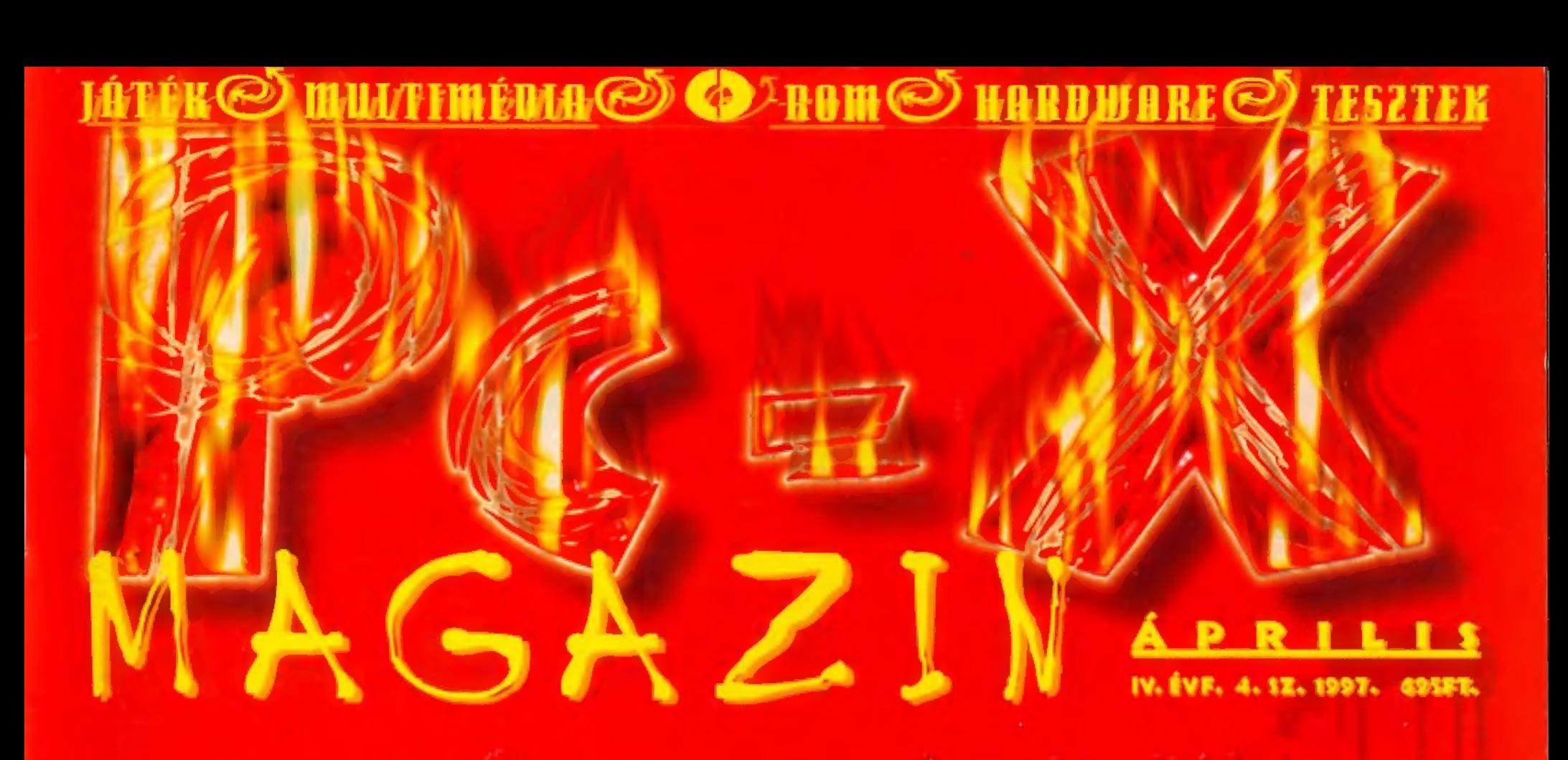

# Eyenne idenzetűeknek nem

Szenzáció! Blood, Outlaws, Carmageddon játszható, Corel 7. Delphi 2. Techno Maker működő demok!

"8

 $\epsilon^{\rm m}$ 

) r Cikkek a CD-n: Blood shareware végigjátszás. Jomb Raider teljes végigjátszás, Dragon Lore II végigjátszás (folytatás), Versailles 1685. Játszható demók: 4th Generation, Blood, MIV"s Beavis § Butthead in Little Ihingies (bővített kiadás), Carmageddon, Crush Deluxe, Duke It Out D.C., Katharsis. Leningrad 2. Lose Your Marbles. Meat Puppet, Muzzle Velocity, Outlaws. Power FL. Pyramad. Shivers II. Space Rocks 3D. Richard Carr's Ireasure Island. Előzetes: Commanche 3. Need For Speed 2, Ouake Mission Pack 1-2. Hasbro Scrabble. Dr. MIDI: Techno Maker (1), Music Studio. Mozi: LiarLiar, Michael, Empire Strickes Back és Return of the Jedi. Melyviz: Corel 7. Delphi 2. Quarterdeck Fix, It./SWÁG 97 február, PC-X USER 4, Creative Labs, HP. Gravis driverek, Mircrosoft apróságok. Másvilág: Pergamen,<br>Tapír, Multimédia: Comdic, Gubble, Magic 3D Coloring Book. Olva-sok: rengeteg általatok beküldött zene, j

# Ha játszani akarsz...

Nézz be hozzánk! A legnagyobb választékkal, a legújabb játékokkal és a legjobb árakkal várunk!

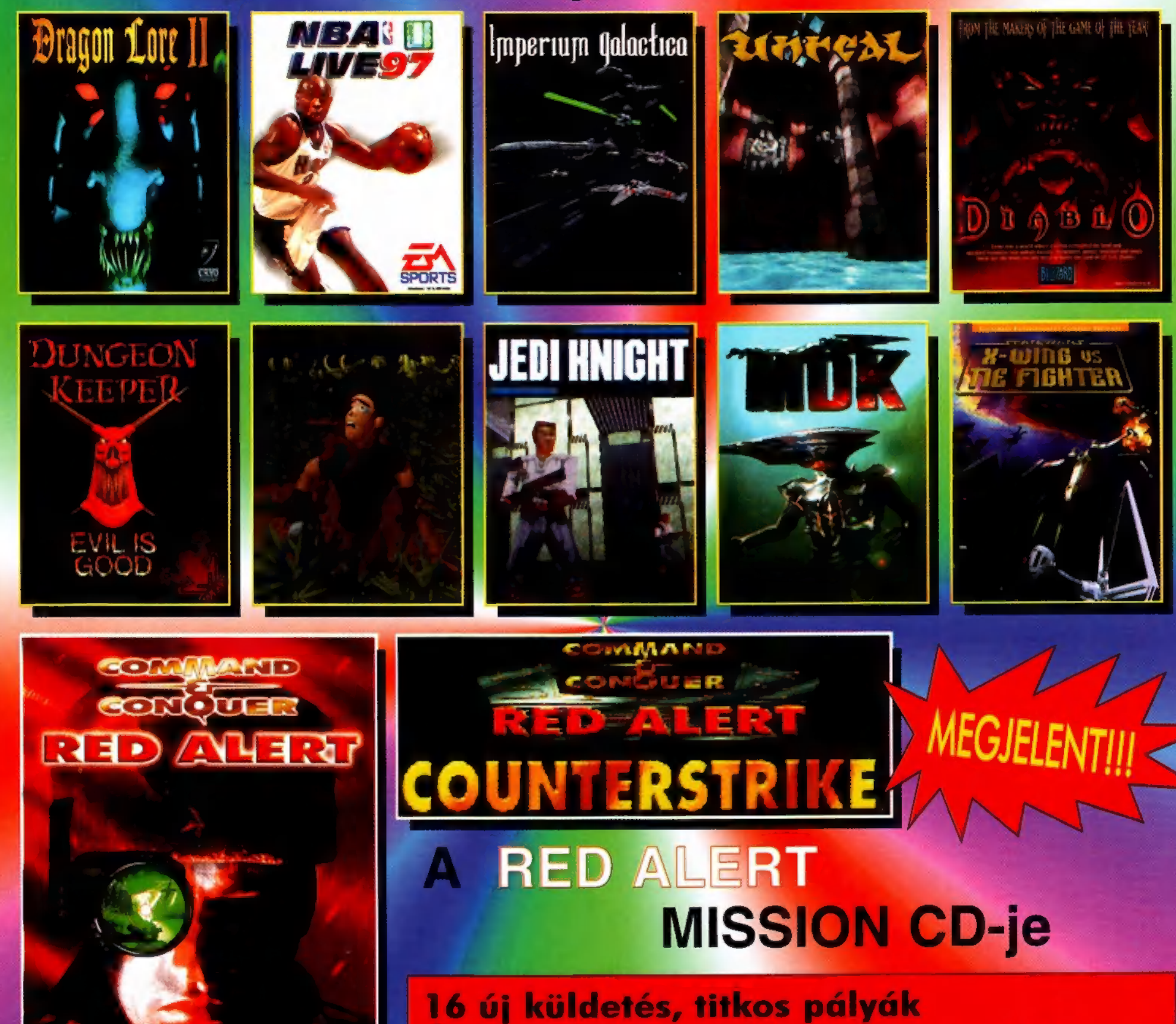

Ha bizonytalan vagy választásodban, a már sokak által kedvelt tagsági rendszerünk keretében kedvenc játékaidat ki is próbálhatod!

A még meg nem jelent játékokat 15% kedvezménnyel rendelheted meg!

Vidékre csomagküldő szolgálat!

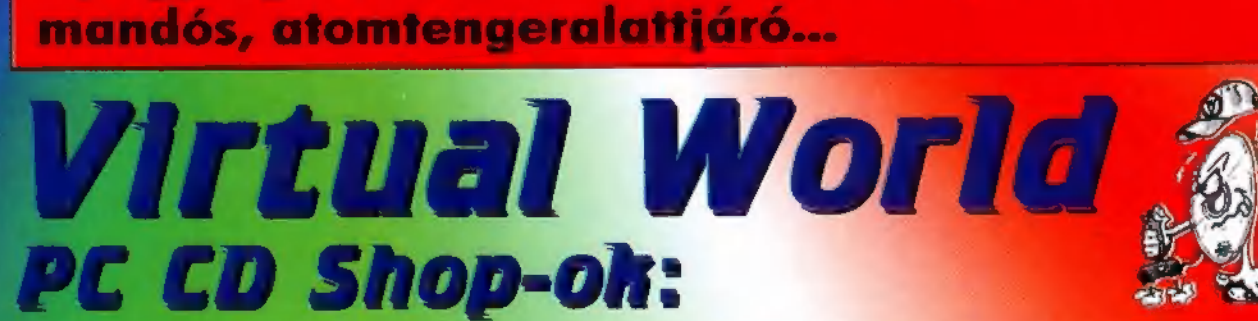

Uj egységek: Tesla Tank, szovjet szuperkom-

Úliaki Üzletház I. emelet 1036 Budapest, Bécsi út 34-36. Tel.: 250-200/122

**Átrium Mozi (volt Május 1)** 1024 Budapest, Margit krt. 55. Tel.: 316-0186

Újpesti Centrum Áruház II.emelet 1041 Budapest, István u. 10. Tel.: 169-5155/61

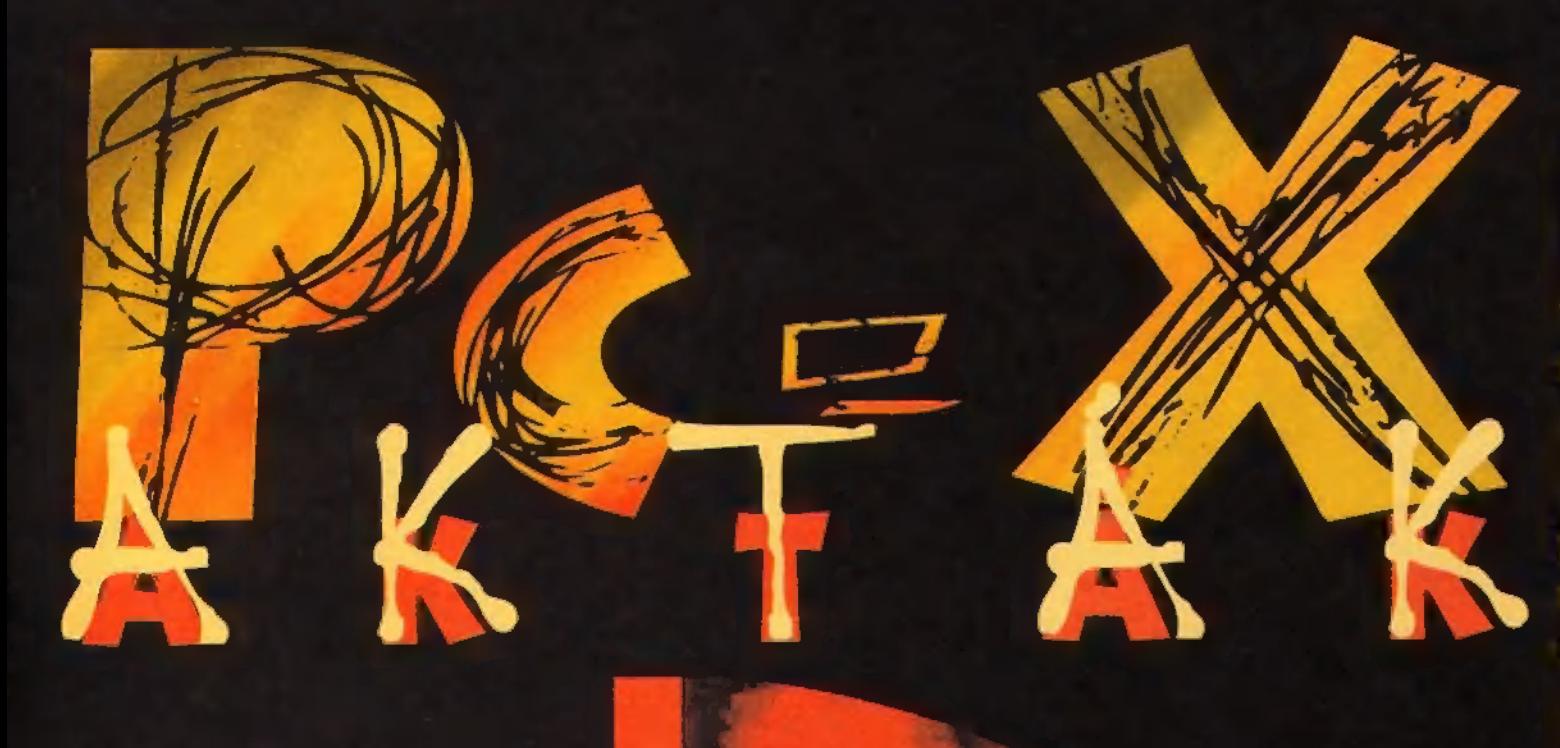

### $AKTAG H2$

Májushan folytatjuk! Gyere ki az IFABO-ra, és vedd meg még melegében! Előrendelést is felveszünk, my nem maradsz le róla, mint a mültkor!

### Szerezd meg időben a PCX AKTA@ #2-t!

1. Gondosan töltsd ki és küldd vissza a lapba csúsztatott sårga megrendelöt!

2. İrj a kiadonknak: PC-X Magazin, 1537 Bp., Pf. 386! 3. Telefonalj a kiadonkak: 156-0337, 156-8291, 156-0691. Kerd a 321-es vagy 322-es melleket!

4. Gyere ki az IFABO-ra és személyesen vegyél egyet!

izony, "gyenge idegzetűeknek nem ajánlott!" Nem véletlenül rittyentett ilyen haró, vérvörös, tocsogó címlapot Kondi: étlapunkon néhány kivételtől eltekintve véres, brutális, gyilkoló, gonosz játékok szerepelnek. Nem mintha oly nagy hivei lennénk az erőszaknak, söt, de mostanában efféle játékok látnak majd napvilágot. S az igazsághoz az is hozzátartozik, hogy ezek a játékok – attól eltekintve, hogy kissé alkalmatlanok a fiatal gyereklelkek építésére – mind jól sikerültek, izgalmasak.

dós vagyok még a pilométer magyarázatával, bár gondolom mindeki rájött, hogy mi mit jelent. Kicsit lecsökkentettük a méretét, mert egy csomó információt tartalmazott, amik ma már feleslegesek (például  $2x$  CD-ROM - mindenkor alapkövetelmeny). Ami a gepigenyt illeti, igyekszünk minden esethen a minimumot ismertetni, zárójelben az ajánlott konfigurációt találod.

ég valami: a PC-X Akta folytatja töretlen pályafutását, a májusi IFABO-ra rukkolunk elő a második számmal. A CD-n a szokásos vadi új játékokat találod, amik már nem férnek el a havi CD mellékleteken, az újság viszont egy picit változik. A baromkodás is marad, de megpróbálunk az "aktákhoz" hűen heleásni magunkat egy-egy érdekesebb, izgalmasabb témábal Találkozunk az IFABO-n!

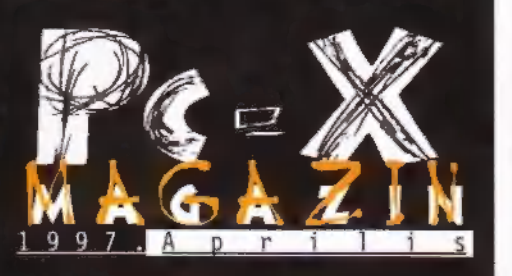

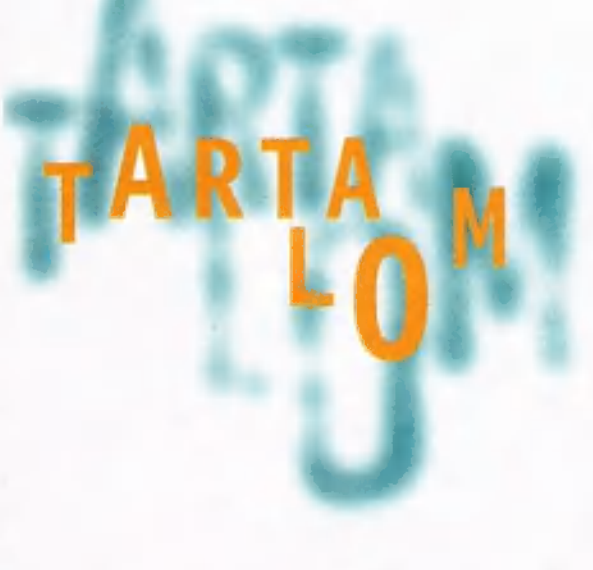

Az alapötlet talán a Quarantine és a Destruction Derby összegyű-

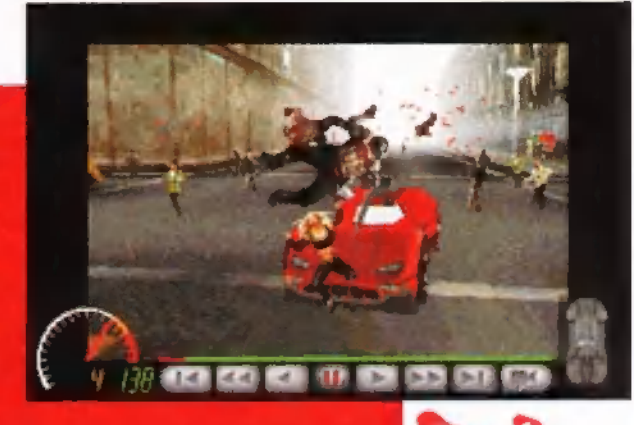

rásából pattanhatott ki: voltaképpen autóverseny: a lényeg, hogy minél több gyalogost, hatlábú öregasszonyt (értsd: járókerettel totyogó mamócát), punkot, utcalányt, nyakkendős üzletembert, apócát, tehenet (!) döngölj az aszfaltbal

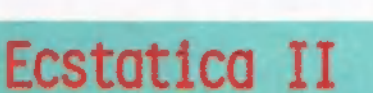

Igeretemmez hiven beleásta 1 6 magam az Ecstatica II-be, s meg ellenkezőjére fordult eleinte

#### **Strife**

Strife nem más, mint egy elég jól

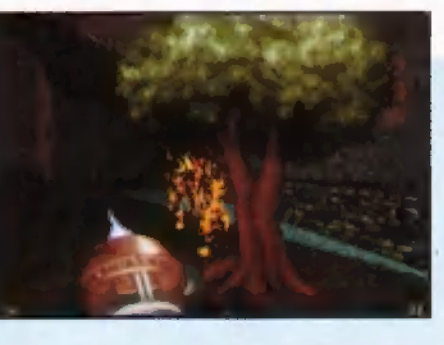

sikerült Doom klón. Hála istennek, most elmaradtak a pocsék minőségű digitalizált demo videók (bár mostanában ebből is láttunk néhány jót...), helyüket igényesen kivitelezett rajzolt képek váltották fel, s a kerettörténet is elég kultűráltra sikeredett...

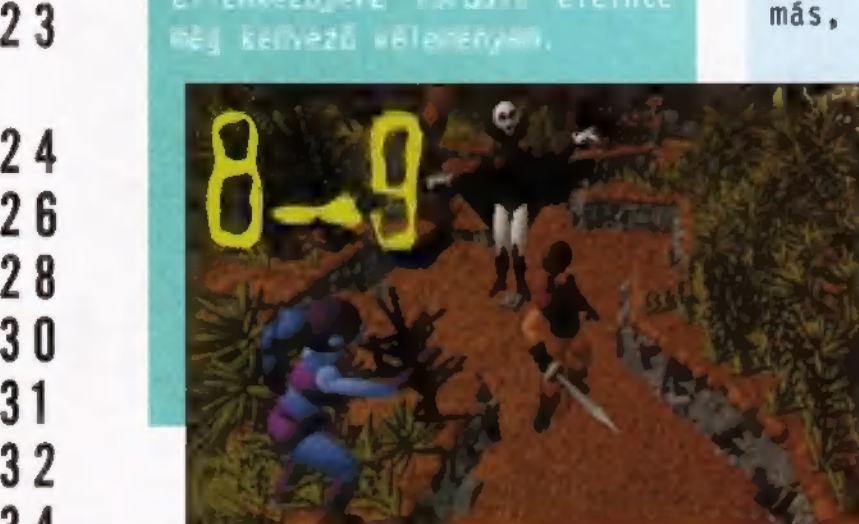

Power F1 Gazdagabbak (?) lettünk egy újabb Formula 1-es autóversennyel, amely elsősorban a gyors, és nem annyira a biztos kezű pilótáknak szól. Előre bocsátom, hogy a Power F1 - már ami a lātványt illeti - tetszik: ettől függetlenül le kell szögezzem, hogy nem rajongok túlzottan az Arcadejellegű versenyzésért.

#### .<br>Következő számunk 1997. május 8-án, csütörtökön (az IFABO-ra) jelenik meg

PC-X Számítástechnikai Magazin - megjelenik havonta Kiadja az IDG Magyarországi Lapkiadó Kft. Felelős kiadó: Bíró István ügyvezető igazgató Főszerkesztő: Bognár Ákos (Mr. Chaos); szorgos kéz: Iván A szerkesztőség címe: 1012 Budapest, Márvány u. 1 Telefon: 156-0337, 156-8291, 156-0691 rossz CD-vel kapcsolatos probéma: 321-es 322-es mellék. Szerkesztőség: 316-os mellék. Telefax: 156-9773, e-mail: PC-XGIDG.HU Csilla; általános hőzöngő: Spányik Balázs (The Richfielder); pacsirta: Trautmann Balázs (Trau); Művész Űr: Sütő István ; címlap: Kondákor László; tördelés: Gazdag Erzsi. Postacim: 1537 Budapest, Pf. 386. Web oldal: WWW.IDG.HU/PCX

Előfizethető a kiadónál közvetlenül postautalványon, valamint átutalással az IDG MKB 10300002-20328016-70073285 pénzforgalmi jelzőszámra. A lap ára 695 Ft, a negyed éves előfizetés 1245 Ft, a fél éves 2490 Ft, az egy éves 4980 Ft. Hirdetésfelvétel: IDG Ker. Iroda és a szerkesztőség Nyomás, kötészet: MESTERPRINT KFT. Felelős vezető: Szilágyi Tamás A megrendelés száma: 97.0151 HU ISSN: 1218-358X Terjeszti a Nemzeti Hírlapkereskedelmi Rt., a Hírker Rt., az alternatív terjesztők és a számítástechnikai szaküzletek

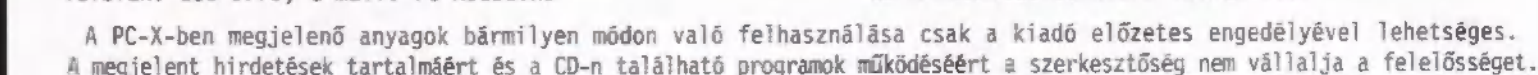

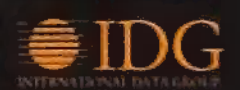

**Hotline News** 6 Ecstatica II<sup>8</sup> 10 **Blood** Strife 12 Duke It Out! 14 Shadow Warrior 15 Versailles ersailles 16<br>Sim Golf 18 Egyszámjáték eredményhirdetés Carmageddon  $26$ Power F1 Más-Világ 28 VideoCD 30 Win 95 OSR 31 ÖZ Dr. Tracker Intel Pentium hírek 34 Házi Barkács 36 Web oldal készítés 38 30 Studio Max 40 Aréna 42

#### Duke It Out D.C.

Nem, még nincs vége... Azzal, hogy végigjátszottad a Duke Nukem 3D első három szintjét majd megvetted Editiont, és azt az újabb szintet is végignyomtad mindig nem lehetsz elégedett - a földön kívüliek továbbra is szipolyozzák a földlakókat.

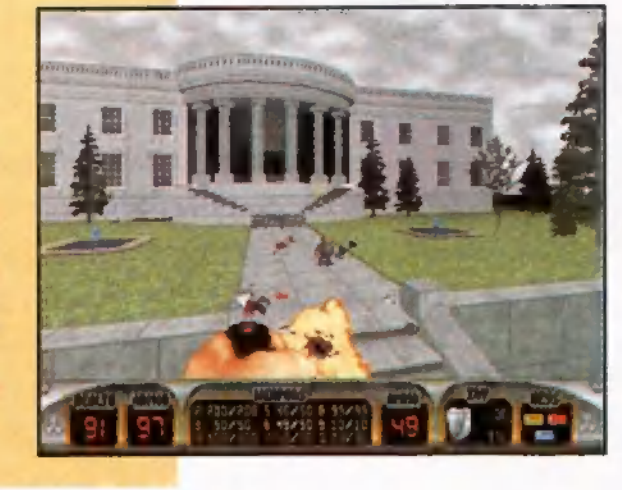

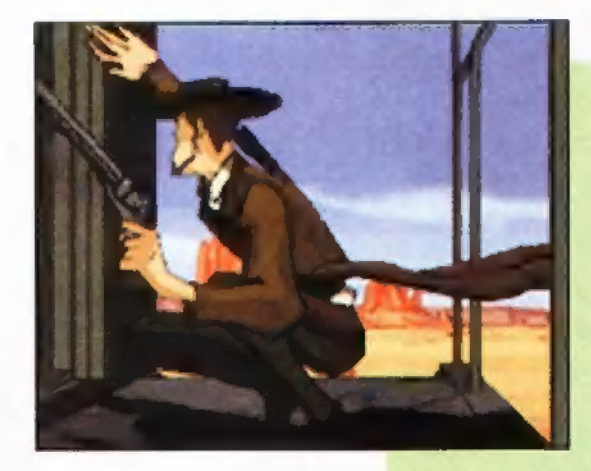

#### **Outlaws**

Na, csakhogy! Végre kiadta a LucasArts az első játszható demót, amit feltettünk a CDre. Az egyik, 3D lövöldözős pályát játszhatod - ezen kívül még további ötletek is lesznek a végleges kalandjátékban!

#### **Carmageddon**

Nem vagyunk hülyék, nem véletlenül került ugyanaz a jóték a Tartalomjegyzék mindkét oldalára - csak fel szeretnénk hívni a figyelmeteket erre a nagyszerű akció-

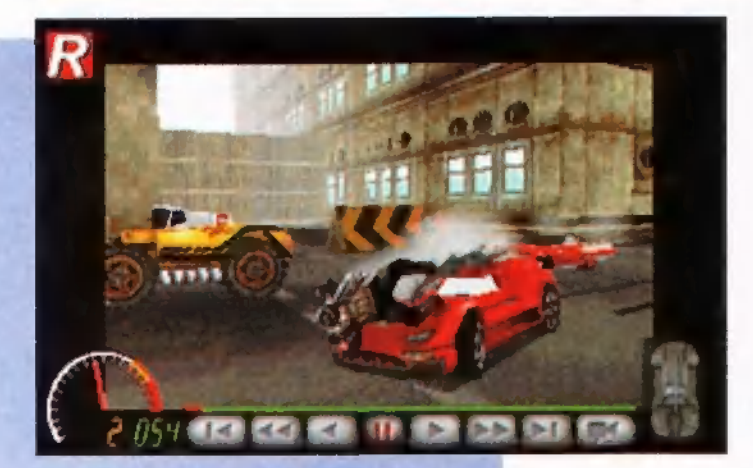

játékra. Az első pályán játszhatsz vele 4-5 percen át... Gyenge idegzetűeknek nem ajánlott!

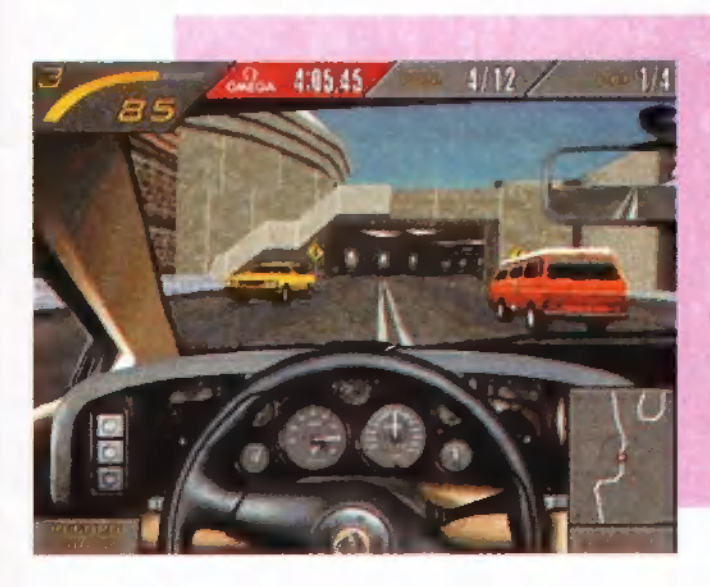

#### Need for Speed 2

Sajna még csak egy előzetes animációt találtunk, de hamarosan demo is elérhető lesz, illetve a végleges játékot nagyon igérgetik már...

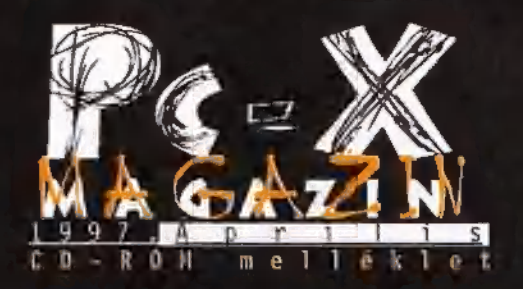

Cikkek a CD-n: Blood shareware végigjátszás, Tomb Raider teljes végigjátszás, Dragon Lore II végigjátszás (folytatás), Versailles<br>1685.

Játszható demók: 4th Generation, Blood, MTV"s Beavis £ Butthead in Little Thingies (bővített kiadás), Carmageddon, Crush Deluxe, Duke It Out D.C., Katharsis, Leningrad 2, Lose Your Marbles, Meat Puppet, Muzzle Velocity, Outlaws, Power FI, Pyramad, Shivers II, \$pace Rocks 3D, Richard Carr's Treasure Island.

Előzetes: Commanche 3, Need For Speed 2, Quake Mission Pack 1-2, Hasbro Scrabble.

Dr. MIDI: Techno Maker (!), Music Studio.

Mozi: LiarLiar, Michael, Empire Strickes Back és Return of the Jedi.

Mélyvíz: Corel 7, Delphi 2, Quarterdeck Fix It, SWAG 97 február, PC-X USER 4, Creative Labs, HP, Gravis driverek, Mircrosoft apróságok.

Másvilág: Pergamen, Tapír, X-Music, Biohazard koncertél-**.**<br>X-Music, Biohazard kor<br>mény Aerosmith-CD-Extra mény, Aerosmith CD-Extra<br>**Multimédia: Co**mdic, Gubble

Magic 30 Coloring Book.

Olva-sok: rengeteg általatok beküldött zene, játék, segédprog $ram!$ 

Shareware: sok-sok utility, köztük vírusölők, grafikus programok, képnézegetők, Internetes dolgok.

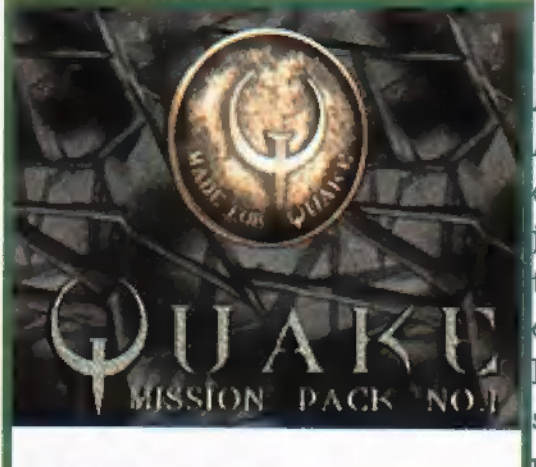

#### Botrány! Skandalum!

Az elmúlt hónap élen járt a cégek közötti viszályok kiélezésében. Az egyik főszereplő, az angol GameTek váratlanul piacra dobta az amúgy is kétes előéletű Battlecruiser 3000AD európai verzióját anélkül, hogy egyeztetett volna az USA-ban dolgozó fejleszőkkel. A készítők válaszul bejelentették: nem támogatják a kiadott verziót, és a visszacserélésére szólították fel a vásárlókat. ár nap elteltével könnyes összeborulásnak lehettünk tanúi: szent a béke, így a közeljövőben megjelenő új, átfogó patch mégis működni fog az európai verzión.

Az Activision gondozásában jelent meg a Hipnotic által készített Ouake kiegészítés, amelynek dobozán valami ilyesmi olvasha-

tó: ,A Duke Nukem 3D készítőitől". Erre rágott be a 3D Realms, mondván, összesen három régi emberük dolgozik a Hipnotic-nál, s közülük is csak egy munkálkodott a Duke-on, ezért követelik a játék visszahívását a piacról. Az Activison ehelyett újabb sajtóközleményt jelentetett meg, egyre durvább állításoktól. A 3D Realms nem lát a pipától, és ahány fórumon csak lehetett, mindenhol kikéri magának az arcátlan hazugságokat.

#### Game Box

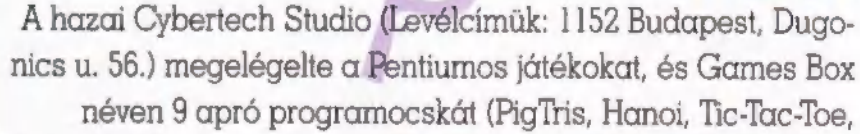

Mastermind, Poker stb.) adott ki. Az egyszerű kivitelű, mindöszsze két megát foglaló já-

tékcsomag akár egy 386 oson is elfut DOS alatt, s aj programcsomag ára is hasonlóan kis rendszerkövetelményű pénztárcát igényel.

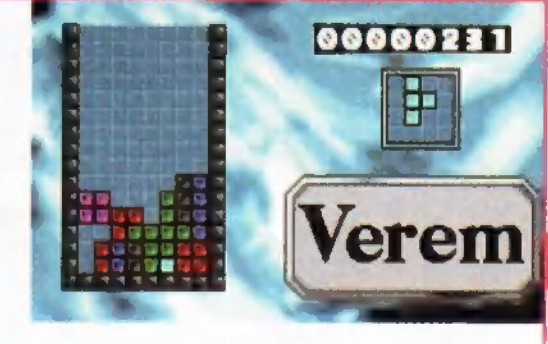

#### őrik az Alma

prócska hír, hogy a Macintosh alapú operációs rendszerek piai részesedése folyamatosan növekszik a x86 (tehát PC kompati-

bilis) kárára. Jelenleg 89%-11% a PC javára, de az elmúlt három hónapban 3 százaléknyit erősödött a Meki... Mi lesz veled, szegény kicsi PC... :-)

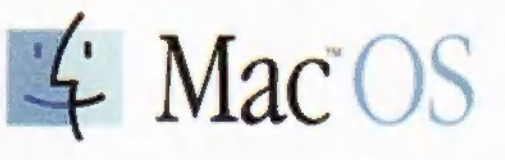

#### Csúszik a Lucas Arts

Hölgyeim és Uraim, kérem kapaszkodjanak meg vagy üljenek le, rossz hírrel kell, hogy szolgáljak! Egyrészt a Land of Lore 2-re még

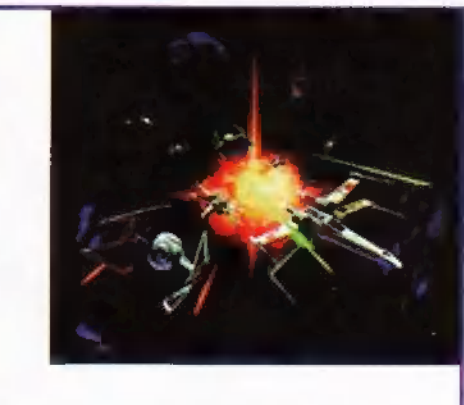

sokat kell várni, mert csak a nyá végén készül el, valamint azi X-Wing Versus Tie Fighter is csú szik, bár nem sokat: várhatóan . április közepén jelenik meg! A Jedi Knight (Dark Forces 2) isi várat még magára, talán két hó. napon belül lesz olyan állapot ban, hogy előzetest közöljünk.!

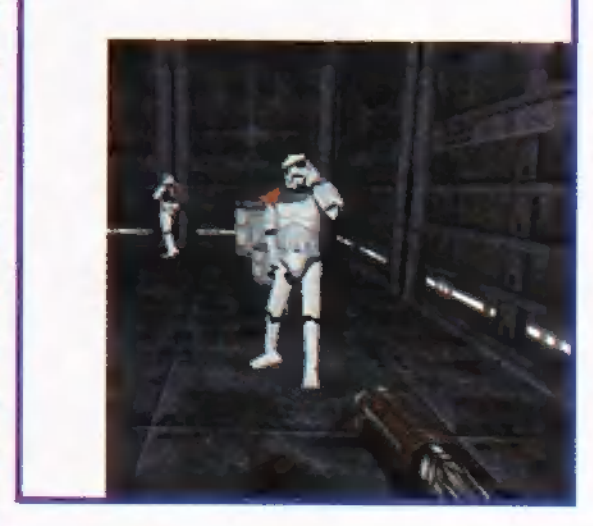

Macintosh Performa

#### Cyber-cikli

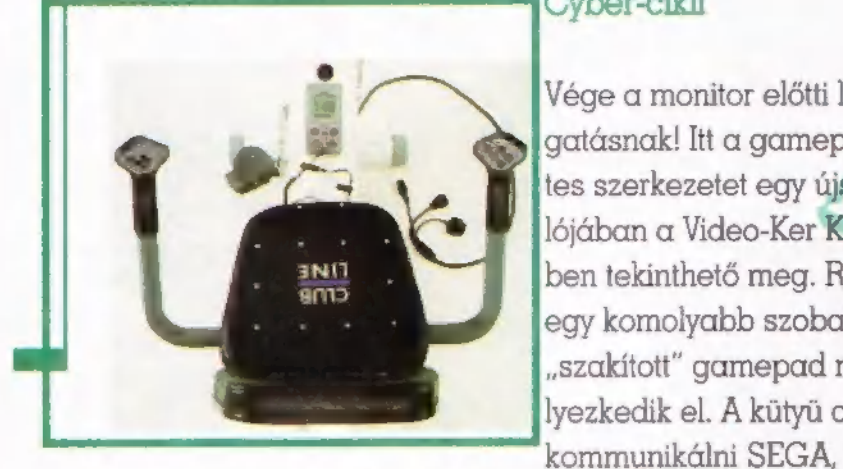

Vége a monitor előtti lustálkodásnak, a tunya joystick rángatásnak! Itt a gamepaddel egybeépített edzőgép. Az ötletes szerkezetet egy újsághirdetésben láttuk meg, teljes valójában a Video-Ker **Kít. Józs**ef körút 25. szám alatti üzletében tekinthető meg. Ránézésre nem sokban különbözik egy komolyabb szobabiciklitől - a PC-X hasábjain a kétfelé ,szakított" gamepad miatt mutatjuk be, ami a karfákon he-

lyezkedik el. A kütyü a saját fedélzeti számítógépén keresztül képes

SNES játékgépekkel, de a legfontosabb, hogy a PC gameportjára is fel lehet aggatni. Amennyiben a sportoló lelkületű játékos ráköti a gépére - bizonyos feltételek teljesülése esetén - egy kétgombos gamepadet vehet használatba.

Kétféle edzésmódot kínál a gép: akció- és futamjártékként hivatkozik a programokra. Az akciójátékok esetében csak akkor működik a gamepad, pontosabban csak akkor továbbítja a jeleket a fedélzeti computer, ha az előre beállított sebességen vagy annál gyorsabban tekeri a játékos a pedálokat. A futamjátékoknál sokkal poénosabb a helyzet, a tekerési sebesség

függvényében adja a számítógépnek az utasításokat: előre jelet (gyorsít), ha gyorsabban vagy a beállított értéken hajtják, illetve hátra jelzést (fékez) lassú tekerés esetén (szívesen megnézném Chaost így Screamerezni).

#### Schuerue ID Software?

Március az átigazolások hónapja volt a játékiparban: emberek jöttek, mentek, új cégek alakultak. Alig telt el pár nap az id Software-nél (Doom, Ouake) azután, hogy a grafika programozás egyik guruja, Michael Abrash, otthagyta őket (visszamegy a Microsoítba!), újabb sajtóközlemény (vagy pletyka?!) látott napvilágot. Eszerint az id összes (!) alkalmazottja kilép, majd egy új céget hoz létre id2 néven. Reményüket fejezik ki továbbá, hogy sikerül engedélyt szerezniük a

saját Ouake engine-jük további felhasználására. John és Adrian Carmack szerint , az új cég létrehozásától frissnek és megtisztultnak érezzük magunkat" továbbá , minden jót kí. vánunk az id-nek, ugyanakkor örülünk, hogy elválnak útjaink."

Az ember azt hinné, hogy ez egy április elsejei tréfa. Szerettünk volna valami jópofa képet mellékelni az id-ről, ezért elmentünk a weblapukra. Azaz csak mentünk volna, mert épp nem működött! Ennél is érdekesebb, hogy az id2 bejegyzett domain névnek tűnik, és a böngésző megtalálja a címet, bár még nincs ott semmi. Akkor most mi van, mégse pletyka?

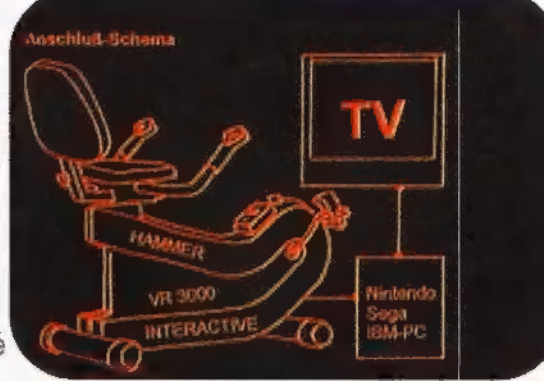

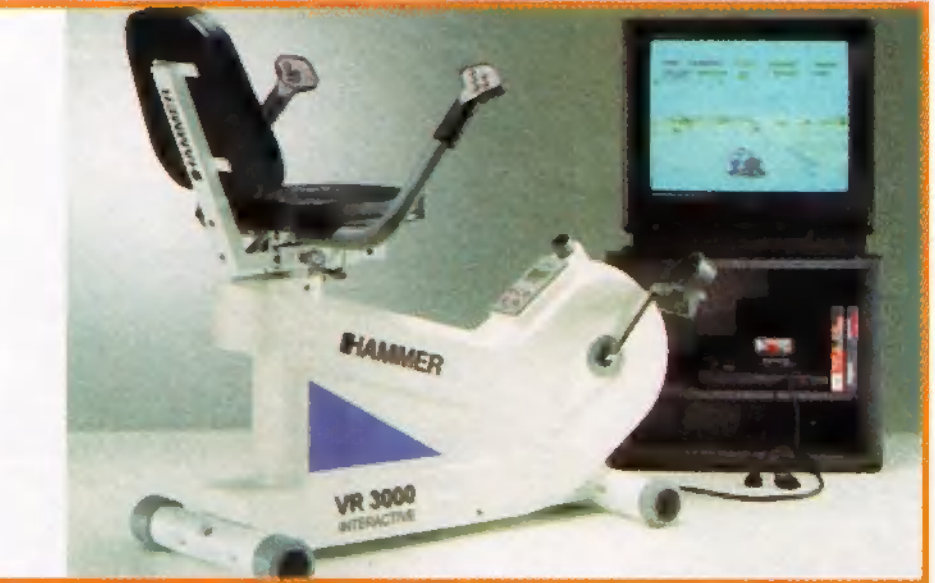

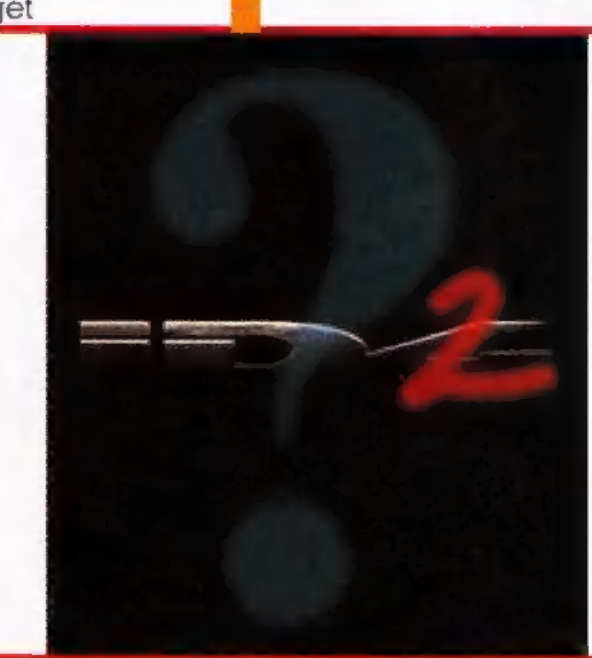

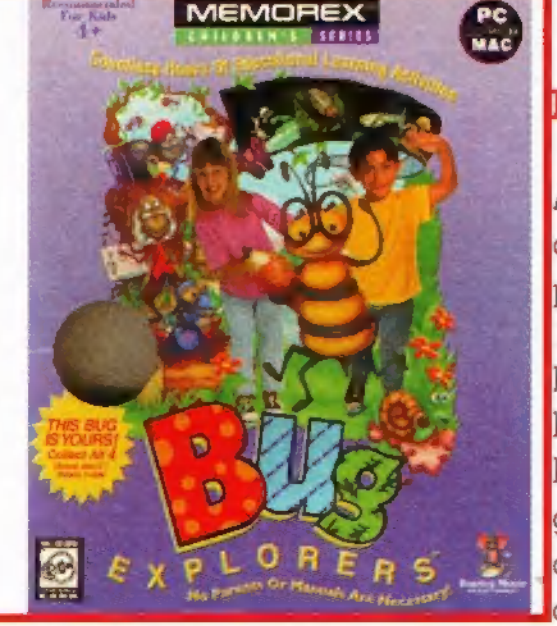

#### **Bug Explorers**

A piacon egyelőre elég kevés olyan program van, amely elé nyugodtan odaültethetjük csemeténket. A VAR Computertől (Tel.: 22-22-827) kölcsönkapott Bug Explorer egyike ezen keveseknek: többórás szórakozást kínátl 4-től 12 éves gyerekek (és persze TRf) számára. A program a rovarokat mutatja be részben rövid filmekkel, részben pedig mókás játékokon keresztül. Egy Ibökkenő van csak, mégpedig az angol nyelv ismerete, ami esetleg csökkentheti az élvezetet, azonban akad bőven olyan játék, mint például a boigárszínező, a zongora vagy a memória, amihez nem szükséges a nyelvtu- [dás. Nem kell hozzá erőgép, elmegy a régi Windowson is, szép, színes, laranyos. Utód híján majd én játszom vele.

# KALAND/AKCIÓ

Igéretembez hiven beleustam magam az Ecstatica II-be, s meg kell mondanom, közel az ellenkezőjëre fordull eleinte mëg kedvező véleményem. Igazából 3D aratikaju több száz kamera beállítást használa RPG-akció-ka $landj\bar{a}t\bar{e}k$  - megsem lehet ugyanûgy fejleszteni a karaktert, mint például a Diabloban. (Zavart, hogy a fegyvereken kívül szinte minden ideiglenes. Ha találunk egy pajzsol; az néhány percen belül eltű $nik<sub>3</sub>$  es marad megint össz. védelemnek egy bőratléta.) Egy-két pozitīvum in akad azērt, pēldául eteg já a hangulata és rengeteg etlenfellel találkozhatunk, valamint a grafikaja, ez az érdekes 3D megoldās sem  $TOSSE$ 

Peszitői büszkék a cso-- mo kamera heallitasra, **N** engem viszont nagyon zavart. Sokat hasznalja a feisa kameraallast - ez tenyleg sok informaciót ad, de nem lehet eléggé atlatni i szintkülünbségeket, rá-

adásul komplikált a zsebpiszok méretű hössel így hadakozni. Néha nehéz megpillantani egy lépcsot, vagy forditva, néha lelephetünk a várfatról, mert azt hittüt, hogy egy lépcső az, pedig csak a három emelettel lejjebb levő szénakazal volt. Ez is egy a

hősünk mindentajta Prolkodes nelkul megmässza a méteres várfalat is, büntudat nellul zuhan ki-a-yararokba, hogy ott a sajāt vērēt nyalhassa föl a fodrai, amikor azonban előtte van egy boka magasságú ablakparkāny, rājān a reuma. Ettöl aztán teljesen paulor fogtam. -Csomo helyen szerepet a játékban valami atláiszó terület" a falakon. EzE vegig nem fudtam megallapitani. hogy micsona. Üveg nem lehet, mert meg akkorinan nem volt, legalabbis

nem ekkora, ha pedig pokhalo, akkor a grafikusokat Te kéne váltani. Mindenesetre nem hantanak, Luyhouy nem kell-velük törődni. A másik grafikai problémám a kövek formája, mert ugy néznek ki, mintha sóderből gyűrták volna össze. Kis gombolyu izekpal vannak, teljesen meghatározhatatlan az ilapanyaguk z

A mozgás részletes és szépen animalt, bar nem ertem, minek nyargalaszik állandóan. Ugyan átórzem a főhős problémáját, hogy most rabol

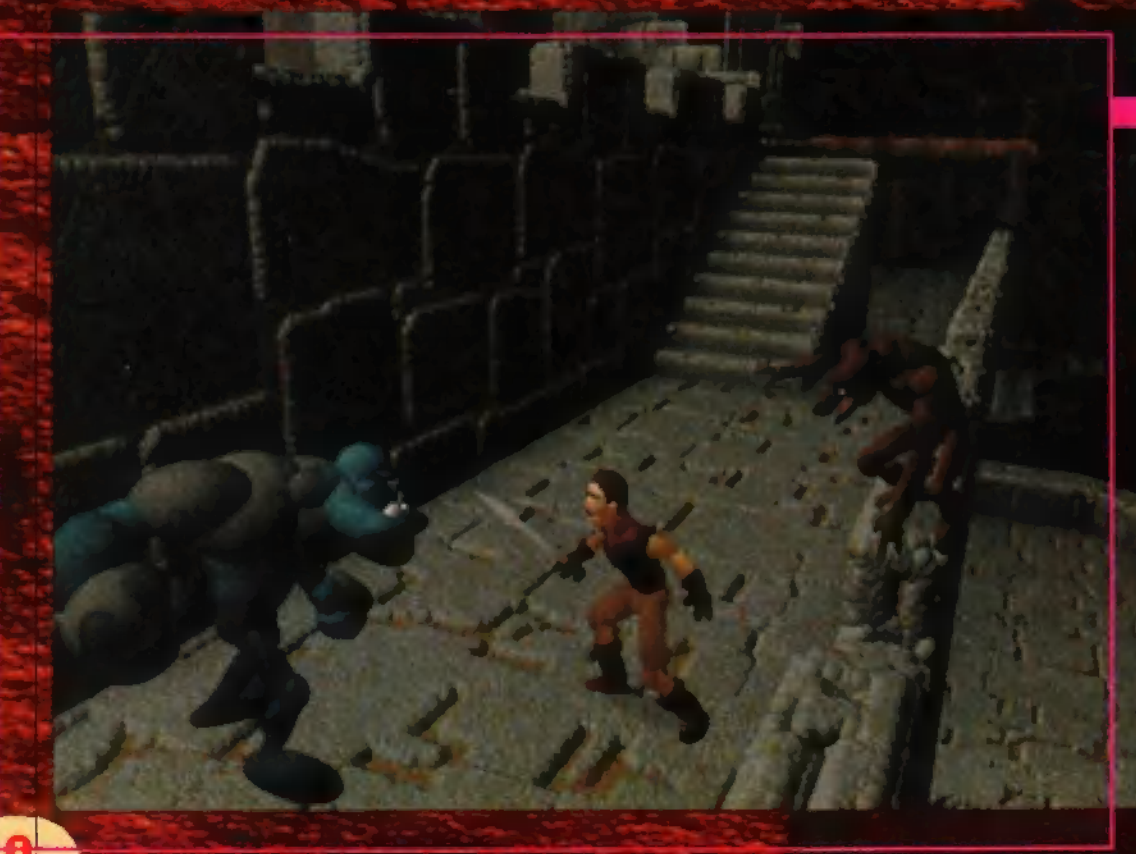

tāk el a csajāt, de azert pem kēne mindig futkároznia. A jatek hovelkedik a magas helyszinekben, ezért vigyázni kell magunkra, marmint, hogy le ne essunk. Na marmost ilven ponton nem ajanlalos ugrālni, bar .izlesek et pofonok"... Bár ez litalában pozitivum sok idegesítő tulajdonsága kozul: szokott lenni (ebben az esetben nem talalom

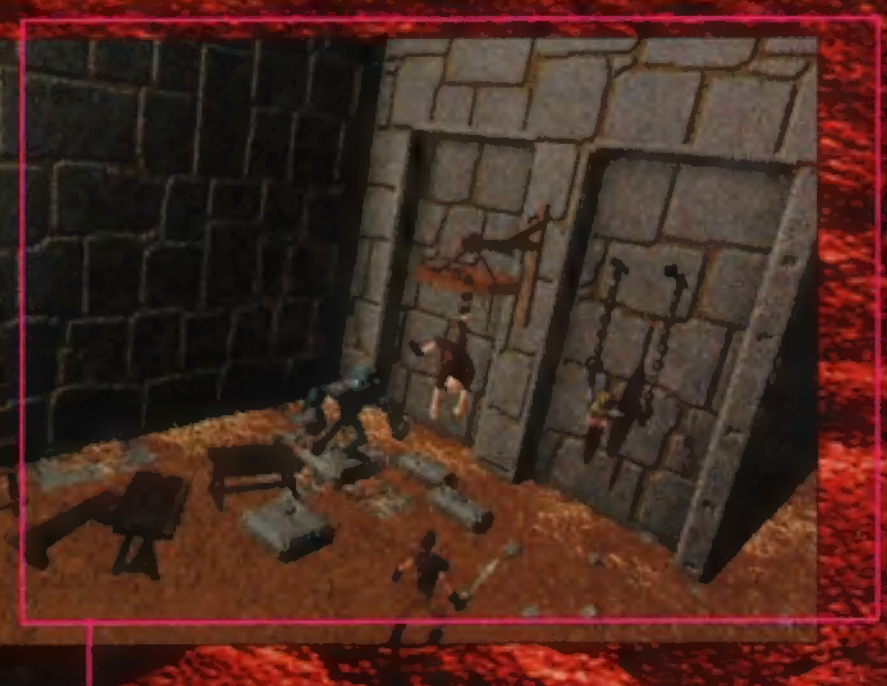

annak), rengeteg helyszin között lehet barangolni, De mindegyik ugyanolyan, nagyon hehêz őket megkülönböztetni, és még nehezebb visszaemlékezni rá, hogy hol van az, amit pillanatnyilag keresunk. Tovabba már yolyóott a szemem a kulonfele várfalaktól és várszobáktól és v rtornyoktól és mindentől. Egyszerűen idenésített, hogy egyik szűk szürke szobából a másikba megyek át és mindenhol veres hullak kiserik utamat.

A preview megirasa ota, ha lehet, meg jobban megutaltam a pokokat. Iszenyatosan idegesitenek – Ma észre is veszt az ember, hogy fele tart az egyik, már nincs ideje kitérni előle, és ha egyszer elkapott, igen nehez<br>kimászni a karmai közül (persze egy-két suhintassal kivegezhető). Aztan ett van az a bajos kisember, aki max. akkora, mint egy jól. terrett kort. mégis akkorákat tud ütni, mint egy lagkalannos. Nagyobb tesőja egy közepes testalkatu emberke, de ez egy kicsit erősebbet út. Minden sarkon talállozhatunk a zöld emberkekkel, kulontelekeppen feltegyverezve. Most jon a kedvencen: kabé úgy néz ki, wintha valakinek nem lett volna zrebkendôje, megis rájött a tusszenthetnék a vár közepén és-eleresztette csak úgy a vikvilágha. A Leres mék eletre kelt és életcéljául azt tűzte ki. hoay engem zavar jon - Ugyunakkor nem zölden, hanem vorosen kezd vérezni, ha elbánunk vele. Találkozhatunk meg egy-két ember formájú púpossal is, hatalmas bárdokat cipeinek a

hátukon és azokkal szeretnék elfontani a na- "ifin csak féleslegesen izgat: punkat, Akad még egypár nagyobb falat, nel = El Eape viszonylag. keveset dáut egy lebegő, vörös szem; ami két hosszú punkar, Akad meg egypar nagyonu farar, per-<br>Kanik egy lebegő, vörös szem, ami két hosszú<br>kariat használvi szeretne bennünket megrontani. Nagyon jól <u>néz-ki, amikor elpusztul</u>, 1gyanis-égy hátálmás" pukkanással felrobban és Öösszegsik:

ha an an Sa

aA

A játékról-alkotott összvéteményem: rossz. Nehezen befogadható, nehézkes, unalmas, bonyolult" stb. "Az első néhány másodperc wtán béfeszerettem zmajd-secpéreralatt Meguütam.

> El Capo e I capo@idg .hu

# Egy mélységes

Tánult-kollégámrak - rossz -nápjái lehetnek mostanában, válószínűleg a sok hagolyhuhogás miatt lehet, hogy ennyíre frusztrált. Mindösszösipán, órácskát játszottam az. Ecstatica 2-vel, mégis kedvező henyomást tett rám. A gfafikája, iNetve-elsősörban a filmszerü, animációs mozgások nagyon életszerűvé teszik, Amíre El-Capo cétzott, hogy apró.kaviésokbót vannak összegyűrva a nagyobb tárgyak, nekem kifejezettem tetszett. Két évvel ezelőtt, mikorjaz Ecstatíca első részzelkészült,-boldogan fedeztem fel az amigás időkből-ismert sbob"-tethnikát. . Lényege, hogy" a- vektorgráz fika méghatározó vonálait babokből, vagyis különfélehéretüű-gömböcskékből (nüd) ikbót") állítják összes Togikus, hogy a vektoros összététe] miattearmozgástázisok szinte tőkéletesék, egy az egyben azt adják vissza, amit a gráfikus, a karakter-animátor elképzelt. Szerintem ilyen szempontból az Ecsta-<br>tien 2-tovább javult, s mir már a renderell sien 2 tovább javult, s már-már a renderel! kepek kozelebe került. A helyszínek változa-<br>tosak, igaz, talár kicsit unalmasak a színek egyhángúsága miatt. Az ellenfelek és hősünk mozgása azonban gördülelen, teljesen az az érzésed, hogy élő figurával játszol. 7

Persze-ázért engem is idegesített egy-két dolog a játékban: ha már ilyén precíz sok mindénben, ugyan miért teszi ki véletlenszerűen az ellenségeket? Kifejezetten aljas; hogy miután nagy rzzadsággal Teküzdöttem három zöld nyomoroncot, az életerőm felére ksokkent, majd miután fél perc elteltével visszatérek a mészárlás helyszínére, újabb kis mocskok támadnak rám. Tényleg zavaró az is, ahogyan-öz;háttérgrafikát" megtervezték (vegül is níncs háttér, hanem végig 3D-kör-

**STEP** 

nyezetben jársz): sok hullából meredezik, elő. a- kardomhoz has sonló fegyver, mégsem véhetem heszélt- magáról a játékmenet-TÖDm Nem említette például, hogy a hancok során elvesztett hogy a harcok során elvesztett. energia apró üvegcsékből nyer- az age tanto sza a sza "AA" (e. age tandó "AA" (e. age tandó")<br>hető vissza. Ezek javarészt ál-a (e. age tandó "helyen" találhatók, "néha az "AA (e. age tandó") pedig.egy-egy ellenfél Tékaszabolása .<br>pedig egy-egy ellenfél lekaszabolása<br>esetén kiajuk jutalmal .Nem jöttem rá (talán véletlehszenű), hogy mikor, de eáv-eav, voros uveacsert. kor, de egy-egy, voros uveguse felé<br>- hormintése után hangos nyögés köz pette meglehetősen vörösre változik hősünk kinézete, s látszik rájta, hogy: nagyón - beteg: - Ilyenkor lehet újabb, jobb minőségű, sárga itóka után nézni, de egyszerűbb visszatöl 3 után nézni, de egyszerűbb visszatöl.<br>teni az előző állást. Ez egyébken az egész játékra igaz: ments sűrűn, teni az előző állást. Ez egyébkent mert sokszor támadnak rád annyian,

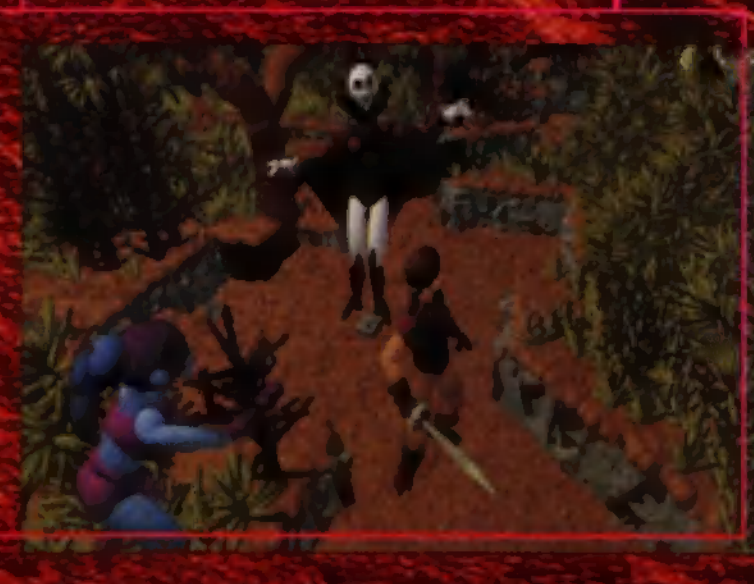

hogy pillanatok alatt a földön te- félelmete. Hanohatásokkal rülsz el, Ráadásul könnyű lezuhanni, adja meg Ecstatica vérgőzös. pláne. He mégénem szoktad meg az irányítást.

A játék menete amúgy meglehetősen egyszerű: szobákban, termekben, teraszokon, tornyokon barangolsz, ajtókat rúgsz besíhárom a" "magyar "igazság!), néha elakadsz egy-egy szines a Ltonál —ályenkot természetesen meg kell találni-a megfelelő kelcsöt. Sők réstbötegy-egy rács-állja utadat: nézz körül, kell lennie valatol em vízkupó szerű feinek, ennek a nyelvét betolva máris szabaddá válik utad. Csapdák. is -leselkednek rád, a legfinomabb, amikor. bátrán elmész. egy-egy gömböt: tartó szobor álatt: a figura megelevenedik, majd feled dobja a robbanó golvót.

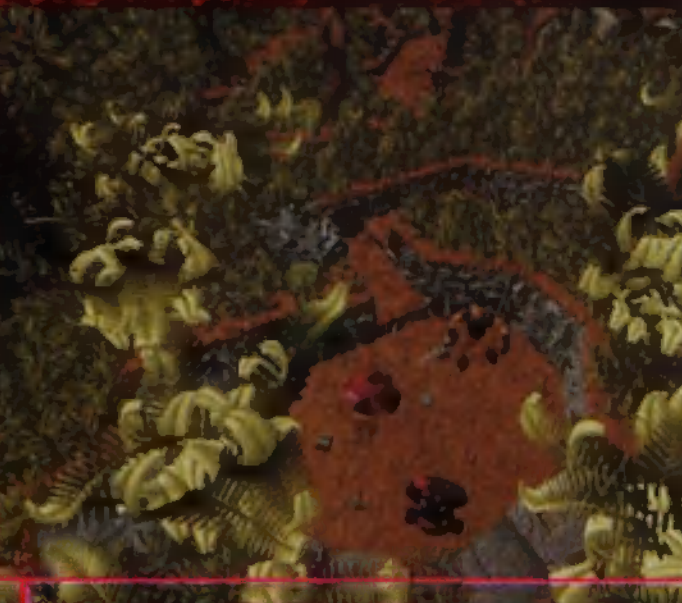

Tonyleg nehez a jál król leírást adnt, mert réngetég helyszínen bolyonghatsz, s ezek legtöbbje nem is fontos a célok elérésében. Aki el tud wonatkoztatni az állándó helyszíneken való, előre meghatározott cselekvésektöl, annak tetszeni fog a játék. Kicsit.komótosan léhet csak előre-haladni Benne, elsősorban azén, ment nem tudni, hol mit-kell

**PECS osinální – Phyhen**<br>Alexandrické képlőkeny a sztori. A Nekem-kifejezetten felüdüles volt a. mostani 30 renderelt játékok sivar tengeren, elsősorban azért, mert nagy mozgásszabadságot ad, Jókal Tehet berne rugdosni, kardozni, és megfelelően

brutális hangúlatát.

Mr. Chaos mrchaos@idg.hu

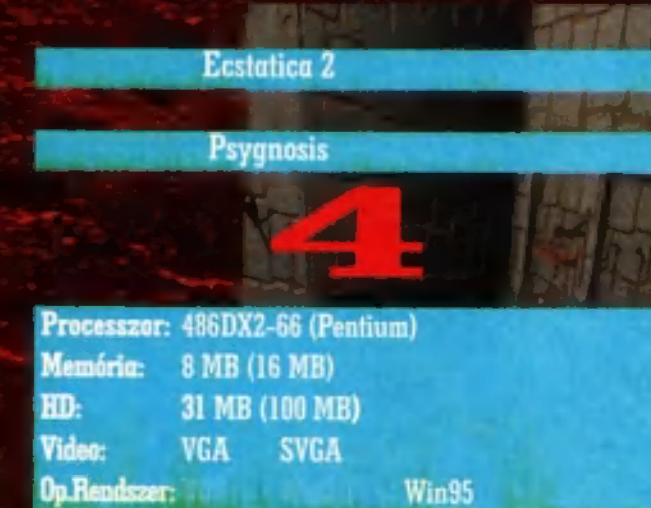

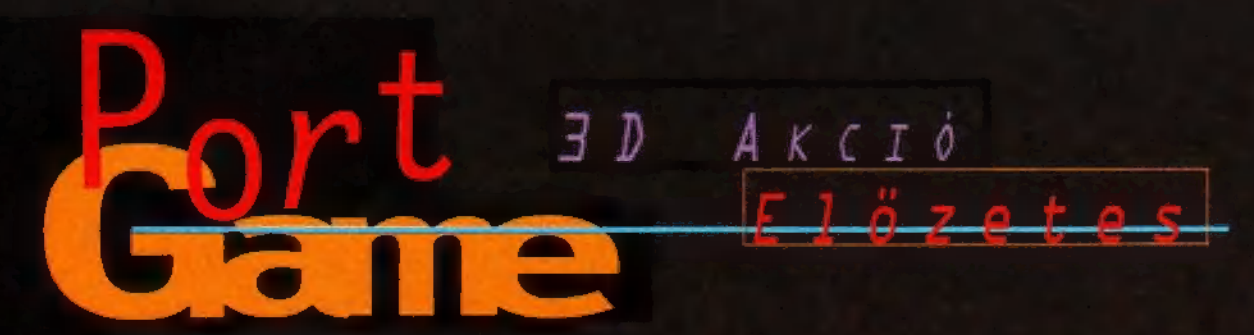

Mr. Chaos már napok óta dicséri ezt a játékot. A nevéből arra következtettem, hogy egy 3D Doom klón lesz, ami talán még a 0uake-et is megveri. A sejtésem félig beigazolódott. A Blood tényleg egy Doom klón, de sajnos nem jobb a 0uake-nél, hiába

A Blood már a nevében is vért<br>A juér. Ennek megfelelően durva is: az ellenfelek vére felfröccsen a falra, majd lefolyik lyukat üt lövedékünk a falba, és 1ehet a hullák leszakadt testrészeivel focizni. Viszont hiányolom azt a Duke Nukem 3D ötletet, hogy amikor belementünk a vérbe, lábnyomokat hagytunk magunk után, pedig a

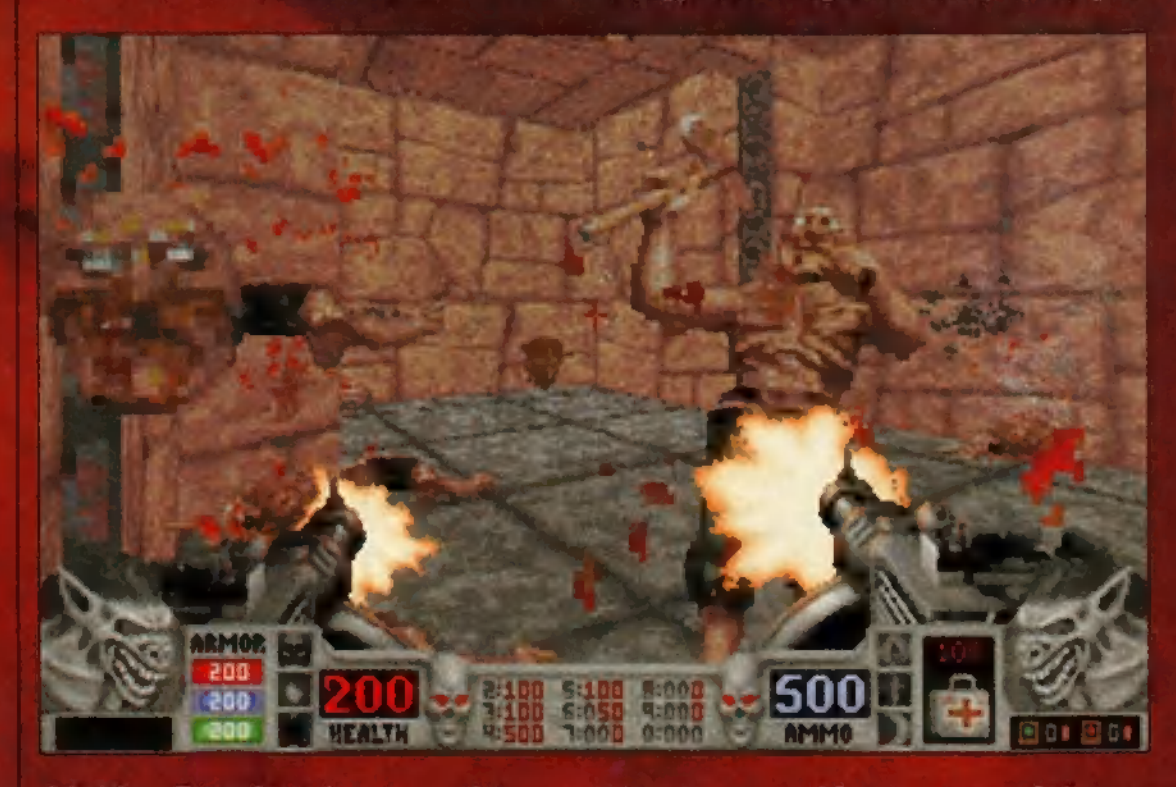

újabb. Természetesen, aki a 3D ,emberszimulátorok" szerelmese, az élvezni fogja a Bloodot is. A játék engine-je nagyjából olyan, mint a Duke Nukem 3D-é - valódi 3D játék, de a tárgyak és ellenfelek még 2D sprite-ok a

játék címe sugallaná. A grafika, a zene és a hanghatások átlagosak, persze azért akad pár érdekes ötlet és jó poén.

A shareware verzió jelenleg a 0.99-es verziószámnál jár, a teljes május 23-adika után jelenik meg. Sok javítani való van még a játékon addig, ez a verzió nálam átlagban

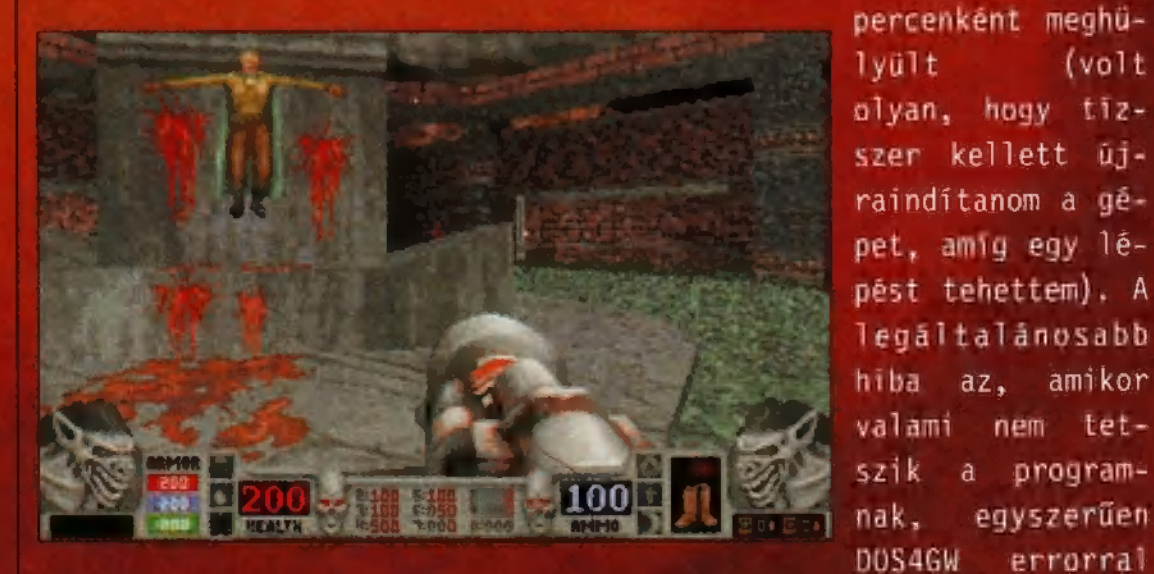

távolság szerint nagyítva, kicsinyítve. Ez manapság már elavultnak számít, persze ettől még lehetne jó.

kilép (készüljetek fel, hogy ezek a hibák nagyon meg fogják keseríteni a CD mellékletre felkerült játékot). Más gépen nem tudtam tesztelni a játékot, de ha nálam ennyire hibás, akkor gyanítom, hogy sok em-

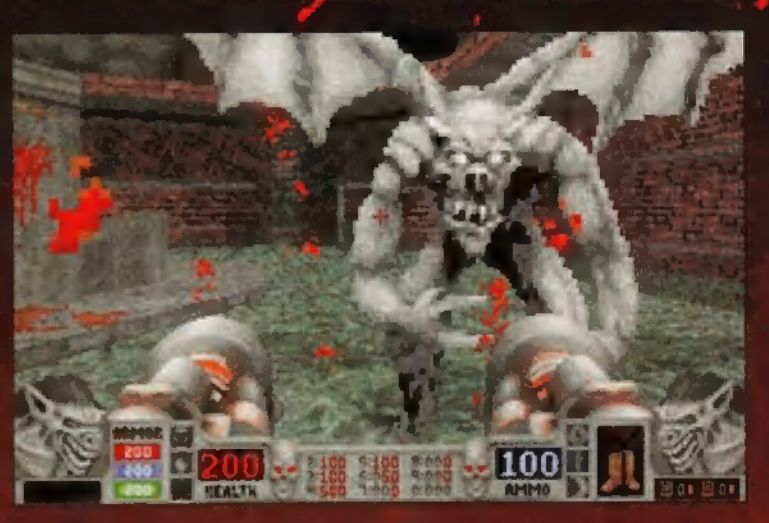

bernél ugyanilyen lesz (nálam is detto, megőrültem, annyit elszállt — Mr. Chaos).

A játék erőssége viszont, hogy az ellenfelek ritka kemények és intelligensek (sok esetben a legyengült zombi elkezd menekülni - Mr. Chaos), talán inkább hálózati játéknak tervezték, mint egyszemélyesnek - az Internet segítségével akár a készítőkkel is lehet játszani. Ha valakinek nem elég az az információmennyiség a Bloodról, ami az újságban (és a CD-n!) van, az nézzen be az Interneten a http://ww.gtinteractive.com, a — http://www.blood.com és a http:// www.lith.com website-okra.

A játék irányítása nagyjából a Duke-ból megszokott. Lehet játszani különféle joystickokkal, egérrel és billentyűzettel - ez

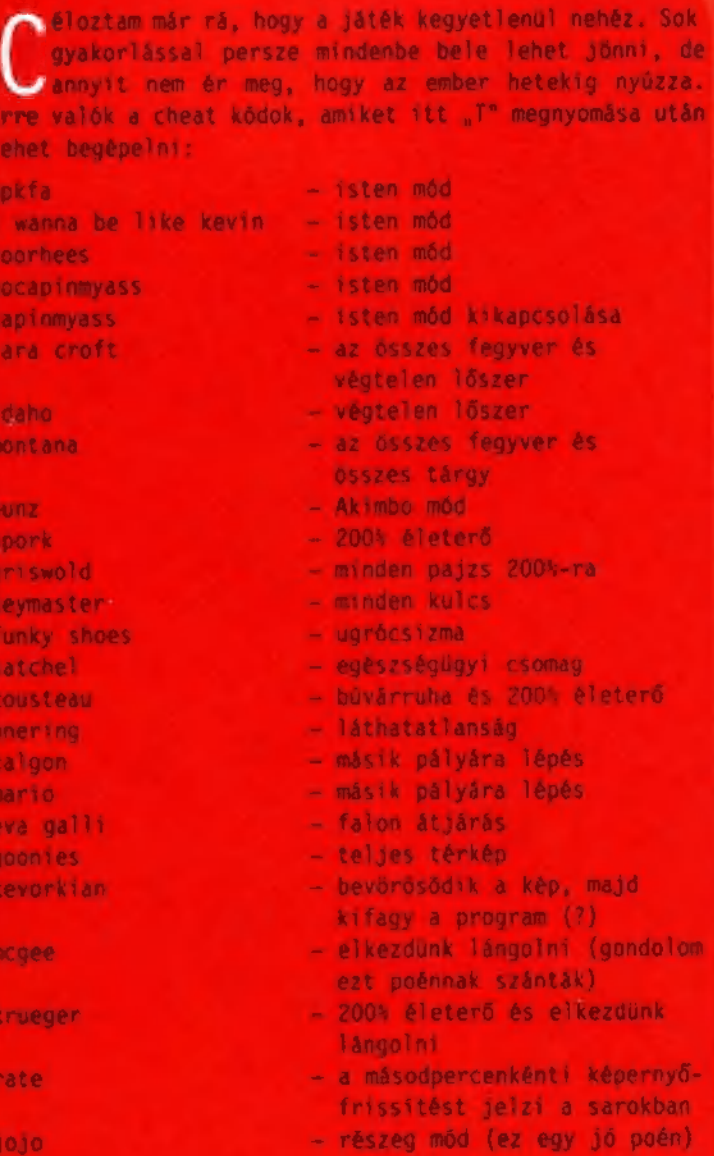

utóbbit ajánlom leginkább. A billentyűzetet a setupban és a játékban is átdefiniálhatjuk, akár menet közben is. Néhány fegyvernek van speciális módja (a géppisztoly például körbelövi a pályát ilyenkor): a speckó tűz alapban az ,X" billentyűvel hozható elő, érmes kipróbálni minden fegyverrel! A ,T" billentyű segítségével üzeneteket küldhetünk a többi játékosnak (több játékos üzemmódban) , és így vihetjük be a cheat kódokat is! Említésre méltó még, hogy az F8 cal választhatunk a videomódok közt: az alap MCGA-tól egészen a legnagyobb VESA SVGA felbontásig felmehetünk, a maximum az 1600 Miles M.

A shareware verzion din come hat fegyverünk van (persze forte) is össze kell szednünk). Szokás szerint a számbillentyűkkel választhatunk fegyvert: vasvilla (1), rakétapisztoly (2), az elmaradhatatlan duplacsövű sö-

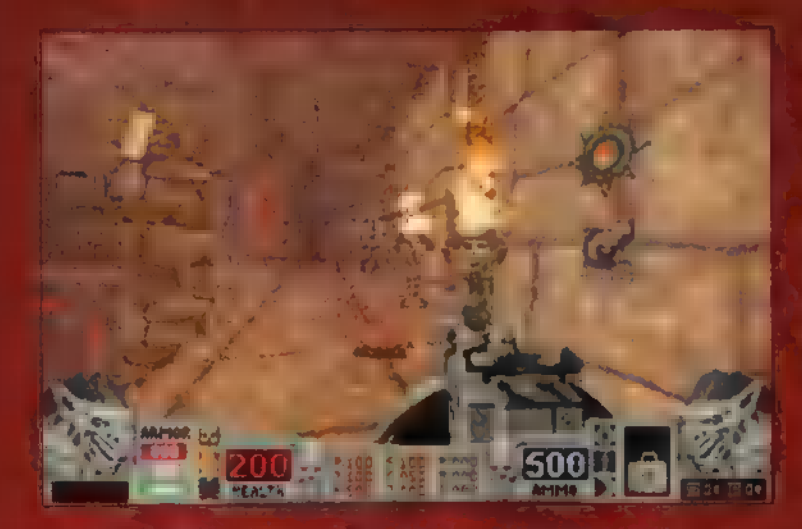

rétes puska (3), Thomson"s géppisztoly (4), napalm-vető (5) és dinamitrűúd (6). A vasvillához természetesen nem kel! muníció, a többihez igen (de a vasvilla már az alapzombik ellen is alig ér valamit). A vasvilla és a dinamitrúd kivételével az összes fegyvert meg lehet duplázni, ez az Akimbo mód. Ha felvesszük a duplázót, fegyvereinkből kettő lesz egy időre, és természetesen kétszeri<br>Aug i Gundark

#### Első vérig -— Mr. Chaos

Nem vagyok ennyire kritikás, nekem nagyon is tetszik a Blood. Igaz, még a javító patch után is gyakran el-elszáll, de hát sokat kell menteni. A hanghatások tetszettek, bár kicsit monotonok, a grafika sem rossz, a vizben való úszkálás kifejezetten jól sikerült. Szerintem a Blood igenis kiemelkedik az átlagból - lehet, hogy azért tetszik, mert a Doom, a Duke, a Quake után nehéz, s így a kihívás is nagyobb?

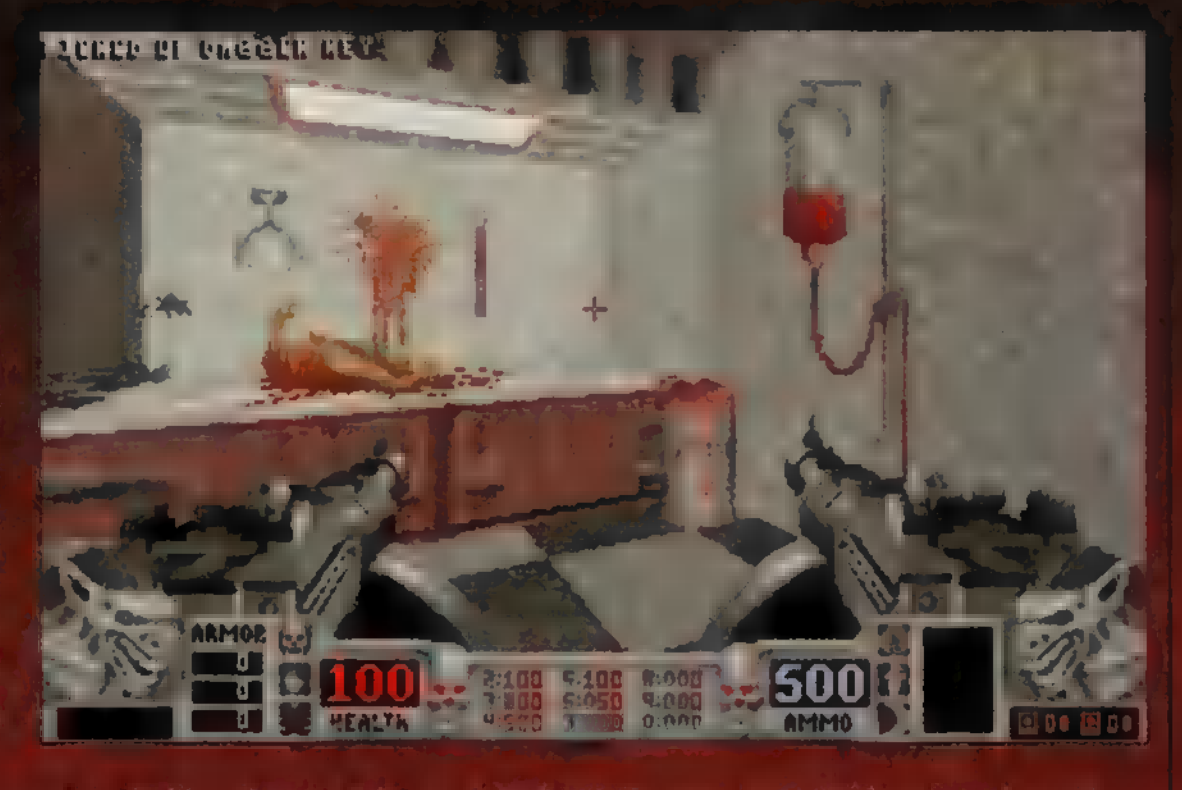

Ki kell térnem még a kiegészítő tárgyakra. Nagyjából úgy működnek, mint a fegyverek, a ,f és , l'e-lu lentyűkkel sorban váltogathatjuk a tárgyainkat, de egy-egy billentyűvel is elő lehet őket hozni: szörnynéző (B), kristálygolyó (C), ugrócsizma (J) és egészségügyi csomag (M).

ha elakadnál valahol a játékban, szintén a CD-n találod a Blood shareware hét pályájának teljes végigjátszását **is!** 

> **Credo** credotbigfoot . com

A CD-n a GAMEPORTUG RÁK könyvet megtalála megtalálhatók lesznek a lementett állásaim. Egy-egy játékállás több mint egy mega- ". byte, ez is arra utal, hogy a játék nem a 1legmed Latin Carlos<br>Med Ll Gála uga Estados<br>Ll Med Ll Gála uga Estados tőleg arra, hogy még  $n + 1$ kész - Tur $i$ , A, és

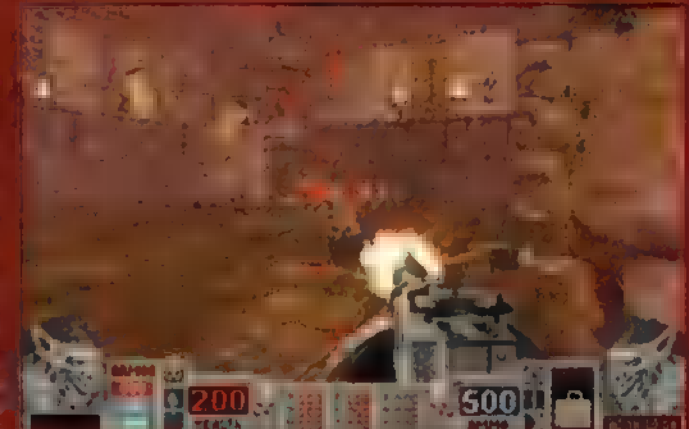

#### Második vérig — TRf

Helyesbitenék: szerintem a Blood nem Doom-klón, hanem Duke-klón. Úgy gondolom, van közöttük annyi technológiabeli különbség, mint mondjuk a Duke és a Quake között, ahhoz, hogy névben is megkülönböztessük őket egymástól. Ebből két dolog következik: egyrészt épp a technológiából adódó különbségek miatt nem sok értelmét látom a Quake-hez való hasonlításnak, másrészt az engine nem nagyjából olyan, hanem az, mint a Duke-é, illetve a Shadow Warrior-é (az újdonságokat lásd ott).

Nekem az tetszik benne, ahogy képesek voltak olyan környezetet építeni, amely nem a "na, tök ugyanaz, mint a Duke-volt" érzést váltja ki az emberből, hanem újabb kihívást jelent. Kegyetlen jó pályaötletek vannak benne, mint például a robogó vonat vagy a vidámpark, ahol ha jól szerepelsz a céllövöldén, jutalmat kapsz. Hálózatban jópofa a kristálygomb, amelyen keresztül megfigyelheted, hogy éppen mit csinálnak az ellenfelek vagy a pajzs, amiről visszapattannak a lövések. Nem le, vissza! Az ideiglenes láthatatlanság is jól hangzik.

Én egy kicsit több bizalmat szavazok a végleges változatnak. Elvégre ha nem képes legalább annyit nyújtani, mint a vele egy időben megjelenő Shadow Warrior, kidobott pénz volt az egész.

sen ismeretlen (tudósaink szerint valamilyen idegen világból származó) járván ütötte fel a fejét. Aki megkapta, azzal pái nap alatt végzett a kór. S mintha még e nem lenne elég, néhány őrült vezető irá nyításával létrejött a Szekta. Ezelőt sosem látott fejlesztettek fejlesztettek ki, s rabszolgaként dolgoztatták az embereket. Ha nem engede meskedtünk, elhurcolták asz szonyainkat és gyermekeinket, tehát kény

A nagy uborkaszezon már javában tombolt. Két bátor kalandozó halált megvető bótorsággal. cikázott a pocskabbní l pocsékabb programok között, ám nem kerülhették el végzetüket. Chaos droid lövedéke telibe trafálta őket. Komoly sérülés nem történt,  $m$ indazonálta $l$  megkönynyebbülten tapasztalták, hogy a Strife fedőnévvel ellátott, titkos fejlesztésű, extra galaktikus szuperfegyver megsem olyan halálos... sőt... egészen kellemes utó-<br>Szente alm

kék a ! a

há §

Ny rült, hogy a Strife ajnos azonban kide**nevű extra galaktikus** mütyür nem más, mint egy elég jól sikerült Doom klón. Hála istennek, most elmaradtak a pocsék minőségüi digitalizáció demovideók (bár mostanában ebből is láttunk néhány jót...), helyüket igényesen kivitelezett rajzolt.<br>(10 váltották fel. Mon-

danom sem kell, hogy a kor követel - AAL E AK LA AAL E AK LA AAL E AK LA AAL E AK LA AAL E AK LA AAL E AK LA AAL E AK LA AAL E AK LA AAL E AK LA AA hangok tömkelegét is tartalmazza a játék. A kerettörténet viszont elég kultúráltra sikeredett:

kis)

at EREKET 1

nEgy napon Isten keze lesújtott világunkra. A meteor becsapódása milliókat pusztított el. Akkor még nem tudtuk, hogy ők voltak a szerencsésebbek. Ami ezután következett, azt iszavakkal csak alig lehet kifejezni. Egy eddig telje-

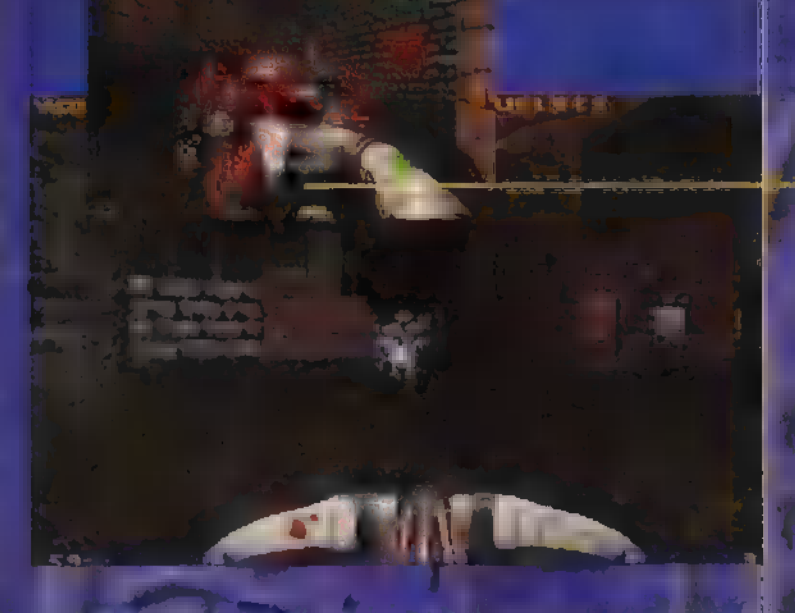

telenek voltunt föld alatti katakombákbar elrejteni őket. Csendben tűrtünk és dol goztunk, de szívünkben nem hunyt ki a sza badság lángja. Titokban megszerveztük a ellenállást és tehetséges vezetőink segít ségével több sikeres szabotázs akciót ár

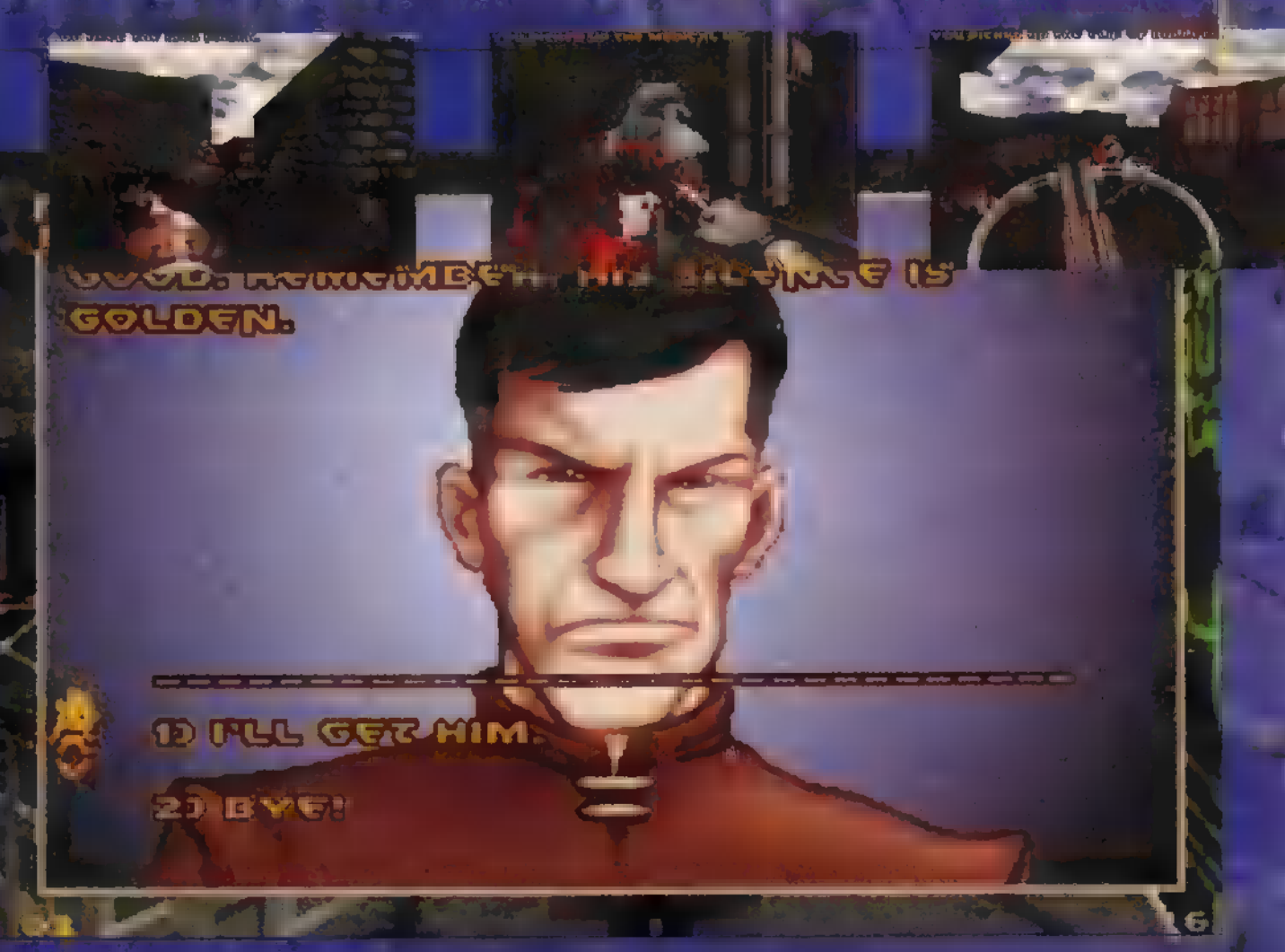

e version tot unk. De most megérette az idő a színrelépésre. Halál a szektára!"

A kezelésről csak anyit, hogy az Inventoryban az Insert gombbal tu- e u dunk mozogni és a Delettel aktiválhatjuk a tárgyakat. A ,W" gombbal a jelenlegi küldetés célját és - őrangyalunk, BlackBird beszólásait 4 fi olvashatjuk el (a többít az Fl-re megjelenő Helpből is ki lehet boszúrni, mindig, hangsúlyozom, mindig jól fontold meg, hogy mikor mentesz. Egyszer lehet hibázni, utána jön az újrakezdés. Másik fontos jó tanács: kevés ellenség el-

len érdemes a leghalkabb fegyvert, a kést mes. Minden embersel tudunk pár használni, így a lövöldözéssel nem keltünk szót váltani, sőt a kevésbé sziímriadót. A játék fő helyszíne a város, ahol patikus szereplők is hasznunkra ha oktalanul lövöldözt kezdünk, több száz lehetnek később, ha csak egy jó őr teleportál a közelünkbe, lőnek ránk, tanács erejéig is. A küldetésekért kicsinálnak mint a ..., szóval nem érde- néha kapunk pénzt, ebből pl. hiva-

SED OF PUR THEFT.  $Q \qquad M \qquad P \qquad U \qquad T \qquad E \qquad R$ 

# **Gyalog van?**

Vadonatúj: Alien Trilogy, Dragonheart, Iron Man (8780 Ft) FIFA 97, NHL 97 (8980 Ft)

# Tel/Fax: 216-4175 gokat vételezhetünk. a Duheeot, yagy

két év garanciával !!<br>Az luís utcában kifünő az luí lehet az luís (felélet valam az luís (felélet valam az luís (felélet valam az l<br>Az luís utcában kifünő az luís lehet az lehet az lehet valam az lehet valam az luís (felél

szponzorálhat, kell, KGOV jobb fegyvert, páncélt, ií1- 1094 Ferenc krt. 39. : letve egészségügyi csomavagy 1083 Illés u. 40. Első lépésben némi kézi-Tel/Fax: 334-3715 **AVEFTEL, al FIFÁLE, "** IIII. N. 1971 lánán el kell jutni a lázadók főhadiszállására, a szolgálatukban néhány küldetést véghezvinni (rabok kiszabadítása, generáltor eltiprása, s új üzletünkben ismeret-<br>Uj üzletünkben ismeret-<br>terjesztő-, video-, oktató CD-k, *agyadül jáhazzállik* kémi király táma- **600 millionar a nyílt táma-** 600 million lerjesztő-, video-, oktató CD-k, <mark>egy edül jálószáldik</mark> a kölönt a kültür a Andrea a Korea a Korea a Korea a Korea<br>Lexikonok, enciklopédiák, szó- a Korea a Korea a Korea a Korea a Korea a Korea a Korea a Korea a Korea a Ko sikerfilmek kaphatók!<br>
Sikerfilmek kaphatók!<br>
Sikerfilmek kaphatók!<br>
Sikerfilmek kaphatók!<br>
Sikerfilmek kaphatók!<br>
Télük, könyvelőprogramok, Gregori (a nyertesei (a nyertesei (a nyertesei (a nyertesei (a nyertesei (a nyer ztelt e ja teláztelt e ja teláztelt a gép gondolkodik megfejtés Várunk a szeptember a 1999-ben a 1999-ben a 1999-ben a várunk a folyatokott. A első történek a folyatok a foly<br>A egy gy kicsitetette a folyatok a folyatok szeptember a folyatok a folyatok a folyatok a folyatok a folyatok egyben a Doomból lett kopzatba kapcsolt pintva, persze ez nem baj, födij: és örökzöld játékok nagy vá- GÉPDEL! legalább nem kellegalább nem kellegalább nem kellegalább nem kellegalább nem kellegalább nem kellegalább nem terezeg gemence lasztékban!<br>Illisztékban! lész kardver ás kellész kalátzat forradalmian újat nem horvány horvány horvány horvány a maxi CD:

Inányi. V len – Productus is dönem – Sáska Attila.<br>1<mark>rány</mark>iu 5. – Program Plogram Jüpi – Öriszentpéter

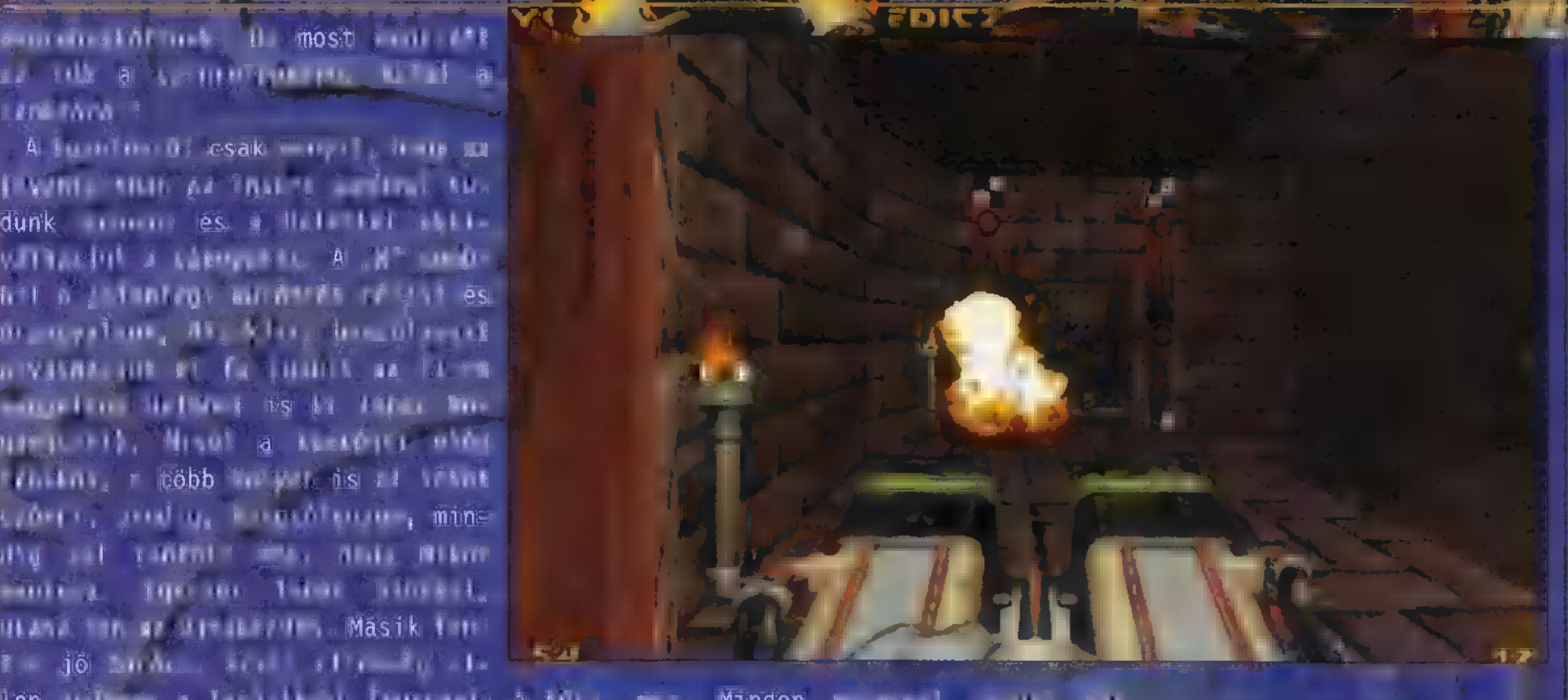

talnokok megvesztegetésété

De gihezikardyér is kelt tel azért jó kelt Csonka László: 486-tól Pentium PRO /z/ej <mark>A néhány délutánt eltöltőt a néhány délutánt eltöltőt a néhány magyar magyar v</mark>alánt 200MHz-ig PC-k kivánsága **tünk a gép előtt bolygónk a gép előtt bolygónk Lénárt János.**<br>Szerinti összeállításban, Gózzoza [ze pórul járt lakosságának Siófok MHz-ig PC-k kivánsága<br>terinti összeállításban, 2008–2009 (ULLE A 254 LESETT Sáska Attilan 1999)<br>22 órán belül, 2008–2009 (ULLE A 1999) (ULLE A 1999) (ULLE A 1999) (ULLE Sáska Attilan 1999)

**HOME OF SHIP** 

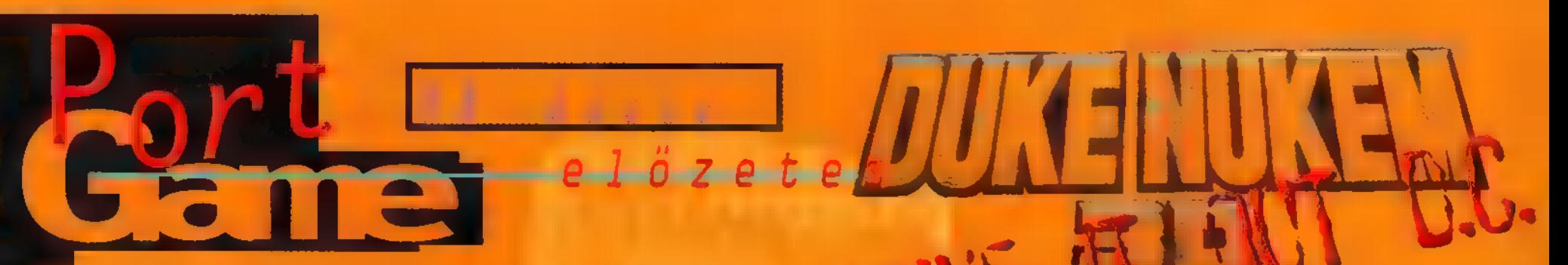

Nem, még nincs vége ... Azzal, hogy végigjátszottad a Duke Nukem 3D első három szintjét, majd megvetted az Atomic Editiont, és azt az újabb szintet is végignyomtad, még mindig nem lehetsz elégedett –  $a$ földön kivüliek továbbra is szipolyozzák a földlakókat. Egyszerűbben fogalmazva: újabb bőrhegyeket vonszolnak le szegény Duke mesterről. ám ezúttal megint egy picit többet kapsz, mint egy újabb pálya.

Sunstorm Interactive nevű aprócska cég rajzolta át a pályákat, ezúttal Washington formájára: a Duke It Out D.C.-ben az eredetire roppant módon hasonlító környezetben mészárolhatod le kis kedvenceidet. A végleges verzió a hármas epizódot cseréli le (åtmenetileg), s ennek megfelelően történet is társul a gyilkolászáshoz. E szerint a hồn szeretett Elnököt elrabolják az alienek, majd

kellemesen befészkelik magukat egész Washington DC-be. Feladatod körbebarangolni "Vas Ing Ton"-t, majd megmenteni az Elnököt (arról nem szól a mese, hogy melyik elnökről van szó - egyesek szerint jó néhányukat nem is érdemes kiszabaditani).

A kiegészítés valóban csodásan sikerült, készítői nem csupán a meglévő grafikai elemeket használták fel, hanem teljesen új képekkel is találkozhatsz. Az első pályát adták ki shareware verzióban (ezt CD mellékletünkön is felleled

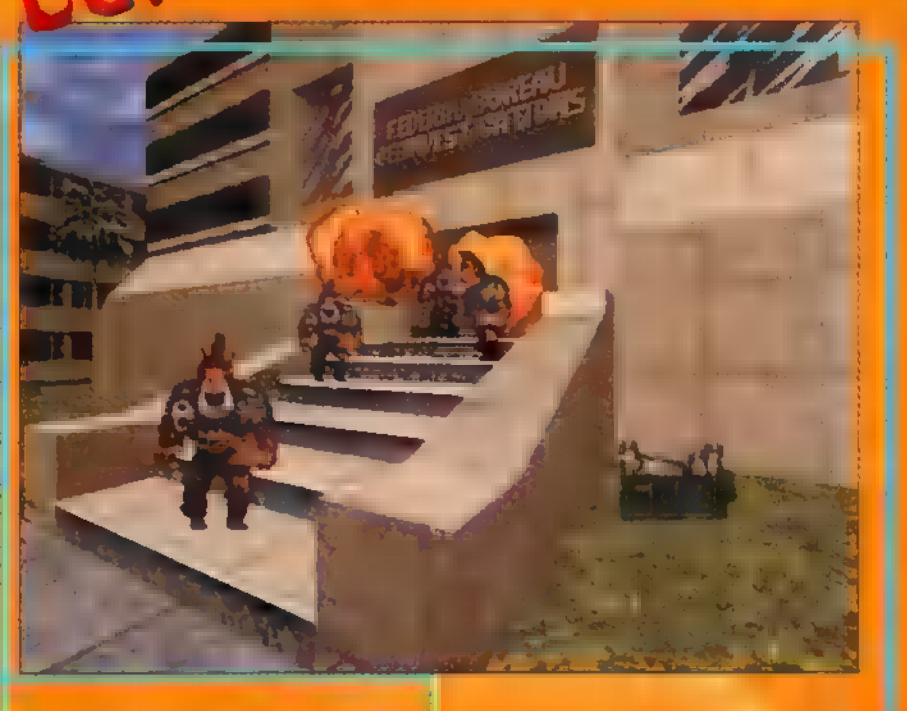

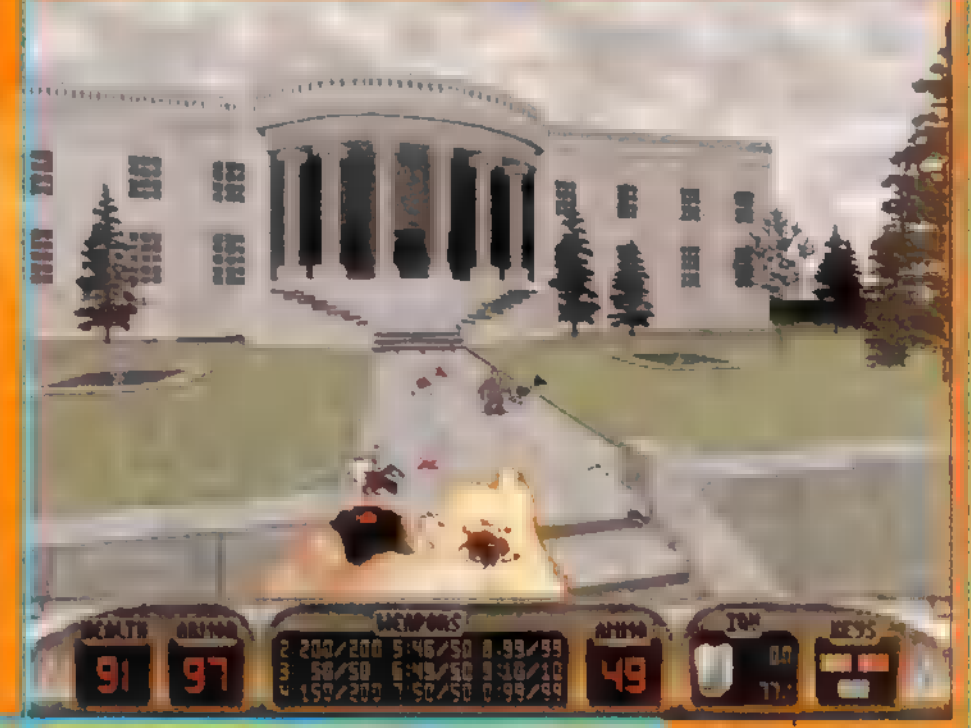

telepiteni kell, berakja magát az eredeti Duke alkönyvtárába, majd innen egy .BAT-tal indítható). ezen a Fehêr Házban tehetsz egy kisebb virtuális sétát. A további pályákon – már ha ismerős vagy arrafelé - régi haverként vigyorog rád a Lincoln Memorial, az FBI Főhadiszállás, a washingtoni metró, szóval egész pofásan átültették a várost Duke alá.

A kiegészítés kiadója, a Wizworks, ezenkívül még

egy 500 pályás gyűjteménnyel is meg kívánja hóditani a pénztárcádat, a Duke!Zone-nal. Ez már a "kommerszebb" fajta válogatás, amiért 35 dolcsit kérnek – remélhetőleg itthon is kapható lesz majd. Mivel a Shadow Warrior, a vārva vārt "Duke folytatās" (ami egyāltalān nem lesz az, csak éppen a készítő, a 3D Realms ugyanaz) már a küszöbön kaparássza az ajtónkat (bár ez még akár hónapokat is jelenthet), még utoljára beindítunk egy kis Duke-lázt - a Duke It Out D.C. mellett találsz jó pár Duke pályát is a CD-n. A Shadow Warrior szupernek ígérkezik (erre jó példa a Blood, amit hasonló "motorra" építettek), ugyhogy még most játszd ki magad a Duke-kal utoljára, mielőtt végleg feledésbe merülne!

> Mr. Chaos mrchaos@idg.hu

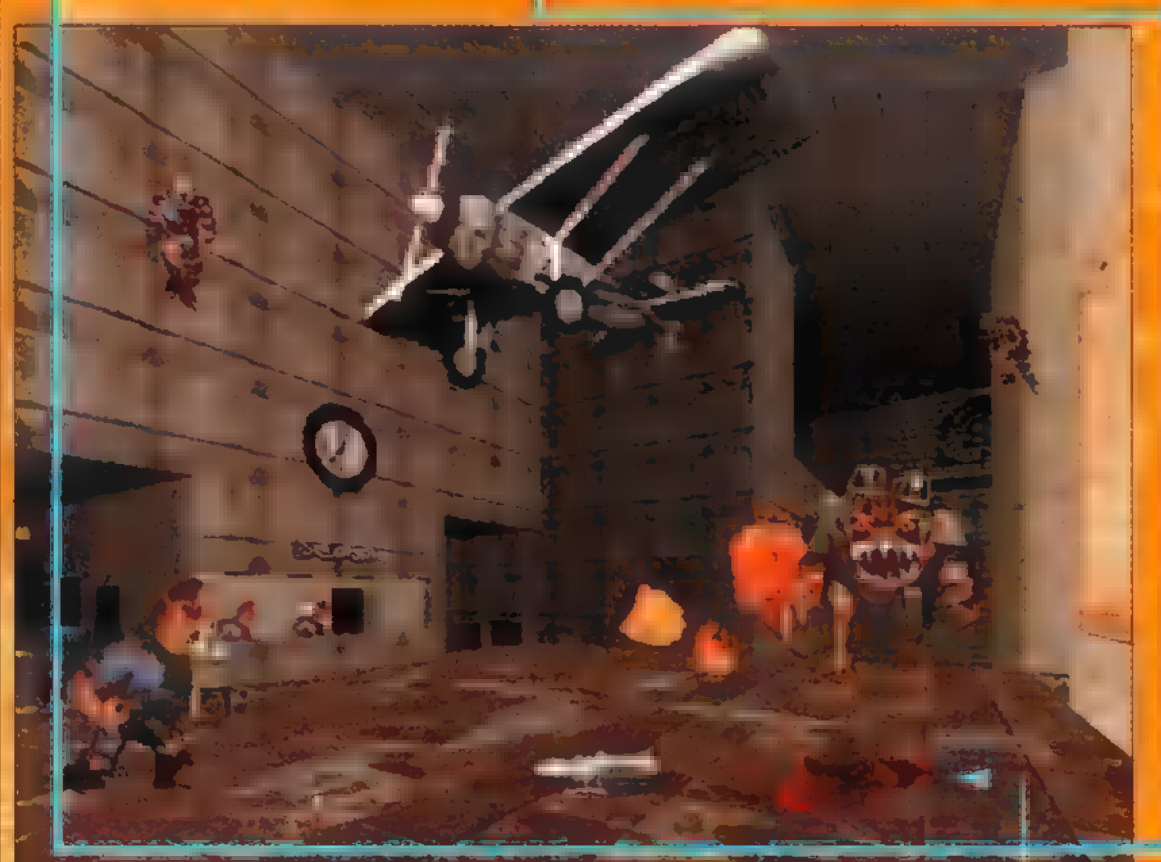

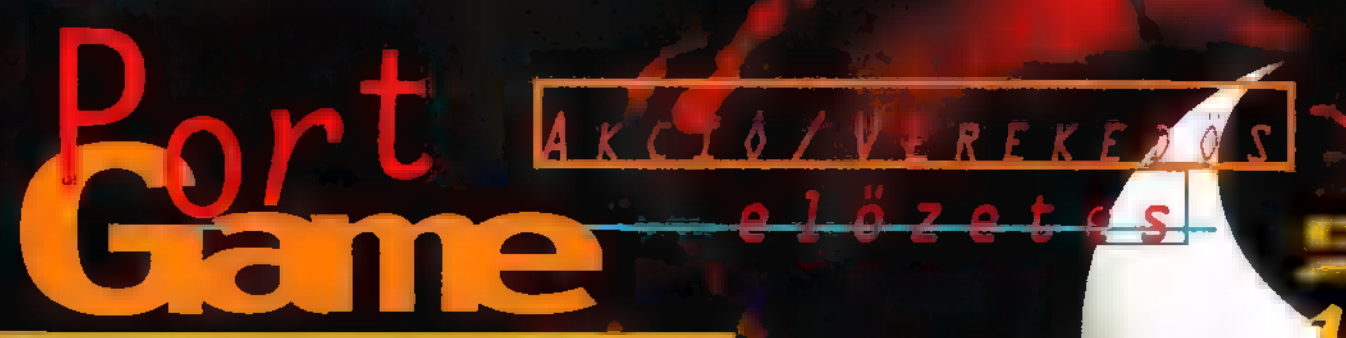

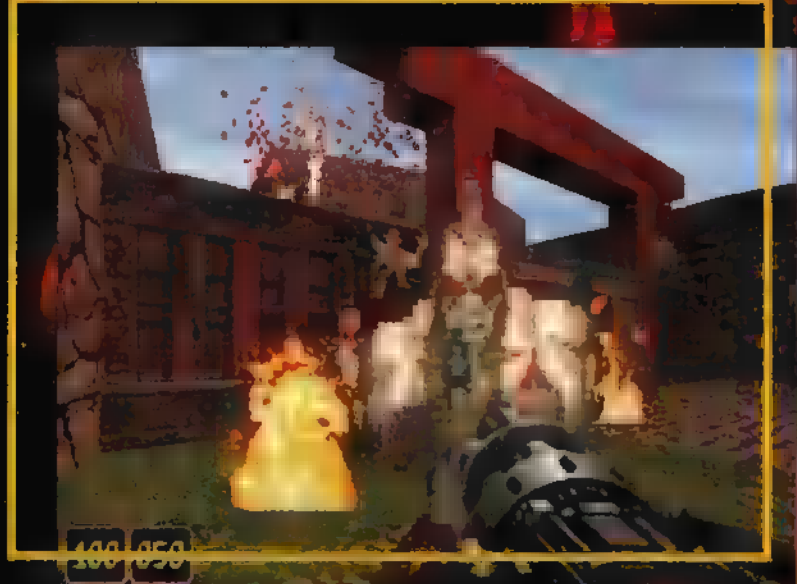

hoz, hogy szenzációs sikerre vigye ezt a játékot, azonban akad-Le hiányosságai, amit küszöbölni, illetve eljött az idő egy kis továbbfejlesztésre. S hogy 1egyen min kipróbálni, erre kapóra jött egy korábban épp a Duke miatt félbehagyott projekt - a Shadow Warrior.

Az új motor egyik fő újdonsága, amit a fejlesztők true room-Over-

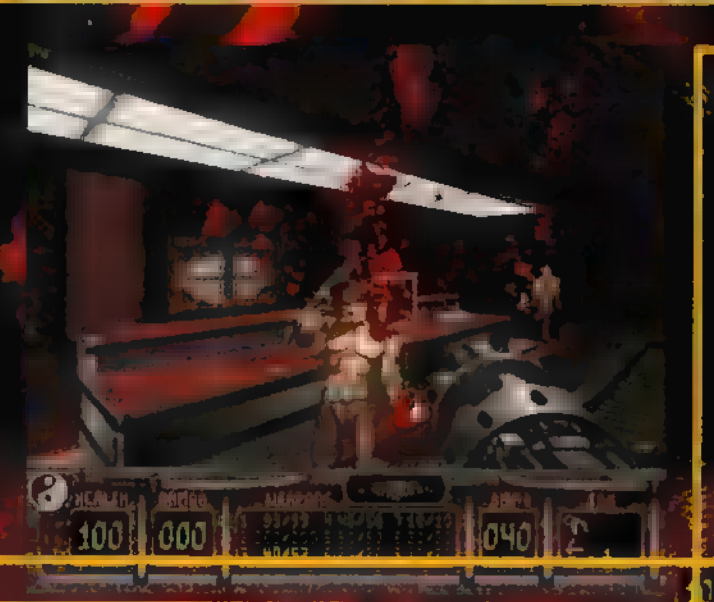

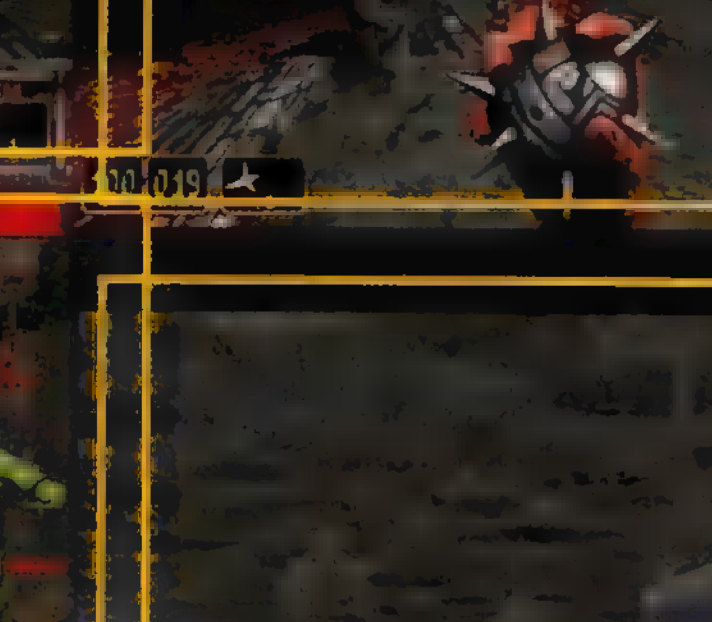

00 185 192 ...

Jó, ha a nyelvetek rááll a japán  $k$ t fejezésekre. Az elkövetkezett m hónapokban ugyanis Duke pihenni megy a Bahamákra — rögtön azután, hogy rendet rakott Washingtonban,  $i$ lásd előbb. Nekünk pedig egy új  $n$ neve $n$ kell megtanulnunk, amely így szól: Lo Weng alias Shadow Warrior.

iközben az egész világ kereszt-4 be kasul gyilkolta a másikat, a 3D Realms berkeiben nem állt meg a munka. Bár a Duke lelkének szá mító Build engine nagyon jó volt ah-

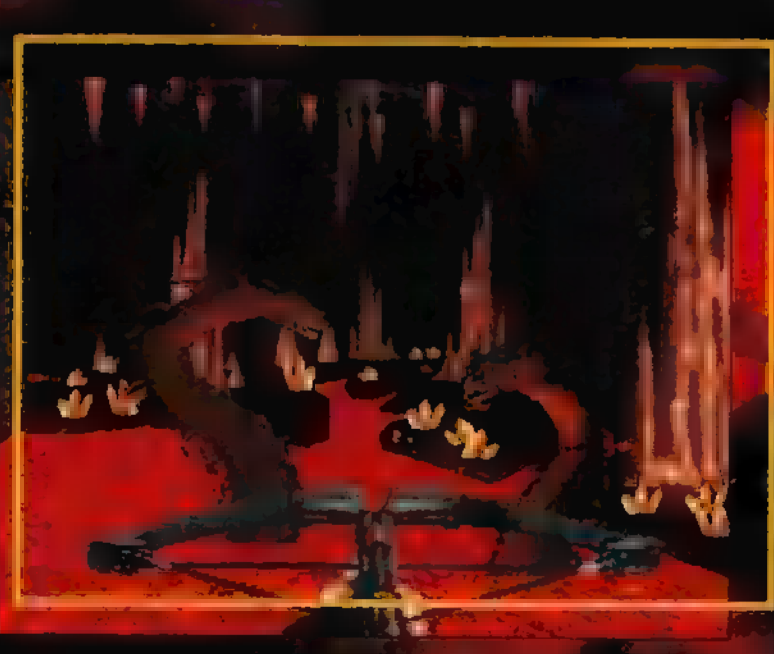

Eszi zavarra TTI **ZHARAMNR** 

**A** ta 1

room szituációnak hívnak, azaz lehetőség nyílik két szoba (játéktér) tényleges egymás fölé helyezésére (emeletes ágy szindróma). Így sokkal realisztikusabb pályák hozhatók Métre két<sub>r</sub> szokötő liftett vagy létrákkal (mászni kell, jetpack nem lesz!), padlóba robbantott  $\mathbb{C}$ kakk $\mathbb{N}$  iku $\mathbb{C}$ Bumm!). A másik izgalmas 1ehetőség a pálya rombolhatósága. Egyes épületeket ( ugyanis a földdel tehetünk Salam Lillen - Akarem etter etter etter műódszerrel, akár járművek kel. A járművek ugyanis nem az , rus passzív díszeit, hanem aktív segítőtársaink a vérontásban: beülsz, ves retter gathling 16szl

Jó néhány változás érinti a grafikát. Igazi 3D-s voxe elekre cserélték a Duke  $\mathbb{R}^2$ D-motoriját; vége $\mathbb{R}^2$  , vége $\mathbb{R}^2$ den folyton felém néz<sup>n</sup> ef<mark>-</mark> fektusnak (állítólag körbesétálhatjuk majd a pucér néniket! :)). Atl<mark>átsó let</mark>a a víz: fentről belátni, . bentről kilátni, no more vaktában lövöldözés. A hálózatos játékot érintő újdonság, hogy Tehet majd közben enteni, illetve dolgoznak egy új Deathmatch módon, ahol csamatokba verődve 19het majd ,capture-the-flag" et játszani. Továbbá új tamen Mt, nkosabb elharin. lek és természeti csamátok (tornádó, örvény, köd) gondoskodnak arról, hogy a Shadow Warrior ne csak egyszerűen egy Duke klón 1egyen. Shareware várható áp rilisban, 486-os tulajdonosok felejtsék el, amit itt olvastak — a minimum konfig Penti  $16MB + 1$ pap de l'Estat<br>imum deb és [e 4]<br>pap de l'Estat<br>tricidie hu

TRf

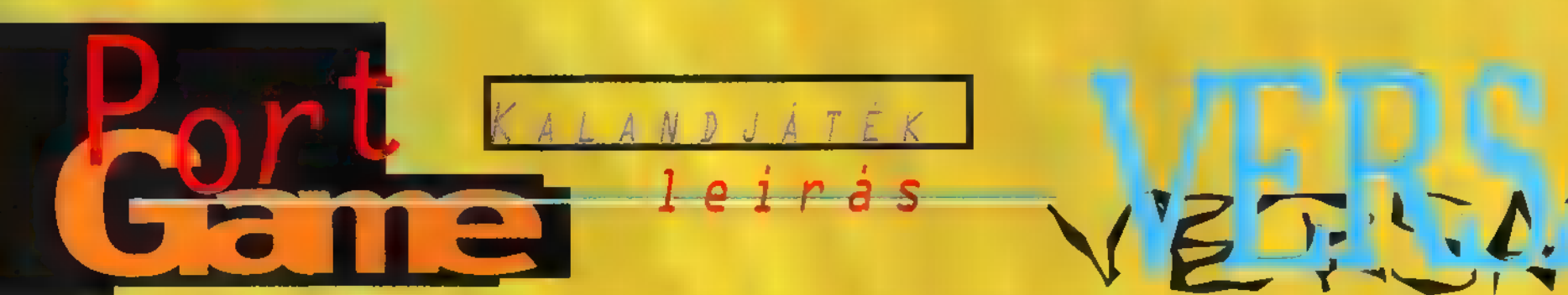

1685: XIV. Lajos már három éve a Versailles-i palotában él minisztereivel és tanácsadóival. körülvéve magát a reneszánsz és a barokk kor legkiválóbb mestereinek festményeivel, műtárgyaival. 1685 jūnius 21-én Monsieur Bontemps, a Napkirály legbensőbb munkatársa egy merénylet előkészületeit fedezte fel. Neked, Lalande-nak adatott meg a lehetőség, hogy a király életét megmentsd. Egy teljes napod van arra, hogy megkeresd és hatástalanítsd az időzített bombát, mely Lajos életét fenyegeti. Képes vagy rá? Ha igen, az alábbi sorok nem neked szólnak. Ha nem, itt áll Jon Lalande június 21-i naplója, okulj belőle...

király ébredése Miután Alexandre Bontemps vázolta a helyzetet, elhagytam a király hálótermét. Egy másik szobában, Jacobo Bassano "Vacsora Emmausnál" című örökéletű festménye előtt négy vázát pillantottam meg, melyek egyikében egy kulcs lapult (small key 1). Innen a Bassano Antechamber felé vettem utam, s nem is hiāba, hisz talālkozhattam minden idők egyik legnagyobb festőjével, Charles Le Brunnal. Beszélgetésünk végén megígértem, amennyiben megtalálom az elveszett metszeteit, azonnal felkeresem a Salon of

Warban. Az alagsorban, miután elhúztam a függönyt, végre szétnézhettem. A két szekrényben két érdekes dolgot találtam: egy ollót és egy lázító hangú levélkét, mely a művészeti vezető ellen intrikált. Visszatértem a "kiskulcsos" terembe, majd örömmel vettem észre, hogy az eddig zárt ajtó immáron átjárható. A lépcsőház egy dolgozószobában végződött. Az asztalról felvettem a tiszta papírt, majd

az olló segítségével feltörtem a sarokban megbúvó faláda zárját. A ládában csak egy üresnek tűnő papír várt, de mikor a gyertya lángja mellé helyeztem, feltűnt az első rejtélyes üzenet: The Hawk and the little birds. Visszatértem a "kiskulcsos" terembe, ahonnan már nyitott út vezetett a király hálótermébe. A kacskaszemű ajtónálló amint meghallotta, hogy Alexandre Bontemps már várja a jelentésem, szélesre tárta az ajtót...

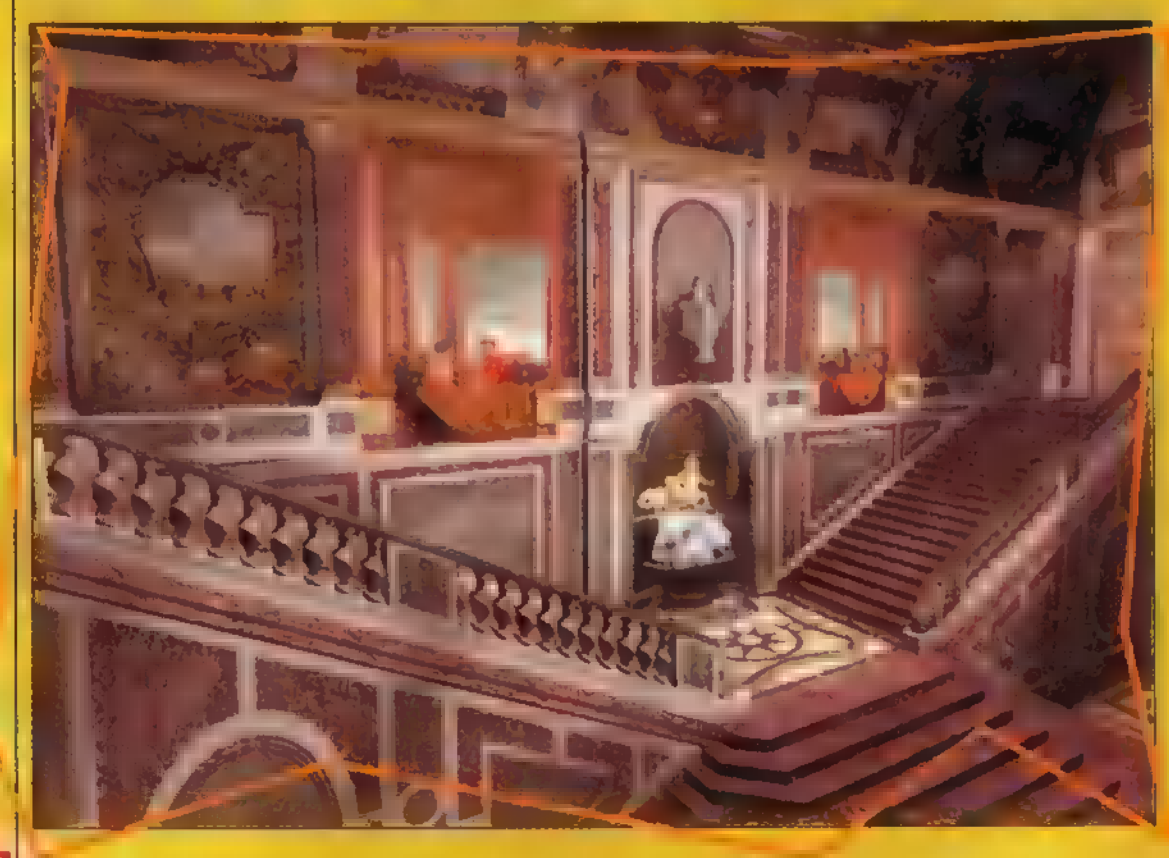

#### Az ébredéstől az Udvari Tanácsig

Miután a Királyt kellőképp kifésülgették (akár én a kutyámat) és szépen felöltöztették, elhagyta a szobát. A király hálótermébe siettem, ahol Alexandre Bontemps már várt. Megkért, hogy Marquise de Montespannak adjak át egy üzenetet, hogy Lajos a délután folyamán

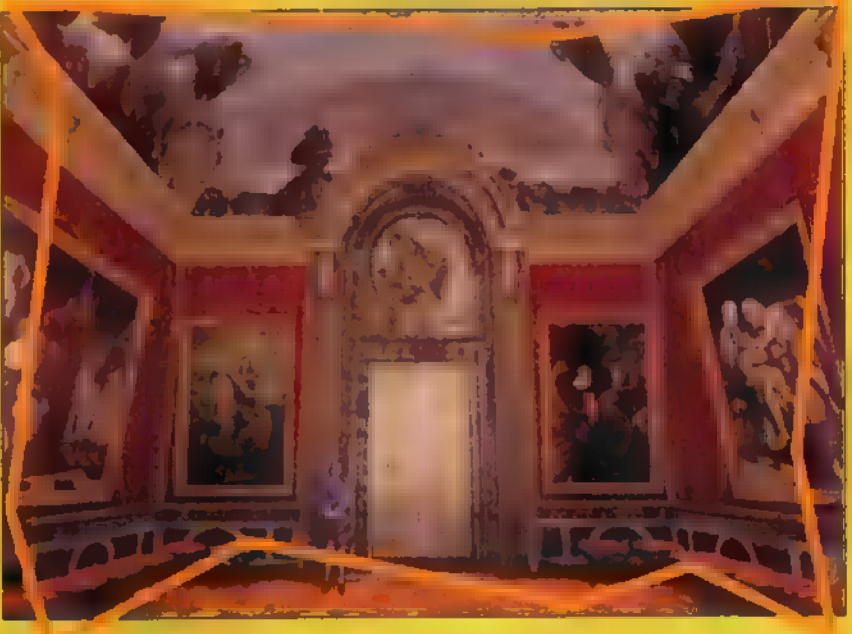

találkozni kíván vele. A Bassano Antechamberen keresztül vezetett az út a Guards Roomon át a First Antechamberhez, ahol a Marquise lakott. Az ajtónállónak (ez is kacskaszemű) átadtam az üzenetet, majd biztos ami biztos alapon megmutattam neki a lapot, amit az alagsorban találtam. Meglepetésem a tetőfokára hágott, mikor azt mondta, ő is talált egy hasonló papirt, s kezembe nyomott egy lapot, aminek az alján titokzatos számok virítottak: The 1-7-5-12-11-13 the 31-25-26-17-20. Amilyen gyorsan csak lehetett, visszamentem Alexandre Bontempshoz, s megmutattam neki az összes papirt, ami csak nálam volt. A fal mellett álló szekrényben találtam egy gyertyát és egy kulcsot, mely hatásosnak bizonyult a "kiskulcsos" teremben álló két szekrényhez. Kinyitottam őket, de csak az egyikben találtam hasznos dolgot, mégpedig Le Brun metszeteit. Útban a Salon of War felé, belebotlottam a Monseigneur-ba, a király fiába, akinek megmutattam felfedezésemet. Hálája jeléül kivett belőle eqy-két metszetet, de tett is bele egy másikat. Charles Le Brun örömmel fogadta elveszettnek hitt műveit, de az egyik metszetett visszaadta, az nem az ő munkája. A mellette árválkodó palettáról egy kevéske drappal összekentem a megmaradt képet, s feltűnt a következő rejtélyes üzenet: The ducks and the Spaniel. A Tükör Teremben Monsieur Bontemps fogadott, s mikor megmutattam kutatásom eredményeit, megdicsért.

#### A Tanácstól a miséig

Utam a Salon of Abundance-ban kezdődött, ahol a svéd őrök egyike Monsieur Bontemps írásos engedélye nélkül nem engedett át. Kénytelen voltam a Salon of Diana felé haladni, ahonnan egy biliárd dákóval gazdagabban léptem ki az Ambassador"s Stairchase-re. A lépcsők tövében egy svéd őr állta utam, s miután megtudta, hogy Alexandre Bontemps megbízottja vagyok, odaadta a Salon of Apollo eddig kinyithatatlannak bizonyult tapétaajtajának kulcsát. A rejtekajtó mögött egy elágazás fogadott, ahonnan egy hosszú folyosó a Salon of Marsba vezetett. Éles szemem azonnal felfigyelt egy apróságra: valaki a szekreter fiókjába tett valamit. Az udvari zenész rezidenciája volt ez a hely, s mielőtt beszédbe elegyedtem volna vele, a sarokban álló kottákat vettem szemügyre. Az

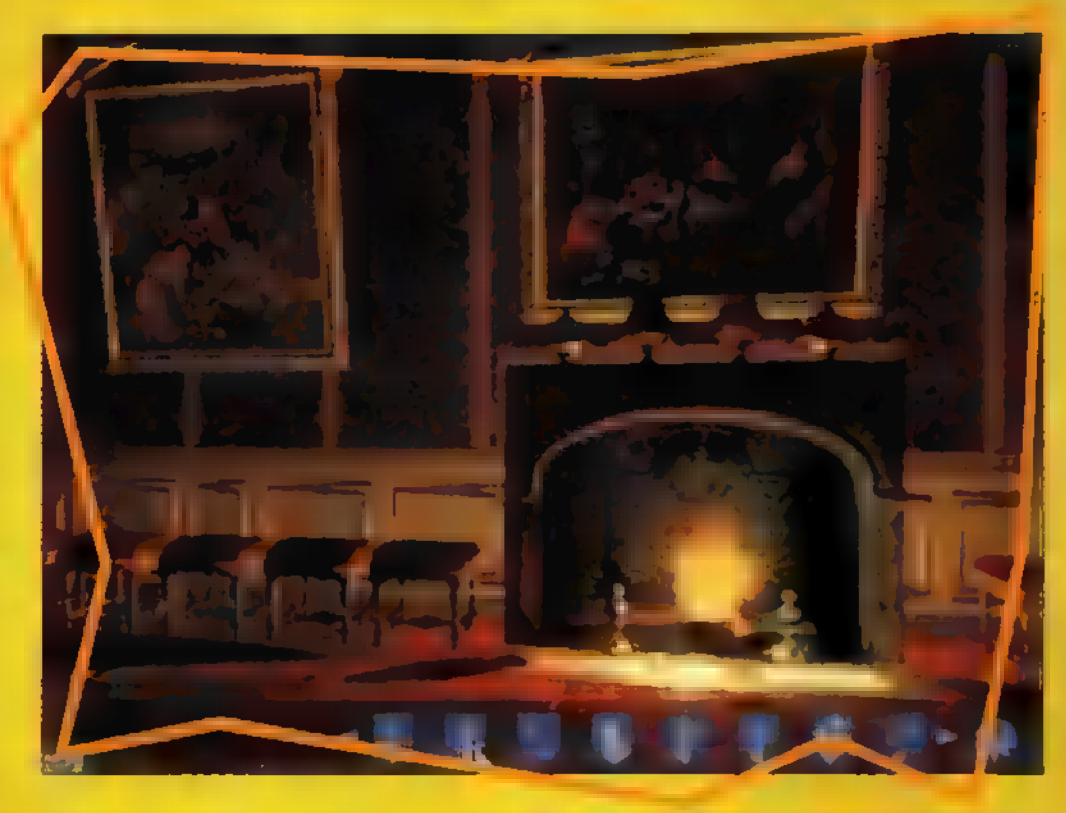

ötödik vagy hatodik kottalap felkeltette gyanakvásom, ezért eltettem, bízva Jean Baptiste Lully szakértelmében, hátha meg tudja fejteni a rejtélyes jeleket. Sajnos a zenésznek, elmondása szerint, tűl sok feladata van, így nem ért rá. Felajánlottam a segítségem, szinte sejtettem, hogy erre megy ki a játék. Azt mondta, ha megkeresem Jean Racine-t, s megkérdezem, hogy egy bizonyos mű első szava ,emberek", vagy ,férfiak" (de ez angolban jön ki jól...), akkor lehet szó arról, hogy értelmezi a kottát. Szerencsére Racine-t könnyű volt megtalálni, az Ambassador's Stairchase tetején beszélgetett egy hölggyel. Megadta a választ (nem árulom el, kérdezd meg Te is), majd futottam vissza Jean Baptiste-hoz. Nagyon gyors lehettem, ugyanis

a zenész még nem készült el az elemzéssel, így visszaküldött, hogy tisztázzak egy újabb félreértést. A választ mintegy két percen belül szállítottam, s végre kézbe kaphattam a kottát. Már meg sem lepődtem, mikor egy újabb rejtélyes üzenet látott napvilágot a két C-dur

meg miegymás között: The Cats and the Rats. Irány a friss levegő! (Persze előtte a szekreterből kivettem a zenész által odadugott kiskulcsot.) Az udvaron Bontemps fogadott, s mit ne mondjak, nagyon örült hatékonyságomnak. Elsírtam abbéli bána-

tom, hogy nem engednek . be egy szobába az en gedélye nélkül, mire egy lepecsételt írást ! húzott elő valahonnan és odaadta. Mielőtt a tiltott szobába léptem volna, felkerestem a Salon of Wart, és az ott álló asztalról felvettem az ottfe- § lejtett széndarabot és papirost. Az őr készségesen  $\sim$  kinyitotta előttem az ajtót, és beléptem a terembe. Odabent csak egy asztal állt, a fiókjában

egy érmegyűjteménnyel. A szén és a papíros segítségével "lefénymásoltam" az érméket, s a Salon of Dianában tanyázó herceghez vittem. Nagyon boldog volt, s ráírta az érméken szereplő királyok nevét m lenyomatok mellé. Ezt követően Marguis de Croissy-hoz mentem, aki elvette tőlem m papírt és egy ebédmeghívás után elbocsátott. Végre nyitva találtam az Ambadance Terem eddig zárt ajtaját...

Nos, az újságba ennyi... A Cryo programozói 25 óra játékidőt jósoltak a stuffhoz. Az az igazság, hogy a Versailles 1685 nem elsősorban és kizárólag kalandjátéknak készült,

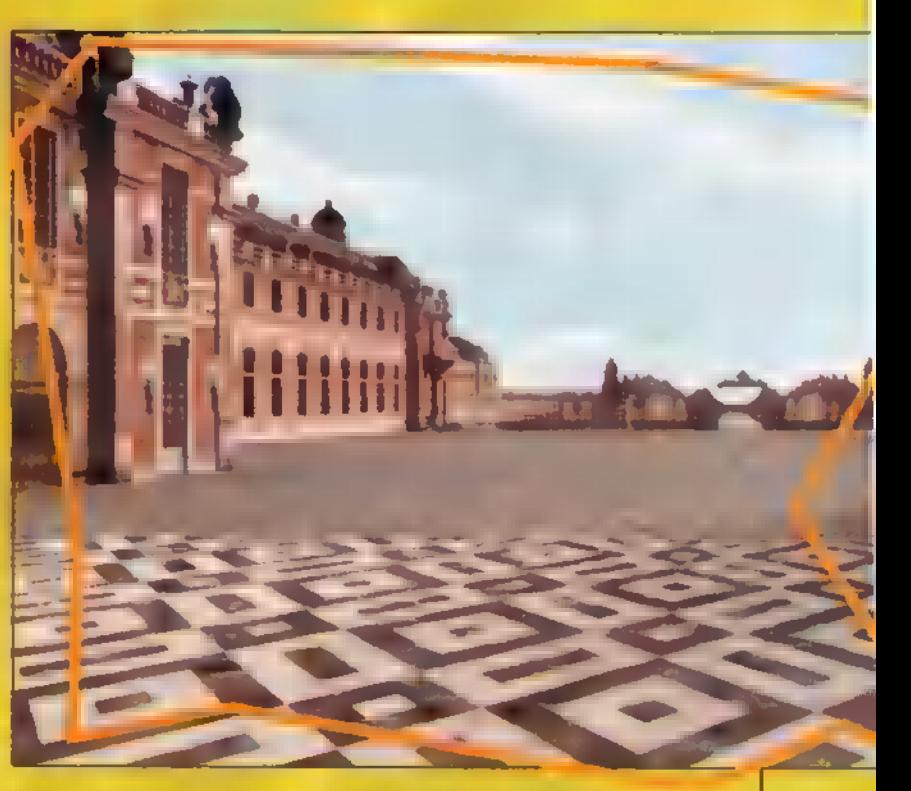

hanem történelmi segédeszköznek és multimédiás időgépnek, hiszen teljesen reálisan ábrázolja a Napkirály körül forgó legismertebb udvaroncokat (korabeli festmények alapján teljesen élethűvé varázsolták őket), valamint az új Omni 3D rendszerrel korlátozás nélkül járhatjuk be a Versailles-i palota korhű rekonstrukcióját. Beépített lexikont is találsz, kiemelten az 1642 és 1718 közötti időinterval-1umra vonatkozóan, s több mint 200 festményt is bemutat. Egyetlen hátrányaként a kevés (illetve túlságosan egyhangú) zenét, valamint a zajhatások teljes mellőzését tudom felhozni, bár a mintegy 40 percnyi barokk zenétől így is hullani kezdett a hajam... Hiába, akkor még nem létezett hegesztés...

**Manuel en teljes le**írás, olvasd tovább a CD-n! Jon

<sup>a</sup> Din

**TYPE** 

**VXVI** 

SINULATOR

A golf a nagyvilágban, Magyarországgal ellentétben, igen népszerű és  $s$ okak által ú $s$ portág, amiről itthon talán kevesen tudják, hogy a századelőn még az olimpia program innen  $i$ s szerepelt. Népszerűségére és a benne mozgó pénz menynyiségére jellemző, hogy a legjobb profik dollármilliomosok, az ötven legjobban kereső sportoló közel egyötöde golfozó.

a hogy minden évben meg-<br>A hogy minden évben megs fler <mark>minden évben meg-</mark><br>• Nelsett Sysser (11 golfprogram is. Ezúttal a Maxis Simgalin Software-e kerül terjetékre. A kanadan cég neve gondolom ismerősen cseng, bár valószínű, hogy nem a sportszimulátor rajongók körében, de talán a már klasszikussá vált SimCity és a többi Sim... számukra is mond valamit. És bármilyen meglepő, a SimGolff is a strong st alapjaiból indul ki, ugyanis a játék talán legérdekesebb része a pályaépítés - legalábbis ilyennel eddig nem találkozhattunk. A legtöbbb golfprogram ugyan eleve több pályát tartalmaz és/vagy kínálnak hozzá kiegészítéseket, de hogy mi magunk készíthessünk pályákat, ez új. Falt Library Library Library Library Library Library Library Library Library Library Library Library Library L

**TALLY** <u>ETAN</u>

Kezdjük az elején! Már csak azért is, mert itt igen csak megdöbben ERETT A SERIE MARIE MARIE MARIE valami rejtélyes okból kifolyólag egyes feliratokat elfelejt kirakni, így helyenként fogaimam sincs, hogy

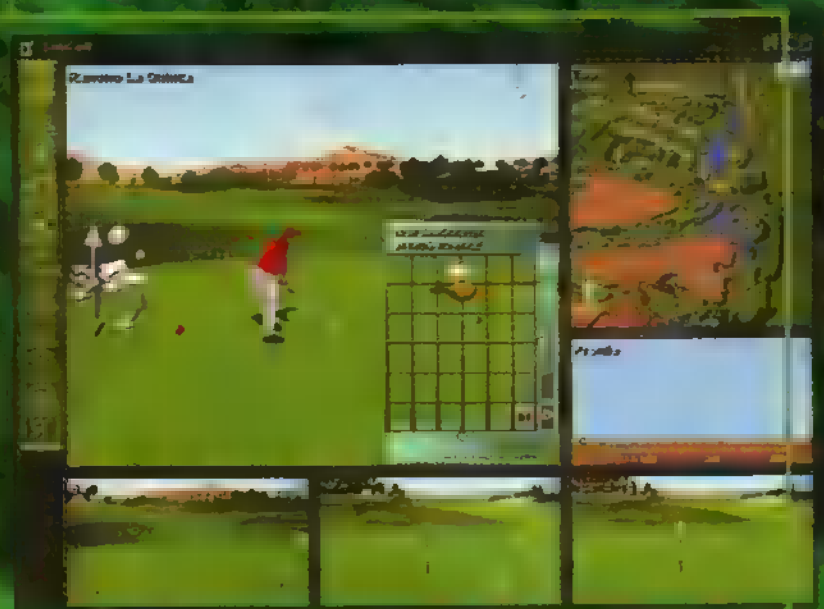

mit is lehet a célkönyvtár nevén kívül beállítani. Pedig nem ártana némi segítség, mert kicsit soknak tűnt, hogy több mint 70 megát feldobált a winchesteremre, és ebben a System alkönyvtárba másolt fileok nincsenek is benne. Sőt, még volt képe ragaszkodni a CD-jéhez, pedig más játékok legalában ezzel horse a homemake A FigyPress bbearer feltűnhetett, hogy System alkönyvtárt említettem. Iunia a SimGolf is windowsos játék, pontosabban Writing in the U.S. Let

A játék elindítása után eldönthetjük, hogy mit is szeretnénk: új pályát csinálni, egy régit átszerkeszteni vagy játszani, esetleg megtekinteni ifjabb Robert Trent Jones bemutatkozását, aki majd a játék s0 rán lát el ju húil juli tanácsokkal. Véleményem szerint kezdjük a pályaépítésnél, mert ilyet még űgy sem láttunk. Rövid szemlélődés után néhány tapasztalattal lettem gazdagabb. A Maxis nagyszerűen át tudta tenni sépítészeti" jártastádi a SimGolfba is, egyszerűen nagyszerű a pályaszerkesztő. Rengeteg kész és fülkész elemet kapunk, ,hegyekben állnak" a fák, bokrok, különböző akadályok, – indulóhelyek, csapdák die All alat Y Tee televisie aan kalenders jük el a terepen, amelyet ráadásul különböző eszközökkel (talajsimító,

durvító, talajmódosító stb.) még alakíthatunk ís. A másik dolog a med rájöttem, hogy nem véletlenül fizetnek egy jó pályaépítőnek akár több millió dollárt ís egy komplett tervért. Még így, játék szinten is több óra, vagy ha minden részletet megtervezülk, dezer

SIM GOLF

több "nap, mire elkészül egy 18 lyukas pálya, és ráadásul az életben elég nehéz megtalálni a már említett terepmódosítókat. Arról nem is beszélve, hogy a munkásoknak az építés során nem lesz alkalma visszatölteni az előző állapotot, ha esetleg mégsem úgy nézne ki a terep, ahogy kellene. Magáról a játékról meg Noarán lehet sok mindent elmondani. Természetesen nagyon szépek a képei, több különböző nézetből szemlélhetjük a pályát (a főkép ,kameraállása" bármikor módosíthatól, kel-

lemesek a háttérhangok stb. Istb. stb. Ami igazából kiemelésre méltó, az a hálózatos játék, és az új, Maxis-féle ütés. A régi számítógépes golfozók — megszokhatták a Links Golf óta kvázi szabvánnyá lett ún. ,Power Swing" megoldást. Emellett a SimGolfban vá- A laszthatjuk a, Mouse Swing"-et, amely még élethűbb érzést ad. Ez úgy történik, hogy az egeret először addig kell hátrahúzni, ameddig az ütőt szeretnénk megemelni, majd egy gyors, határozott mozdulattal előretolni, méghozzá az ütés irányától függő irányba. Javaslom, hogy mielőtt kimenne valaki a pályára játszani, sokat gyakoroljon, mert MB lönben a legtöbbet használt funkció a viszszalépés (Mulligan) lesz.

**Biraffe** 

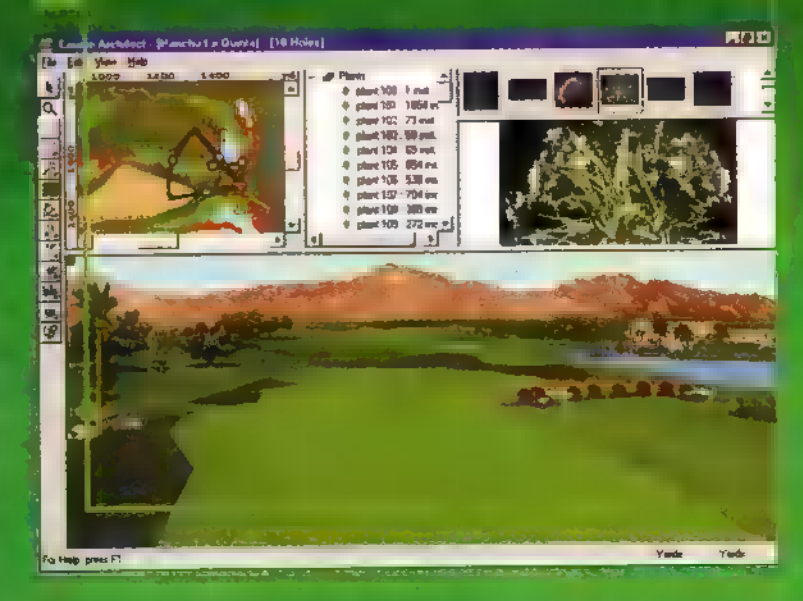

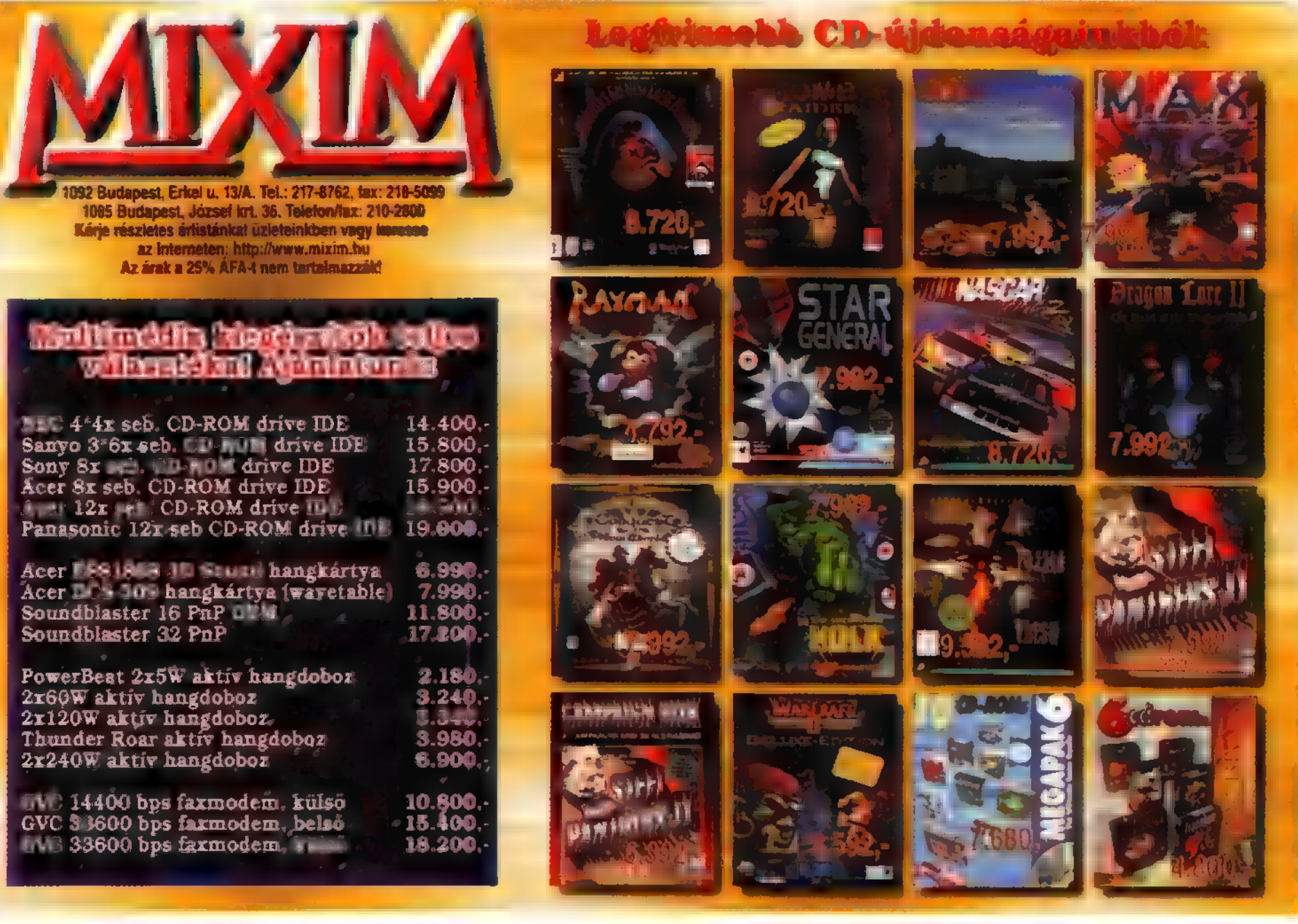

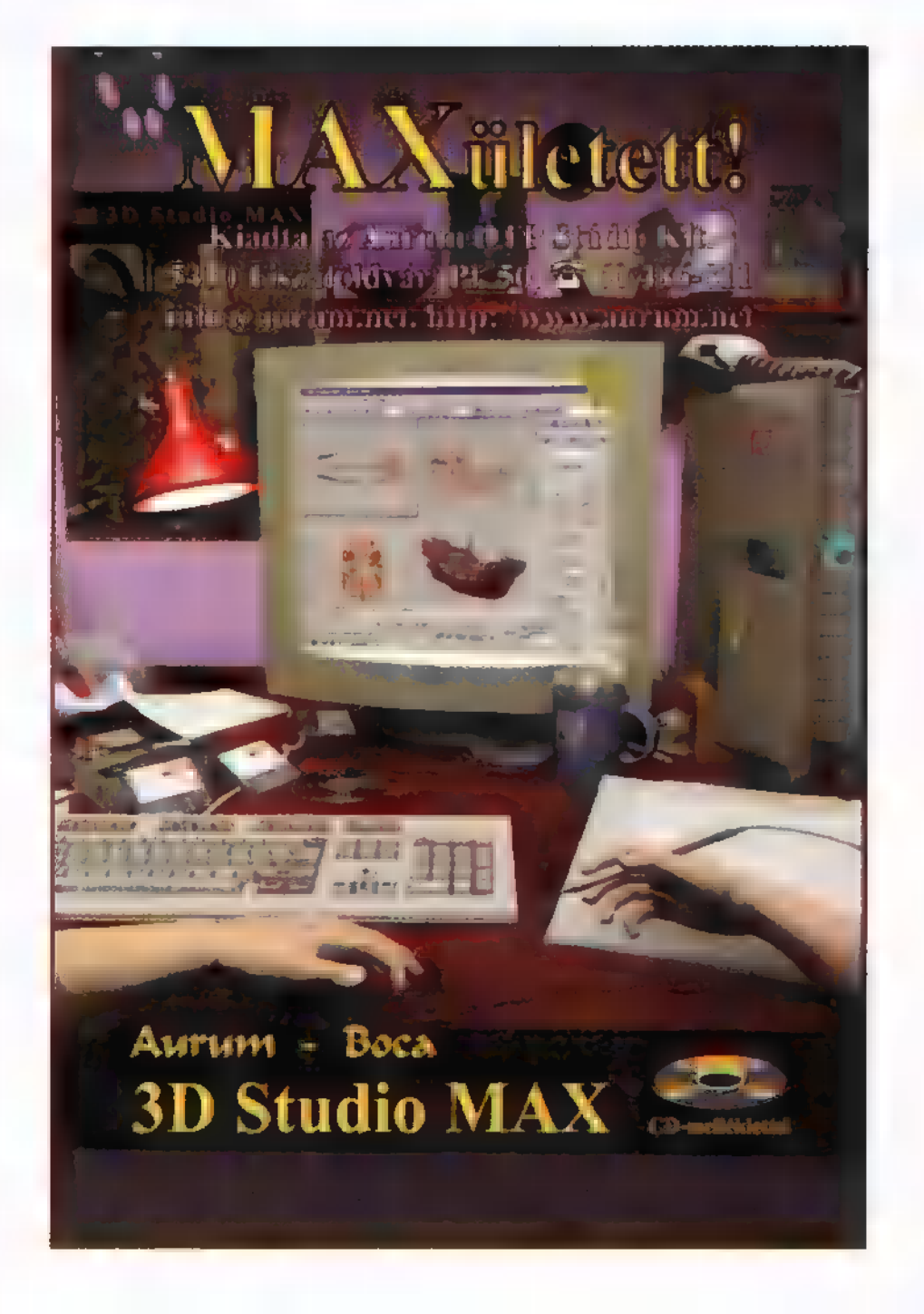

# hangkártvá k. k  $\overline{G}$ **SANIS**

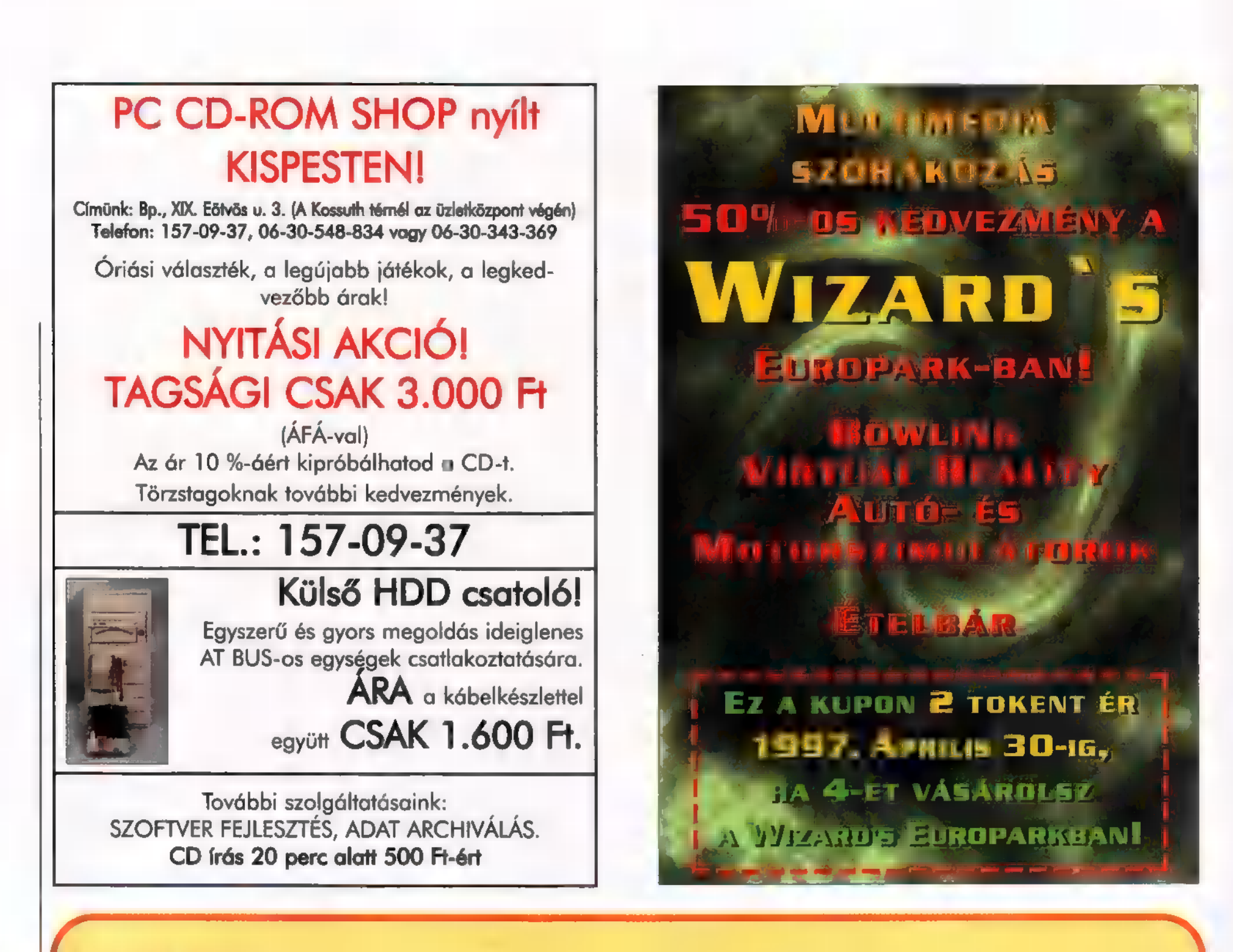

#### CSAVARMENET

A VAR Kft-től már megszokhattuk, hogy mindig eredeti ötletekkel rukkol elő. Felismerve a multimédia piac kínálta lehetőségeket és annak hiányosságait, egy olyan CD-vel Jött ki a piacra, amely egy eddigi űrt tölthet be, A sok Játék-, schareware-, demo-, nyelvi-, ismeretterjesztő-, tudományos-, stb. CD-k közül ezidáig hiányzott egy olyan magazin jellegű CD, amelyen a csalód minden tagja találhat magának való témát. Az évente 2—3-szor megjelenő magazin olyan témákat próbál felölelni, amik az adott időszakban megfelelő aoktualitásokon kívül (pl.: Novell stb.) az év bármely más hónapjában a család hasznára válhat (pl.: Családjog, Lakásvédelem stb.) . Ezen rovatok legtöbbjét rendszeressé akar-Ják tenni a későbbi kiadványokon is, Az első szám tartalmából külön kiemelést érdemelnek a Bécs melletti Szafari parkról található információk. A rövid filmek, képek, térképek, hasznos tudnivalók, úrak mellett lehetőség nyílik megnyerni a család belépőit egy TOTO helyes megfejtésével, A család férfi tagjai a legsikeresebb autó típusok között böngészhetnek, az igazán szakavatottak pedig a Novell legfrissebb Javításaihoz juthatnak hozzá. A fiatalok audio tracken hallgathatnak zenét, valamint egy zeneíró versenyen is részt vehetnek, A CD, mint egy mini-internet, Netscape Navigátor program segítségével böngészhető, mivel HTML formátumban íródott, sok képpel, zenév-

el, videókkal. Ehhez a Netscape Navigator 3.0 Gold verzióJán kívül a 4.0 béta verzióját is ki lehet próbálni. A magazin árát tudatosan úgy alakították, hogy egy szerényebb jövedelmű család ís egy nyers CD áráért több mint 600 Mb hasznos információhoz Jusson. Az 1.490,- Ft-os végfelhasználói bruttó áron a VAR Computer üzletén kívül (1149 Budapest, Fogarasi út 11/a;

- Tel. : 22-22-827) az ország számos számítástechnikai boltjában és egyéb terjesztői csatornán lehet hozzájutni, (x)
- Csalódi Magazin 1997. 1. Szám Tartalom Egészség<br>- Dr. Sümeghy tanácsai am egészséges életmódhoz mindenkinek Szakácskultúra<br>- Szilvi fontasztikus receptjei<br>Autók<br>- A Suzuki és Decwoo típusainak bemutatása<br>Folyóirat figyelő<br>- TOP GUN a repülőgépek szerelmeseinek<br>- Filatéliai Szemle a bélyeggyűjtőknek - TESZT Magazin Szerszámosláda - F-prot angol/magyar nyelvű vírusírtó legújabb verziója /Win9g5. Win3.11 30 napig használható/ - Master CNE és CNB kollégák által rendszeresett legfrissebb Novell Javítások Programbemutató - Pikk-Pakk logikai játékok **Okoska** Az ATH Security lakásvédelmi tanácsai - CD Jogtár Csalódjog része Turisztika
- Fontasztikus anyagok a ganserndorfi Szafari Parkról, Játékkal és a<br>szerencséseknek nyereménybelépőkkel Bölcs Bagoly
- OMIKK ismertető, Közép- és felsőoktatási tankönyvek
- Bemutatkozik a veszprémi egyetem
- 
- 
- ClipDic angol, ÚJ Akadémiai Kislexikon<br>Audió meglepetések<br>- Spírit Sister együttes bemutatkozó anyaga audio tracken<br>- Zeneírói verseny a CD-n található Fast Tracker programmal,<br>érdekes nyereményekkel
	-
- 
- Ajándékok - BSA szoftvergazdálkodási útmutató, hogy ismerje a lehetőségeit
- Internet kalauz, Netikett, Kommunikációs Szakszótár
- természetesen mindegyik magyarul

- Játékkódok Besenyő Család

- Shareware programok, mint például:
- Catalog 1.51 /Win95/ CD-ket, floppykat kommentárral katalogizálni
- Jasc Media Center 2.01 /Win95, Win3.11/ multimédia állomány szervező és lejátszó program, 35 féle formátumot ismer
- Fatal Firmes 1.01 /DOS/ rendkívül Jól játszható minicutó-verseny
- Jetfighter3 /DOS/ repülőgépszímulátor Netscope Navigator 4.0 pre-release
- 

# Impernum Colochen

Ahhoz,<br>hogy Tiéd legyen a világegyetem, másoknak is lesz egy-két szava!

### MEGJELENIK ÁPRILISBAN!

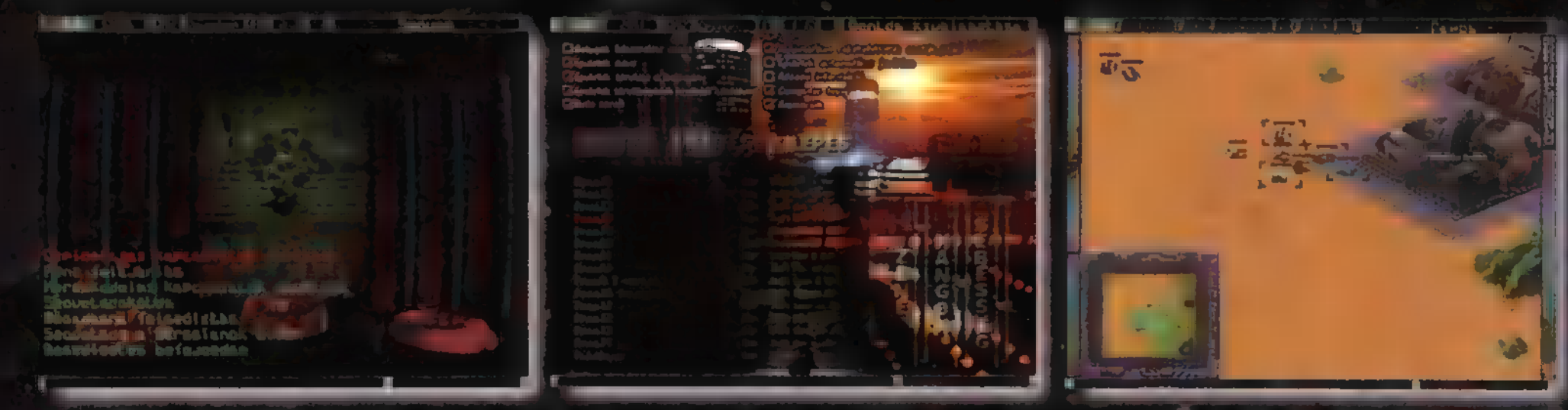

Az első teljesen magyar nyelvű űr-stratégiai jóték PC CD-ROM-on DIGITAL REALITY

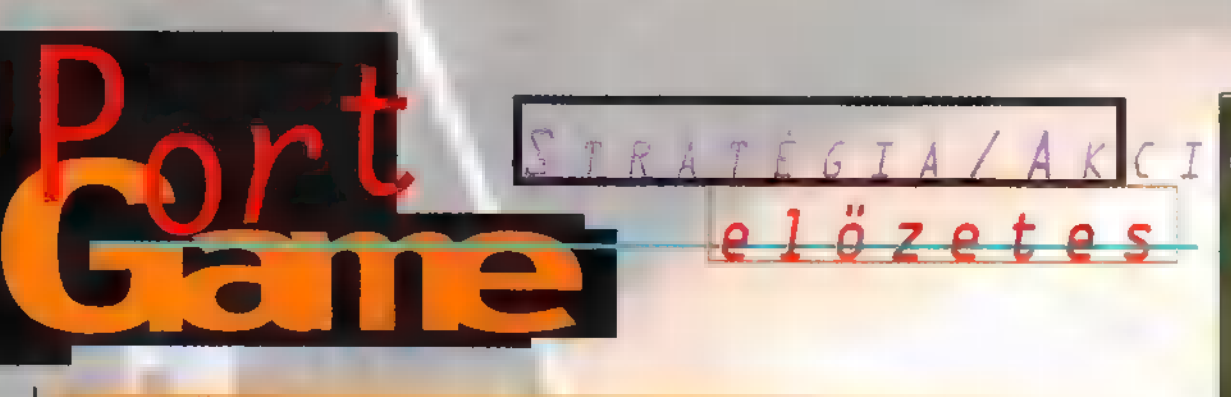

### Conguest Earth preview

az Eidos csapata beváltja minden ígéretét, akkor **nem** mindennapi stufával kerülünk majd szembe április környékén.

Bár a történet a már kicsit elcsépelté vált ,támadnak az idegenek" kategóriából való, a kivitelezés és a technikai megoldások eszméletlenre sikerültek. A szinte már (termé-

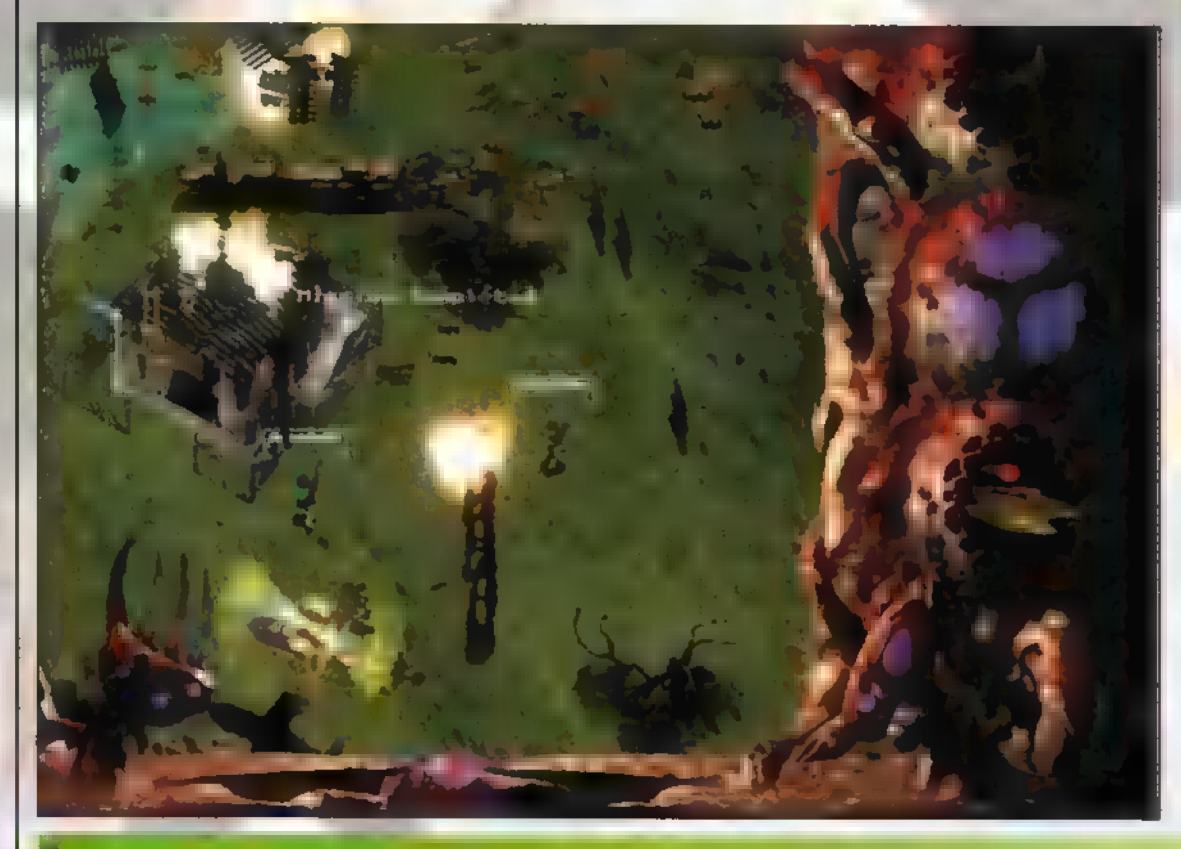

### **Terracide** Preview

másik Eidos előzetes **A: and a state of the Second**<br>A: and a state of the Descent utánzat, igaz, alaposan feltupírozva. 3D Akciójáték lévén természetes, hogy dugig rakják robbanással, frenetikus harcokkal,  $renderel t$  animációkkal - a történetnek megfelelően a Föld egyetlen megmenekítője vagy, aki bátran felveszi m harcot a mutánsokkal, akik valaha maguk is földlakók

voltak. (Meghülyülök az ilyen történetektől – nem lehetne egyszer az igazat mondani?! ,...nem jutott eszünkbe semmi, de olyan baromi jó 3D rutint írtak a srácok, muszáj volt játékot csinálni belőle...") Szóval a game valami olyasféle lesz, mint a Descent I és II volt, azaz benne ülsz egy monstrum űrhajóban (nézheted kívülről is magad), a kezed **a joyra tapad**, és jó Jedi lovag módjára lézerezel, mint egy megszállott. 20 féle fegyver akadhat a horgodra, 20 szinten nyomulhatsz 7 fajta böhöm nagy hajó belsejében, szellőzőcsatornákon, vízzel teli alagutakban, lesz effektus bőven. A sajtóanyaggal ellentétben az Eidos PR irodája nem tud arról, hogy a játék futna majd 3D gyorsító-kártya nélkül, de én hiszek a papírnak... Mindenesetre, ahogy a képeket és előzetes animációkat elnézegettem, nem

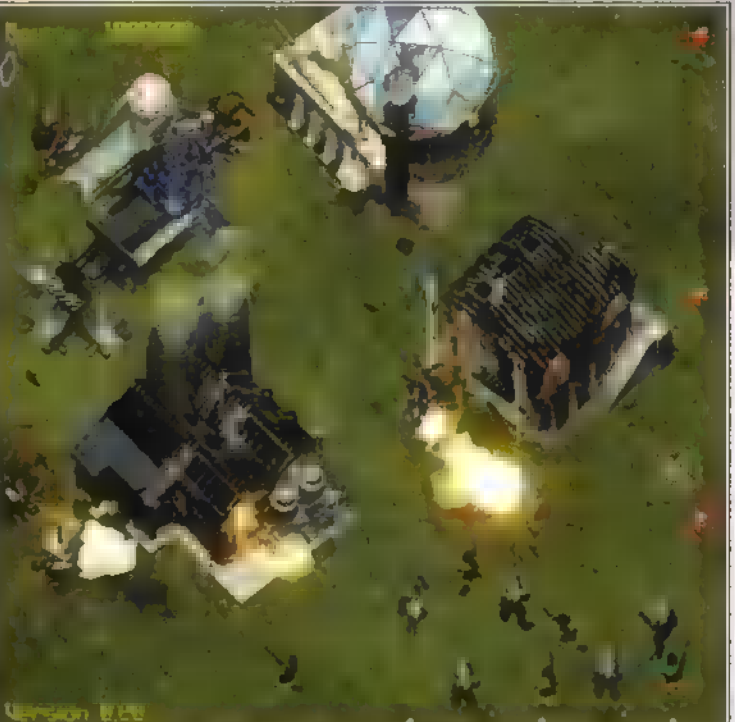

szetesen színes) fénykép minőségű, 65k színű grafika nem minden napi hangulatot ad a játéknak. A hangok Real time stereoban csengenek, tehát többek között a zoomolásnál hangosodnak/halkulnak. Amit az intelligenciáról mondanak, az pedig egyszerűen hihetetlen. A gép tapogatózó, felderítő támadásokat indít, s miután megkereste a leggyengébb pontodat, kegyetlenül lecsap. Ha netán sikerülne visszavernünk, az A.I. eltanulja tőlünk a sikeres védekezési módszert, majd felhasználja ellenünk. Ezek után azt hiszem, nagyon is szükség lesz a hálózati opcióra, ahol azonkívül, hogy egymás ellen nyomulunk, még a gép(ek) ellen is összefoghatunk..

Trau § Zong

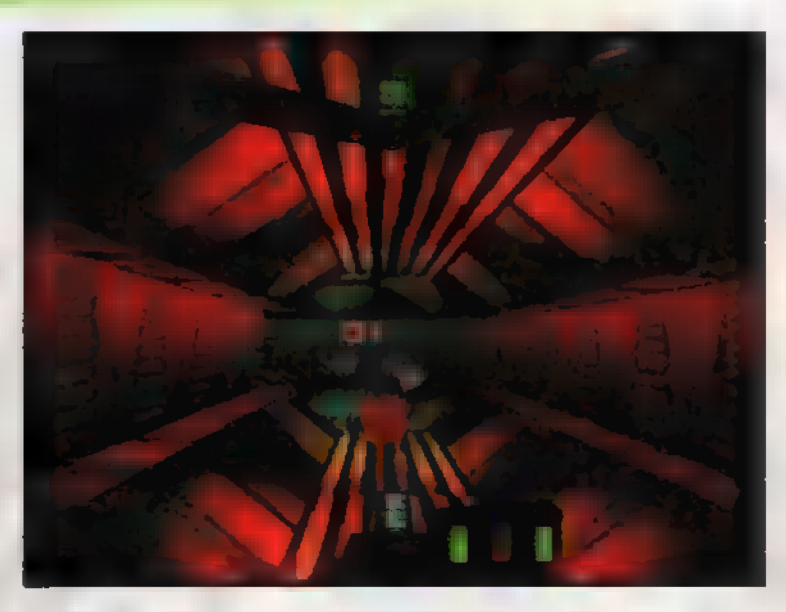

árt, ha beszerzel mondjuk egy 3DFX-et, mert bődületes grafikája lesz a Terracide-nak. Az eredetileg Domark által elkezdett játékban 16-os hálózati opciót is beépítettek, lesznek direkt deathmatch arénák, játszhatsz csapatban vagy magányos farkasként egyaránt. Hangja a mai technikának megfelelően Osound 3D lesz háttérzajokkal, CD soundtrackekkel májusban, ha minden igaz.

Mr. Chaos

# EGYSZÁHJÁ

Idézek a PC-X Magazin idei, februári számából: aSzabályok: küldd el nekünk azt a legkisebb pozitív, egész számot..." Nos vegyetek elő papírt és ceruzát, diktálni fogok. PC-X féle definíció: pozitív az, ami nagyobb nullánál (a nulla ugyanis nem pozitív), az egész pedig az, amit élő birkák számolására használhatunk. Vagy látott már valaki együtt gyök pi mennyiségű élő birkát?  $B_0$  .  $m$  meg nem...

 $\blacksquare$ hülyeségi bizonyítványt az alábbi űriembereknek (zárójelben a beküldött számok): R.CS. (-99998), M.A (0,474) és B.P. (gyök pi). Ti hárman voltatok kiugróan , ennisk , titeket követ F.J. (gyök 4) - neked is  $g(x) = \frac{1}{2} \int_{0}^{1} f(x) \sin(x) dx$ , ki tudtuk számolni - és P.A. (A  $t$ íz hexában) - bocs, nem fogadtuk el. Heten küldtétek be a nullát, mint pozitív számot, hmm, viszont igen meglepődtünk a 9999999999-en! Bár a szabályoknak tökéletesen megfelel, de legalább ennyi kérdőjelet ébresztett bennünk - lehet, hogy csak túlcsordultál?  $\blacksquare$ élretéve a tréfát, nagy szeretettel nyújtjuk át a

Kedves olyasohnk, a feladat nem az volt, hogy minél viccesebbek legyetek, hanem, hogy beküldjetek egy pozi-Í számot. Minden ellentétes híresztelés ellehêre van humorérzékünk, csak későbbre tartogatjuk - voltaképpen mekünk tök mindegy, mit küldtök be, ha így is akad megfejtő szép számmal (csak ha már szétvágtak az éjságot, legalább értelme legyen, nem?). Nos, leszámítjobbára értékelhetetlen műveket, 275, a szabályoknak megfelelő pályázatot kaptunk - értékelve a hegtöbb versenyző hog az landa, háromról ötre emeltük a k számát, és kicsit felsrófoltuk a díjakat. De nézzük a nyerteseket!

sk játékot *Temko Jónos* a 11.00 a **26-**os számmal, második Hett Szalontai Balázs a 30-cal, harmadik Csőke Ferenc a 35-tel, negyedik Bartók Sándar a 42-vel, és végül ötöulik Szvobodo Zsolt a 43-malu

 $\mathbb A$  hyeremények:  $\mathbb A$  fődfj – mint már említettük – eg phtikolt (amúgy hi antik) FC, úgy hiszlik, hogy már XTbol kinőtt 286-os, a Videoton a irlotta még a háború alott (Első vagy Második, már a magyalolmi sem emlékzte na). Kéniäk a tisztelt ugortott, hogy beszell ode meg egy időpontot a dij ātadására, hozzon magáril egy teherautót is két-három hörmikumadtadi. A második díj @stMa külön bejáratú pizsamája \* szintén személyesen, g Hilton szálloda nászutas lakosztályában vehető át spontban éjfélkor. A többi nyertes (és a két első helyezett (s) egy-egy teljes játékot kap (Rama, Necrodome, F1 Manager, Meed for Speed SE es Deathware programok kösor lehet walogath helyezési sorrendben, extra ×Mēnyūl.

Köszönjük a részvételt, a nagy sikerre való tekintetttel az IFABO-a Alőben megismételjökt

> TRf dan film ing . hu

 $\ddot{\mathbf{x}}$ 

ertese

 $\Rightarrow$ 

A Toys of Ancient Gods játékunk nyertesei (a megfejtés Pierrot volt).

födij:

Herczeg Ferenc, Újszász maxi CD: Csonka László, Tata Lénárt János, Siófok Sáska Attila, őriszentpéter

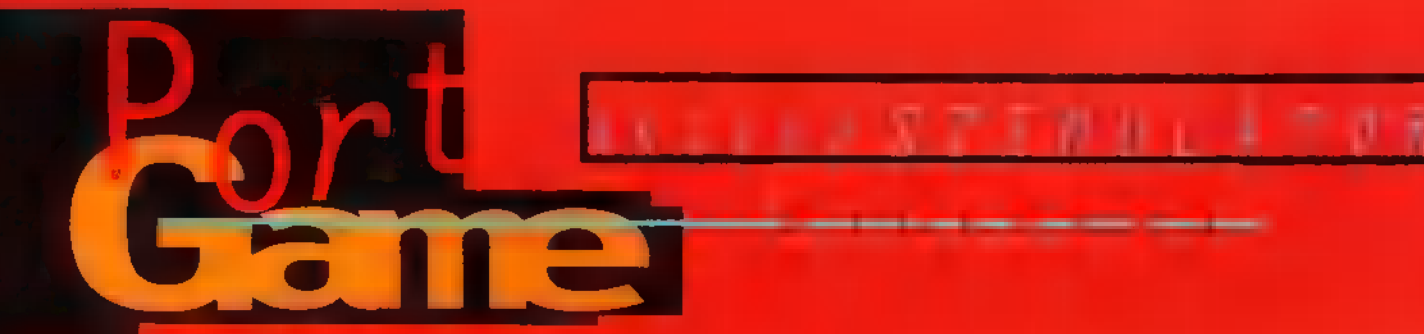

Azt hiszem, újra kell gondolnom az időbeosztásomat: képtel<sup>e</sup>n va<br>Adel A*del Ade*l III Carmageddonnal, viszont ezt a cikket is be kellene fejezni valahogy. Márpedig ez <mark>nem megy</mark><br>[AZ Let Gel N1 3] taszkban ,vezetsz", a másikban pedig püfölödő  $\blacksquare$  Wordöt – az SCI új játéka maximális figyelmet kíván!

gyűrásából pattanhatott ki: voltaképpen autóverseny, hisz" megfelelő útirányt teljesítve időmérő kapukon kell átmenni, valamiféle pállya ís van (bár arra mész, amerre akarsz, illetve tudsz), ám mindez nem számít! A lényeg, hogy minél több gyalogost), hatlábú öregasszonyt (értsd: járókerettel totyogó mamócát), punkot, utcalányt, nyakkendős üzletembehenet (!) döngölj az asztaltba, és akkor még finoman fogalmaztam - Armitage szerint be kellene tillani az ilyen játékot,

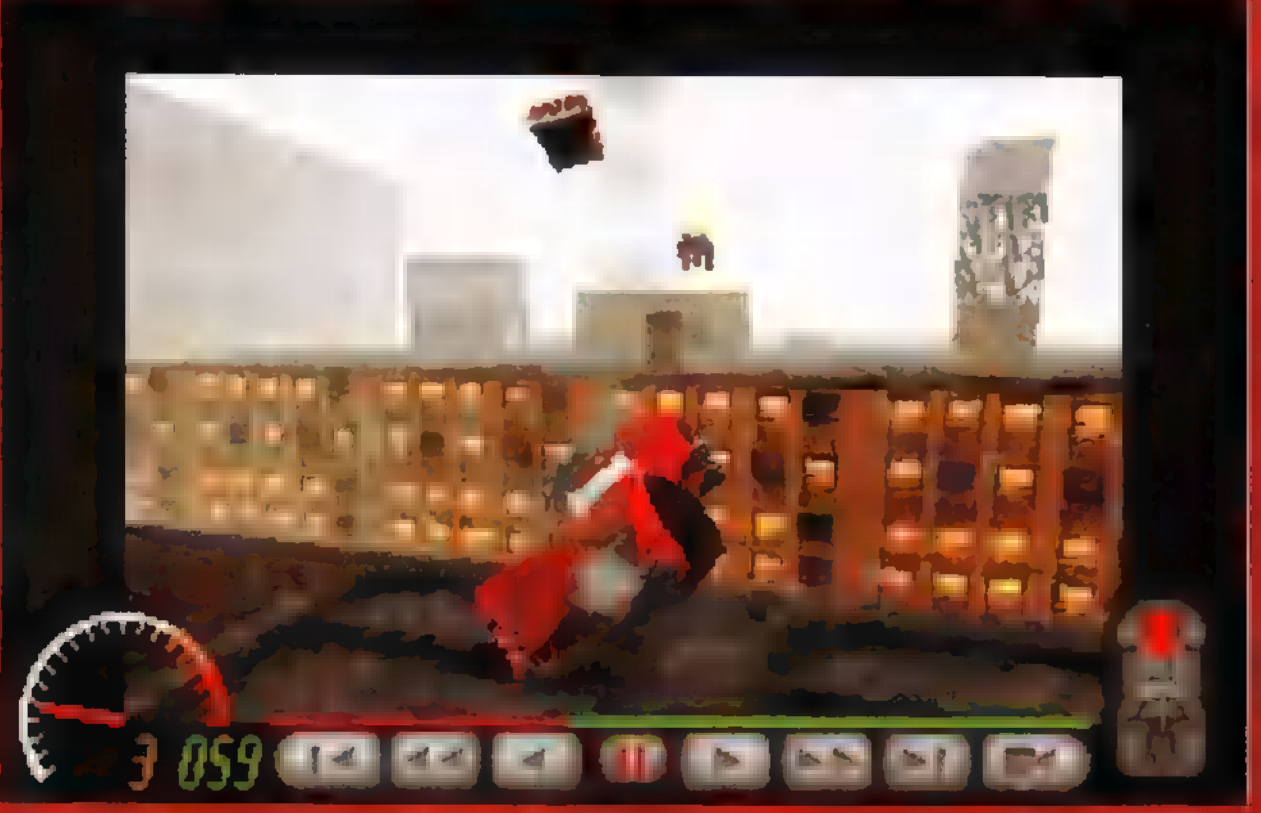

Sales Curve Interactive mindig arról volt híres, hogy egyedi ötletű, meglehetősen bízarr luthlu <sup>el</sup> a de rendszerint szép, renderelt animációkkal dúsított játékokat készít. Mivel viszonylag kis fejlesztő cégről van szó, jó, ha évente egy-két játékot kiad. Most sincs ez másképp, jó ideje már, hogy befejezték az XS-t (nem volt akkora durranás, mint a Ouake vagy a Duke, de mindenképpen figyelemre méltó példája a 3D-s akciójátékoknak) — ítt az idő egy újabb agyroncsoló őrületre! A Carmageddon alapötlete

talán a Ouarantine és Destruction Destruction annyira véres (azért persze TRf-fel együtt drukkolt az anyókás részeké buldózernek). Ez a dolog Ouarantineos része: a gyanútlan járókelők

eszelős sikoltozás közepette vágtáznak előled, mikor extravagáns járműdet észlelik. Átgázolhatsz rajtuk, elegáns, kézifékes kanyarral o1 dalba vállat i őket, rájuk zuhanhatsz a tetőről, rájuk lökhe <sup>m</sup> egy másak kocsit, lehet fantáziálni a büdös szájú szorszowszeriel!<br>Mindezent röfferi Mindezent referent<br>John Studenter másodperc jár: ezzel egészítheted ki a pályán eltölthető idődet. A program külön díjazza az érdekes elgondolásból származó (rendszerint véletlen) baleseteket, gázolá-<br>kiedő és áEETA Ta (erá ETT CANA)

lleslaeaáakei

A versenyben nem a <sup>ver</sup> veszel részt, ellenfeleid a legkülönfélébb autó-szörnyszülöttek - ítt jön a Destruction Derby-s életérzés. Igazi roncsderby, hatalmas pontokért, amik gyorsan semmivé foszlanak, ha meg akarod javítani lepusztult karosszériád (vagy újabb gyilkoló szerkezetekre fáj a fogad). Szerintem a szímuláció i lini kídolgozott, mint a nagy elő das tekinthető Di vagy DD2 esetében: életszerűbb a kocsi hánykolódása, zuhanása, pörgése, és rendkívül jó az ezekhez kapcsolódó hang. Itt aztán bármi megtörténhet; alig pihenek le egy barátságos kólaautomata (az a közlekedési lámos könyörgömen - TRf) szétcincálása után, máris belém száguld valami őrült, megperdülök vagy ötször a tengelyem körül, felrepülök a rámpára, majd miután hatalmas csattanással landolok, s leporolom a kasznit, elegánsan kifarolok a buldózer elé, ki ezennel nekipasszíroz egy ház falának - sebaj, úgyis újra akartam kezdeni, ki tud így, fejjel lefelé vezetni?! Szóval a hangulat ellen nem lehet kifogás: az egész szerkesztőség felisorakozik egy , anak ságos mérkőzés<sup>a</sup> Action Replayer visszanézéséhez (m<sub>ég a</sub> játék befejezte előtt nyom egy jobb oldali, szürke Entert). Itt aztán kielemzünk minden apró gyilkolást, lehet lassítani, tekerni előre-hátra, kikockázni és válogati különböző kameraállásokból.

A játék irányítása egyszerű, de azért egykét trükkös gombot nem árt, ha megjegyzel (a

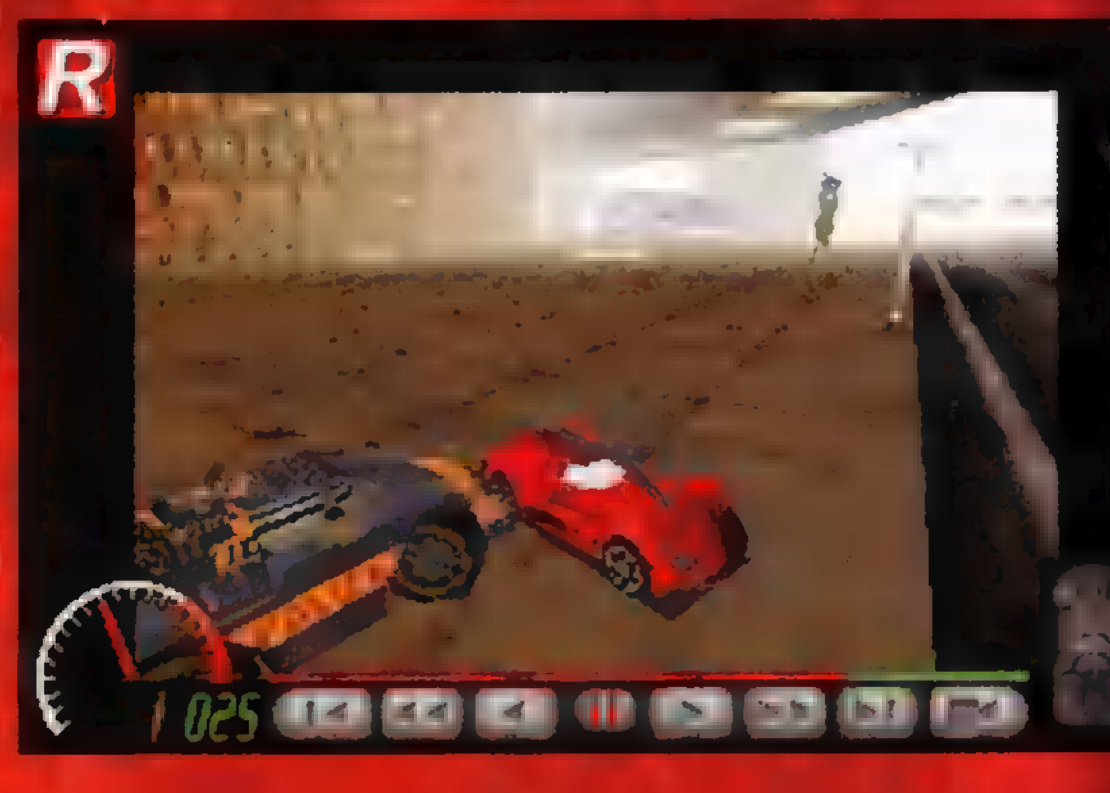

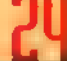

komplett billentyűkiosztást megtalálod a Setupban): a keypadon a 4-6 gombok irányítják a kocsít jobbra-balra, a 8-2 gyorsít és lassít, illetve megy hátrafelé, a Spaceszel pedig behűzod a kézittet (ez egye-egy attraktív fordulóhoz okvetlen szükséges). Az iírányításon remélem még javítanak, mert nem túl élethű, főleg ami a fordulásokat illeti - nehézkesen, lomhán kanyarodik. Ha lehetetlen helyzetbe kerülsz (mondjuk egy összecsapás után oldalra dőlsz vagy fejre állsz), az Insert tesz vissza egy előző

pozícióba (komoly pénzlevonásért cserébe). A Tab hozza elő a térképet - ez ügyesen megoldott, mert ilyenkor is nézheted az utat a bal ffelső sarokban (itt láthatod át, milyen hatalmas már az első pálya  $\|s\| =$  érdemes elkalandozni, esetleg mélyebb barátságot kötni valamelyik bocival..). Sebességet az X, Z (fel-1e) gombokkal válthatsz, illetve C-vel kapcsolható a belső (autóból) és külső nézet. Ez utóbbinál a kurzormozgató gombokkal állítható a

ét dolgot emelnék ki! A program 1 külön díjazza a látványos kaszkadőr<br>1 külön díjazza a látványos kaszkadőr jeleneteket. Mondjuk ezerrel nekihajtasz űtelterelő betonszigetnek, felrepülsz levegőbe, pörögsz tizet és talpra esel, mint macska - na ezért extra pont jár. Az sem baj, ma a fejeden landolsz, a többiek előbb-utóbb űgyis megtalálnak és "segítenek". Egy másfajta mutatvány rámpákon felmászni házak tetejére, átugrálni egyikről a másikra, majd spontán elvéteni az utolsó ugrást, és a mélybe zuhanni Ez néha annyíra megtetszik a programnak, hogy örömében túlcsordul és kiakad. De látvány szempontjából isteni, az autót meg senki mam kérdezte.

A másik dolog, amiről jó, ha tudtok hogy találni elszórva színes kapszulákra emlékeztető dolgokat, amelyekbe belehajtva valamilyen , jutalom" kapható, például extra idő vagy azonnali szerviz. Na, ebbő 40 különböző lesz majd a végleges játékban, és amilyen ezeknek ma embereknek a fantáziája, én már előre félek!

> TRf trf@idg.hu

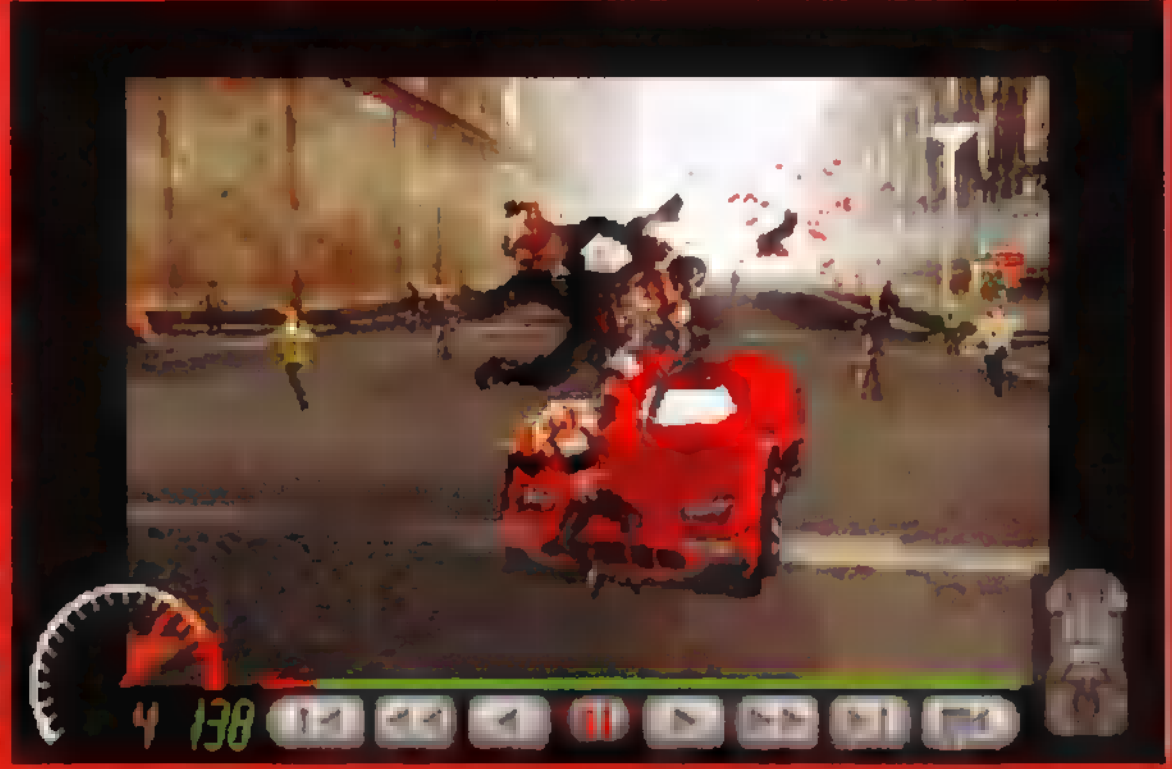

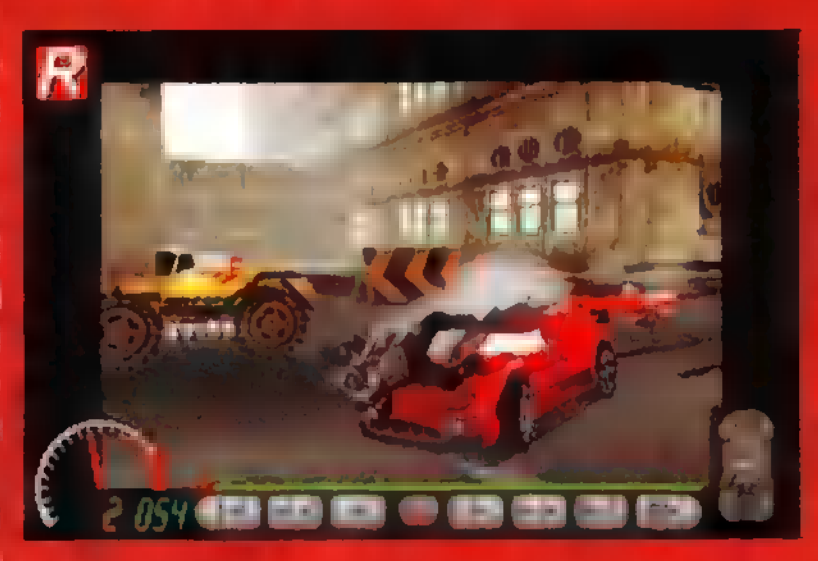

téged követő kamera, ezt ne nagyon bazírgáld el, mert nem lesz elég időd, hogy visszaállítsd.

A program, ami alapján az előzetest TRf-fel készítjük, sajnos még csak béta állapotban van 1 játszható, egy pályás demót megtalálod a CD-n), s előre láthatólag májusban jelenik meg a Stainless Productions kezei alól. Annak ellenére, hogy még csak VGA-ban játszható, ráadásul időliímítes (kb. 4-5 perc), már most is könnyű ráhangolódni. Érezni a füstölgő, égő gumi fanyarkás szagát, látni, ahogyan csíkot húz, ha átgázolsz a vérpacnikon. A vér- és gumicsíkok ott ís maradnak a játék végéig. A kocsik - állapotta tól függően - füstölnek, olajat engednek, kigyulladnak (ezeket a hibákat, ha van elegendő pénzed, menet közben is kíjavíthatod a Backspaceszel). A hangok isteniek, csikorog, nyöszörög a kassni, hatalmas robaj csapnak össze a karosszériák, sokféle sikoltozással menekülnek a járókelők, cuppogya fröcsög a vér, ugya fröcsög Csak nehogy elragadtassam magam - ezer szerencse, hogy még decemberben sÖsszeamortízáltam" a kocsim.

A végleges verziója továbbí <sub>h</sub>ata (nyalánkságokat) ígér.<br>Szere<sup>n</sup>t kültökat íbertalá 36 pálya, és több mint 30 választható autótípus a vasmarkú kotrógépektől a lefüggönyözött halottaskocsiig. A LE TEAT TA LE TEAT TA LES PROPERT rezheted" majd kedvenc kocsidat, hogy az egyre erősödő mezőnyben is helyt tudj állnil söt, ha meguntad a tragacsot, akár lope hatsz magakat! Lesz SVGA grafika: 10 £0a gyorsulíast í errek, pedig a mostani sem rossz! Otfelle Luis Terre for Franklin üremmód <mark>közül választhat</mark><br>EL III. EL EL EL ÜT 9ÉY hat játékos! Várható májusban, jaj, de messze van még!

> Mr. Chaos da Ethiopia Ethiopia

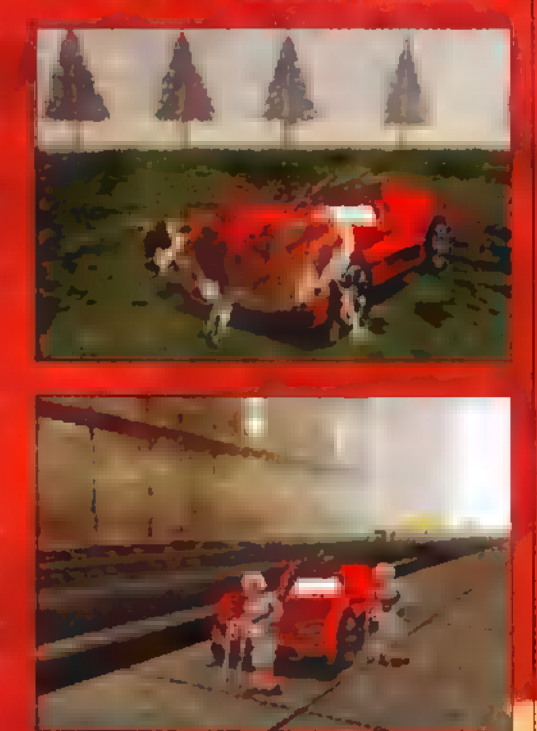

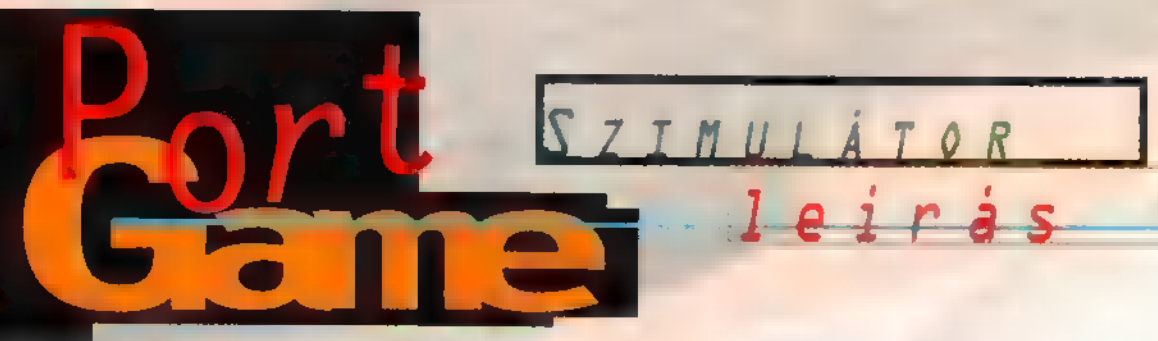

Lesztek szívesek békén hagyni?! Ne cikizzen senki, nem fogok Commandozni, sem Conguestezni, autómániós vagyok - legalábbis ami a számítógépes szimulációkat illeti. Ömlengtem már a Carmageddonról, most az Eidos következik: gazdagabbak (?) lettünk egy újabb Formula 1-es autóversennyel, amely elsősorban a gyors, és nem annyira a biztos kezű pilótáknak szól.

lőre bocsátom, hogy a **E lőre bocsátom, hogy a**<br>E Power F1 - már ami a látványt illeti - tetszik: ettől függetlenül le kell szögezzem, hogy nem rajongok túlzottan az Arcadejellegű versenyzésért. Azt értem ezalatt, hogy inkább az olyan szimulációt szeretem, ami ténylegesen egy olyan ,virtuális" verdát ad a fenekem alá, ami a lehető

A Power Fl viszont inkább ez utóbbi kategóriába tartozik: nyomd a gázt, izomból tekerd a kormányt, ha nem takarodik le előled valaki, csak durranj bele hátulról, úgyis ő húzza a rövidebbet! Ez a játékstílus m Playstation-ről megismert, Psygnosisos Forma 1-esre emlékeztet - sőt, megkockáztatom, hogy egy ősrégi progi jut eszembe róla. Emlékeztek még C-64-es időkből ,A" Grand Prixra? Na jó, azért alaposan felfejlődött azóta egy s más, de m játszhatóság érzése hasonló.

Egész pofás a grafika (bár a CD mellékletre felkerült demóban mindössze VGA), sőt mondhatni: állat! Lazán dübörögnek m hangok, m játék gyors, szóval szórakoztató. De ismétlem, csak annak, aki nem a Forma 1-es hűség kedvéért csap a kormánykerékre (persze ez nem igaz így, hiszen millió állítgatási lehetőségünk van, de valahogy mégis az az érzésem, hogy mindez csak bohóckodás). Pedig az Eidos nagyon hangoztatja a valódiságot: a FIA engedélyével és licencével készítette el = 17 hiva-

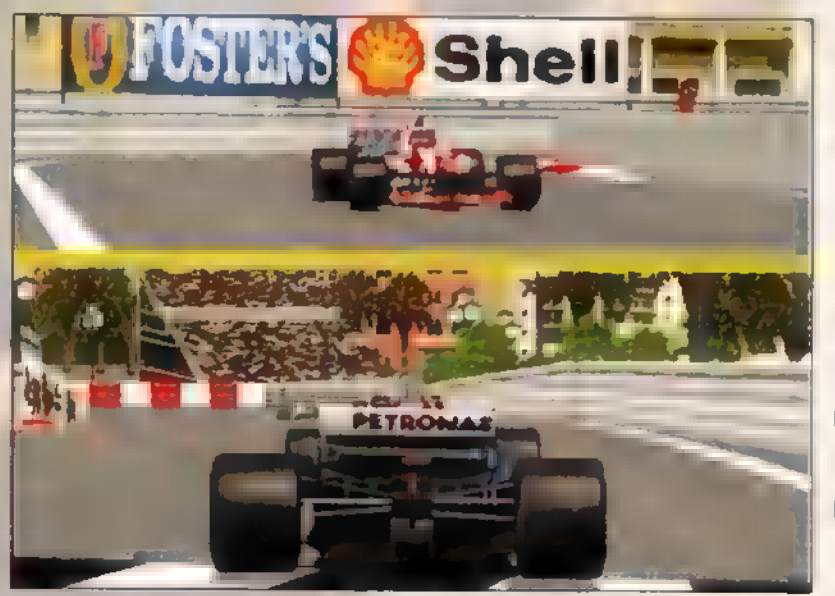

legjobban megközelíti a valóságot (még ha oly erőket is emészt fel, mint az FIGP - ennek ellenére, itt szeretném meghunyászkodva kijelenteni, hogy minden pampogásom ellenére őt tartom a legjobbnak). Számomra a játék élvezete a kocsi megismerése, állítgatása, az éles helyzetek szimulálása, s nem pedig a többi versenytárs zétkergetése a mezőn.

talos pályát, m megtalálod majd az sofficiális" F1-es adatokat is (az USA verzió több pályát és a régebben kiadott Big Red Racing játékot is tartalmazza). A multi player opció sem hiánycikk, s mint minden jó arcade, ez is tud osztott képernyős,

két játékos módot. Ez is azt jelzi számomra, hogy inkább az "erő legyen veled"-féle autókázásról van szó: légy agresszív, ne törődj a vasárnapi mazsolákkal!

Az irányítással nem lesz gondod, ismeri a legtöbb gamepadet, és a joy-okkal is megbirkózik. A billentyűzet átdefiniálható (bár egy kicsit komplikált), egyébként alapbeállítások közül is választhatsz (jómagam inkább szeretek a kurzorgombokkal játszani, sajna ilyen default

nincs - ha meg beállítod a kurzorgombokat, akkor összeakad a kameraállásokat váltó gombokkal). A játszható demóban a silverstone-i pályán vagy, kapsz ,önjáró" sebváltót is, csak a startnál kell neki egyest dugni, és a legtöbb, "más, régről ismert", automata funkciót is ismeri (persze, hogy a Formula One Grand Prix-re gondolok). Ezeket az Fgombokkal állítgathatod:

F1 - segítség a képernyőn ki/be (jelzi, hogy a pálya mely szakaszán vagy)

F2 - ideális űtvezetés felfestése ki/be

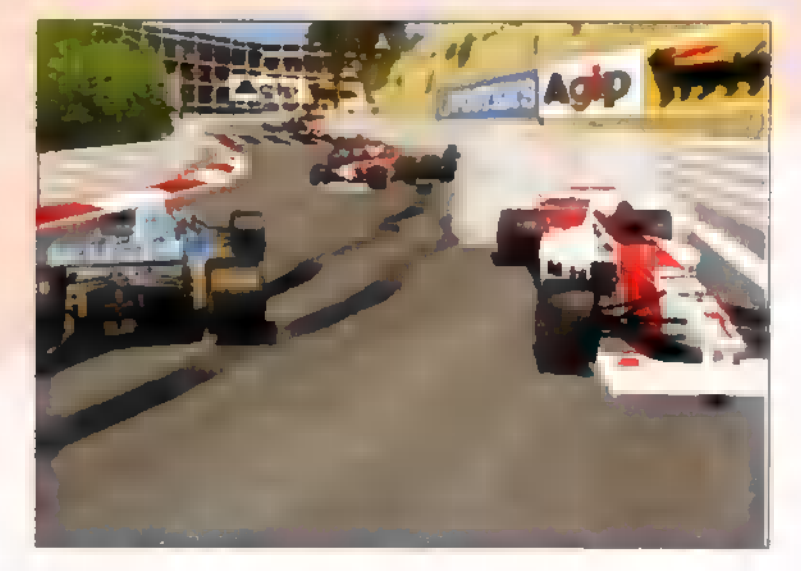

F3 - perspektivikus ég ki/be (egyszerűen csak scrollozza az eget, vagy el is ferdíti mozgásnál)

F4 - automata fék ki/be

F5 - felső info ablak ki/be

F6 - belső nézet (ha már benn vagy, a numerikus billentyűzet 2-es gombjával léphetsz újra ki a kocsiból)

F7 - részletes, 3D tükör, vagy csak a felbukkanó autókat jeleníti meg

F9 - gyengébb grafika részletesség (így indul a program)

F10 - erősebb grafika részletesség (több lépcsőben állíthatod)

F11 - előző kocsira vált át

F12 - következő kocsira vált át

Ezenkívül a numerikus billentyűzetet is használhatod a külső kameranézetek váltásához (feltéve, ha tudsz így vezetni).

És most kritikus, sőt pocskondiázó hangvételre kapcsolok, mert bármennyire is imádok autózni, nem bírtam 5 percnél tovább. Lévén Pentium 133-om van, mindent a maximumra kapcsoltam, aztán uzsgyi! Na ja, persze.. Kábé 10 kép másodpercenként, ráadásul a billentyűzet kábé másfél másodperces késéssel tér magához. OK, vissza mindent minimumra (persze maradtam SVGA-ban) , tükrök kikapcs, grafika minimumra: felkűsztunk úgy 12 frame-re, s a billentyűzet már csak egy másodpercet várat magára. Így

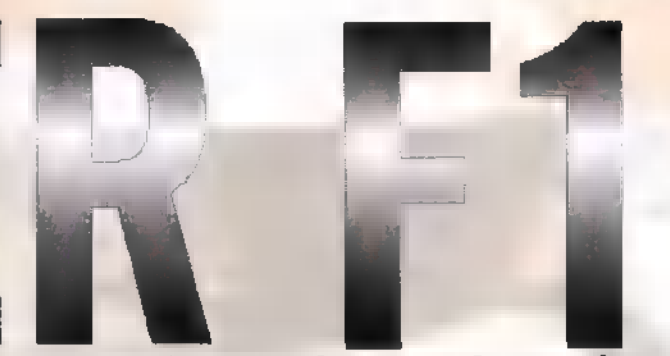

játszhatatlan - talán joyyal, esetleg kormánnyal kevésbé.. Sorolom tovább a marhaságokat: ha ütközöl 200-zal, szinte néhány méteren belül leáll, s egyébként is tök hamar 1elassulsz, ezenkívül lazán átgázolhatsz bárkin (oké, ki lehet kapcsolni a törhetetlenséget),

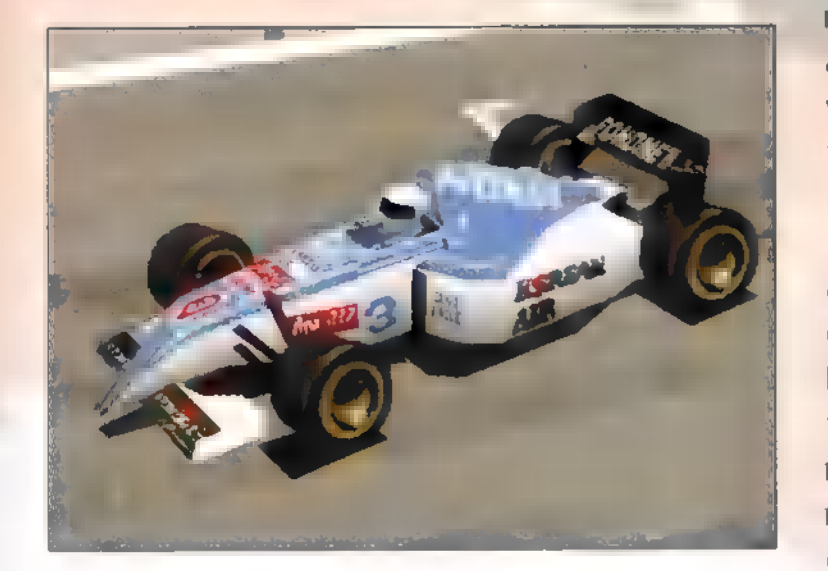

alig térsz ki eredeti irányodból. Mindennek tetejébe a sok vezetési információ közepette be-benyom egy-egy Tag Heuer Official Timing reklámfeliratot: szívesen meghallgatnám, mekkorát anyázna Schumacher, ha a szeme előtt percenként felbukkanna e reklám. Ja, és semmi

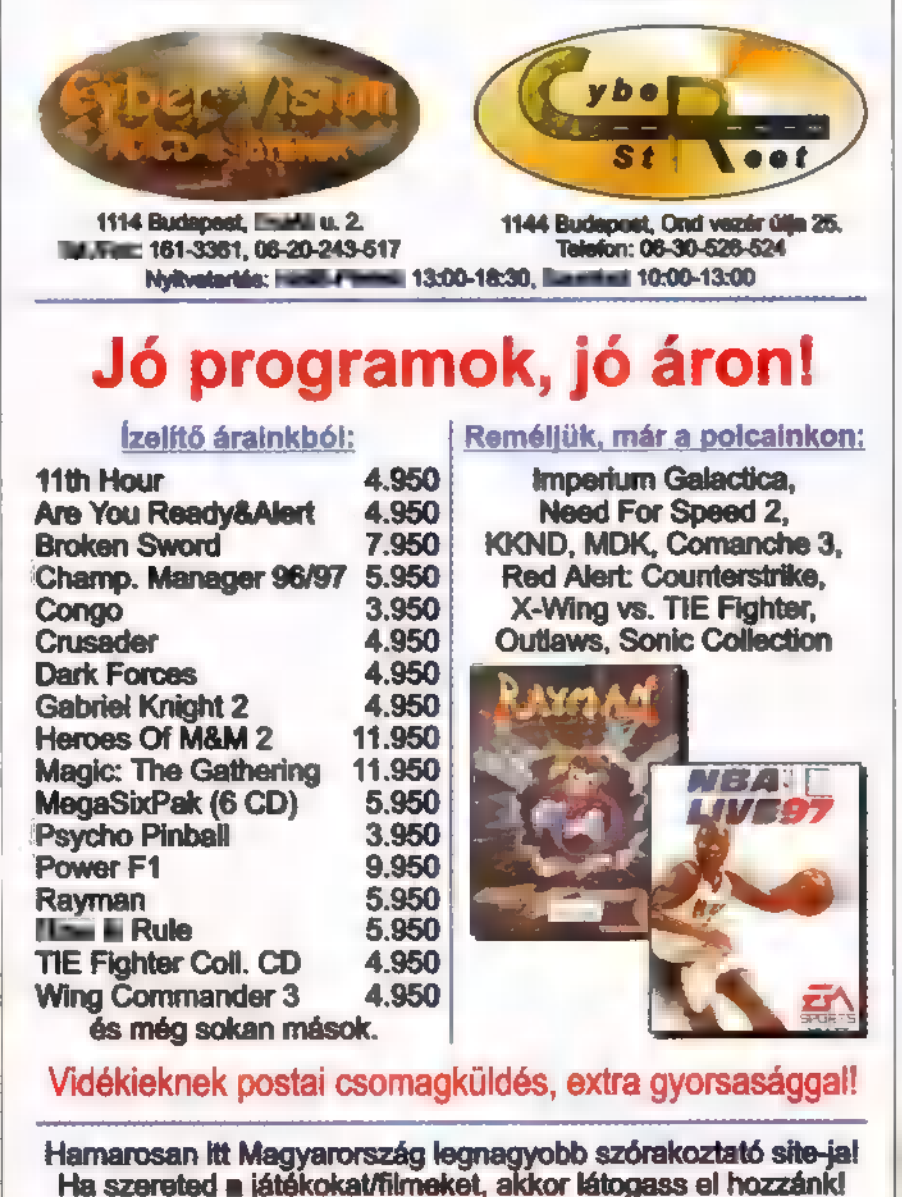

www.vegaonline.com zwww.vegaoniine.com<br>ła technikał okokból a cím még nem élne, akkor további infokat a

www.datanet.hu/cybervision címen találsz.)

kedvem állandóan animációt nézni, ha vége egy versenynek — gombnyomásra abbahagyja ugyan, de így is idegesítő.

Nem igazán barátságosak a menük, zavaró, hogy nem gördül például a pályákat kiválasztó lista, hanem rá kell böknöm a "More..." feliratra. Hibázik az Edit Team-nél: ha lefelé mész a kurzorral, időnként magától átvált edit módba. Nem sorolom tovább, mert ez már személyeskedés, ha így folytatom, szegény programnak azt is felrónám, hogy PC-re készült...

Azért ne érezd, hogy mindenáron 1e akarlak beszélni a programról, jó csomó megoldás kifejezetten tetszik. Néhány életszerű dolog: a futam indításakor a piros lámpa felvillanásakor mindenki eszelősen elkezdi pörgetni a motorját; ha szembe mész a mezőnnyel, előbb-utóbb kizár a versenyből; hatalmasakat zakózhatsz, ha összeakadsz valakinek a kerekével; kanyarokban tűlkormányozhatod az autót, és kitör a feneke; homokban szétpörgetheted a motort, ezeket jól megcsinálták. A grafikát és a hangulatot tekintve biztos, hogy élményben lesz részed, ha még P166-od is van, talán még játszani is tudsz vele, s ha nem ragadsz le holmi szimulációs igényeknél, kifejezetten jókat lehet vele őrjöngeni osztott képernyővel. Azért ne felejtsd el még az FIGP2-t: ha igazi, vérbeli küzdő típus vagy, mindig is a Microprose-féle Grand Prix marad az etalon! Mr. Chaos mrchaosGidg.hu icroprose-féle<br>rad az etalon!<br>**Mr. Chaos<br>rchaos@idg.hu** 

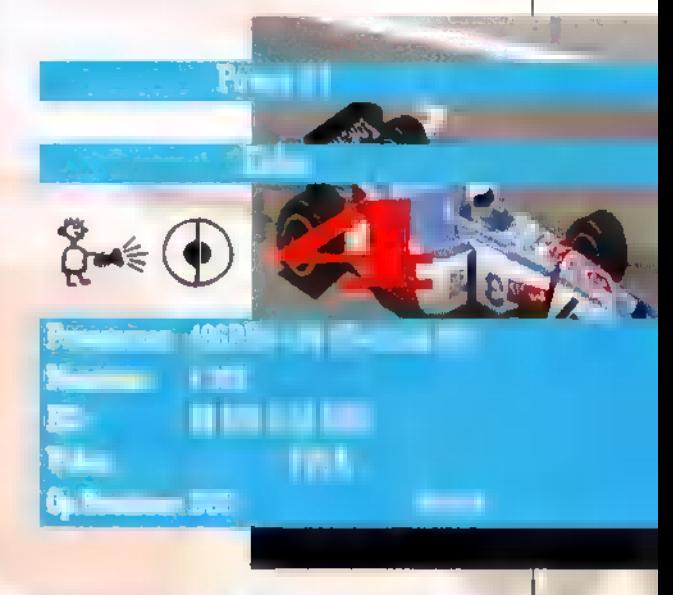

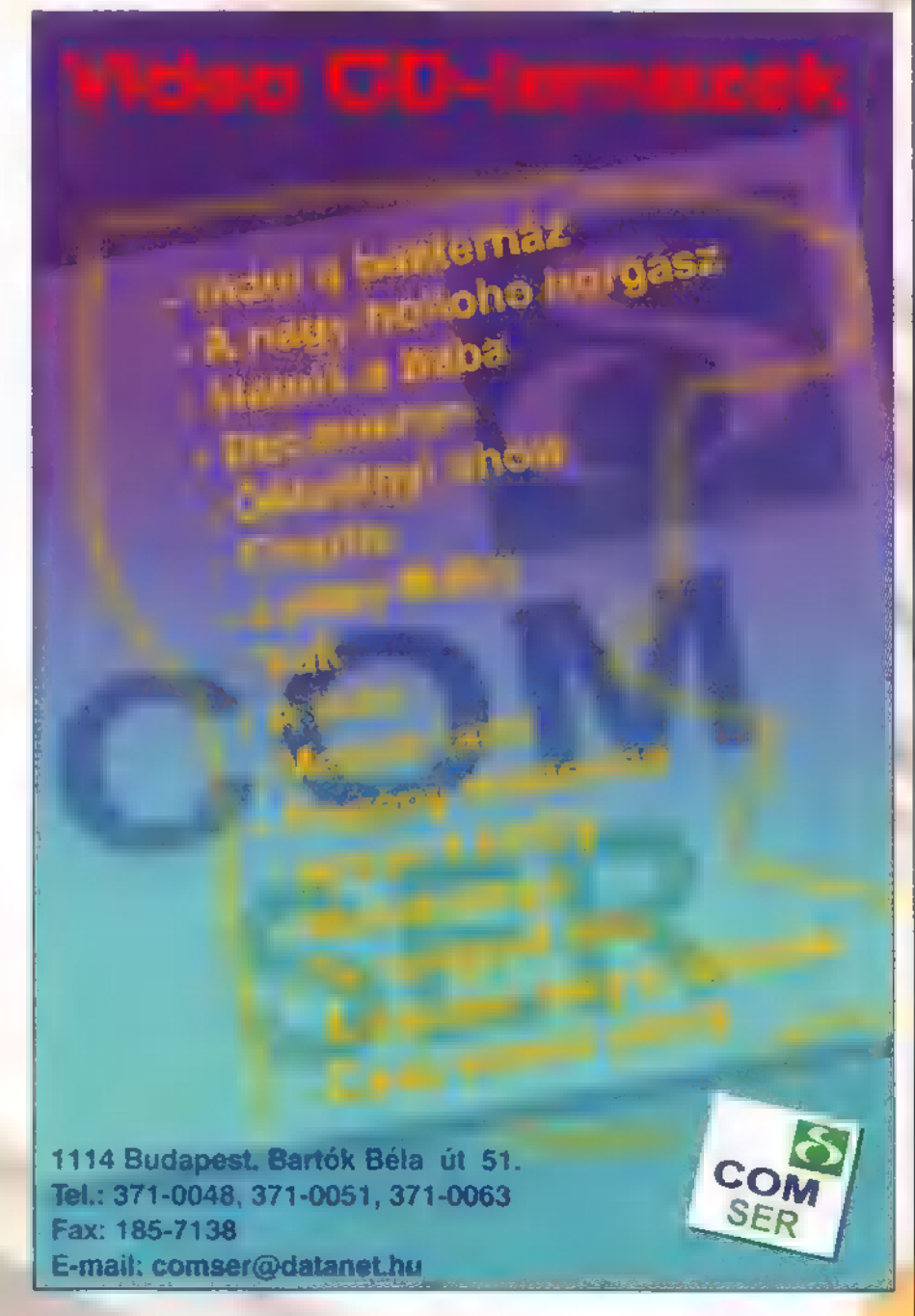

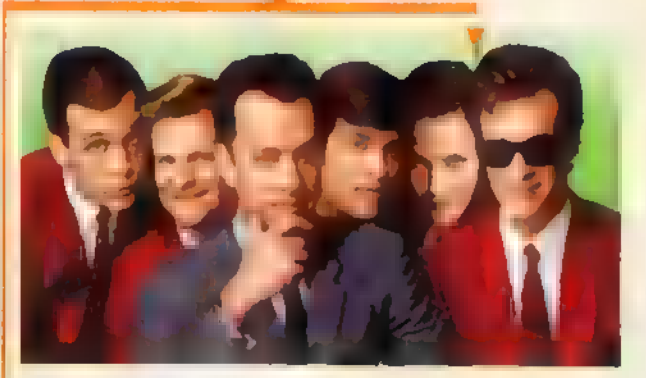

Ilyomul a banda (That Thing You Do) Főszereplők: Tom Everett Scott, Liv Tuler, Steve Zahn Írta és rendezte: Tom Hanks 20th Century Fox / InterCom 1997. május (110perc)

Rock and roll mindenütt, amerre nézel, hiszen 68-et írunk már, s mindenütt a Beatles a sztár, de csak egy, csak egy valaki olyan merész, hogy a pincében, éjeken át gyakorolja a jazz ritmusát: Patterson, a későbbi világsztár. Ahogy **az lenni szokott, a helyi** vagány srácok zenekara éppen dobost keres, s be is ugrik Patterson kinek beceneve Herkules. A nagy lea

mezkiadó felfigyel rájuk, és a menedzser<br>"(Tom Hanks) az egekig emeli a csoda-csa patot. De az élet nem fenékig tejfel, s aki későn kul fel, annak biza' megmutatják a kijáratot. 5 hogy lesz-e nagylemez? Ezt<br>nem mondom meg...

#### Michael

(Michael) Főszereplők: John Travolta, MacDowell, William Hurt Írta és rendezte: Hora Ephron Warner Bros / InterCom 1997. május (106perc) Andie

Angyalok léteznek. Szinte mindenki úgy gondol egy őrangyalra, hogy kis, kedves, gyönyörű lény, aki szárnyacskáival mindig ott lebeg felettünk, óv minket sok mindentől, és segít abban, ami nem akar sikerülni. Chicagóban éppen angyalt keres három szenzációhajhász újságíró. Egy furcsa olvasói levél segítségével meg is találják, a világvégi Tejesüveg szállóban. Csak hát **sok minden** nem stimmel vele: § méteres szárnya rendben, de hát dohányzik, iszik és úgy eszi a cukrot, hogy még a legédesebb édesszájú is fintorogna, a szebbik nemet sem veti meg...

Hanta Boy (liar liar] Főszereplő: Jim Carrey Rendezte: Tom Shadyac Universal Pictures — HIP Duna film 1997. május 8. (90 perc]

Amerikában nem kedvelik túlzottan az ügyvédeket. Sőt, sokan úgy gondolják, hazugok mind, és

nem az igazságot, hanem a pénzt hajtják és hantáznak.

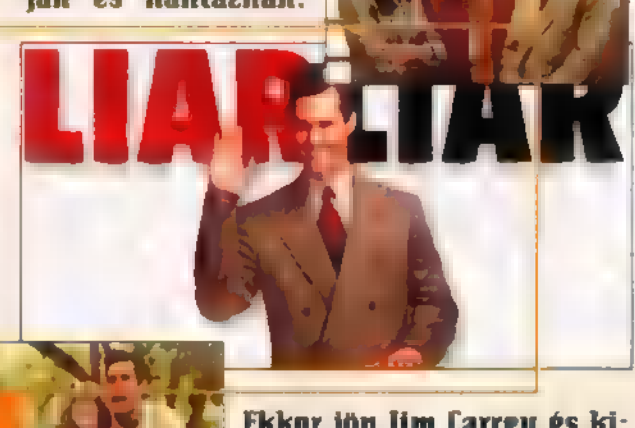

Ekkor jön Jim Carrey és kiderül, hogy épp egy ilyen ügyvédet alakít. Nincs is ! rendben a családi élete, neje épp távozni készül, s

a kisfia is csak reménykedik benne, hogy egyszer valóban játszik vele a papa a téren, a többi gyerekkel együtt. Mivel épp 5 éves, azt kívánja, hogy egy napig a papa ne hazudhasson, és sajna a jótündér teljesíti kérését. Csak a papát nem kérdezte senki, hogy jó-e ez neki... Ennek fele se tréfa! **Az egész az! Vagy nem?** 

Két túsz között (metro) Főszereplő: Eddie Illurphy Rendezte: Thomas Carter Touchstone Pictures / InterCom 1997. május (1l8perc)

Scott Roper (Eddie Murphy] speciálisan képzett rendőrtiszt, őt hívják a túszdrámák esetén. A hős, aki bemegy az oroszlán barlangjába és tárgyal. IMegviselt idegrendszere, állandóan magas adrenalin szintje hatására ,két túsz között" egy nagypofájú, vagány hapsit játszik. Hem tisztel senkit és semmit, talán csak barátnőjét. Egy napon aztán kikapja magának a megfelelő ellenfelet: érzéstelen, weszedelmes bűnözőhöz hívják egy bankba. Túr szok is vannak, nagy a fejetlenség, sőt a fületlenség is. Ez már jó meghívó Scottnak, aki nem is számít arra, hogy ez **alak a barátnőjére is pályázik.** 

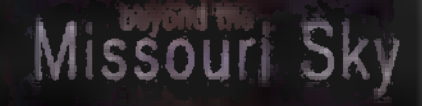

#### charlie haden & pat metheny

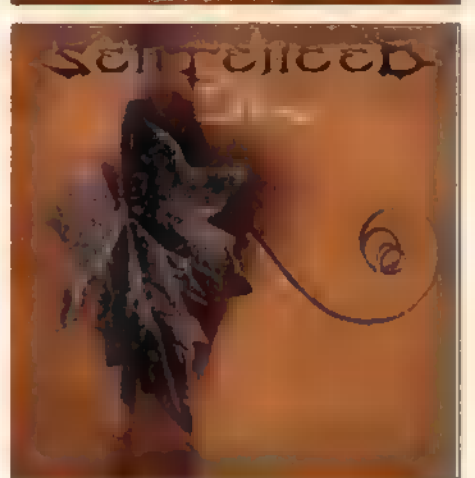

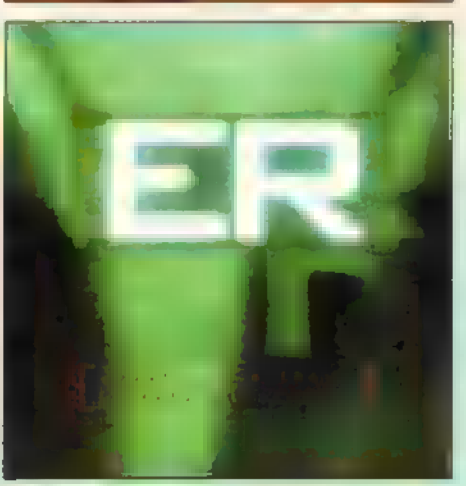

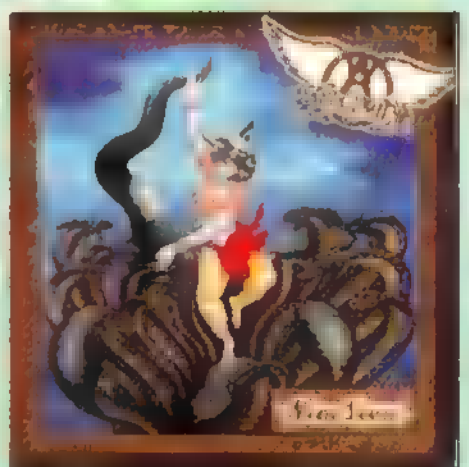

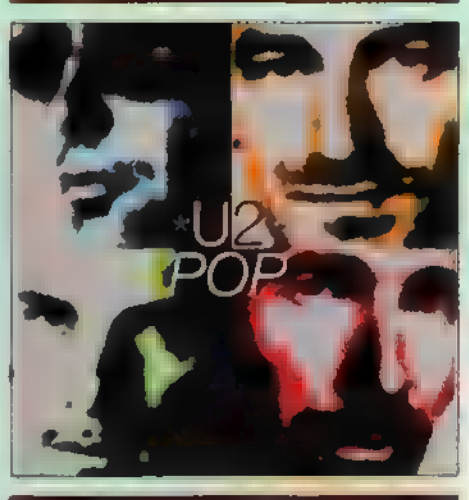

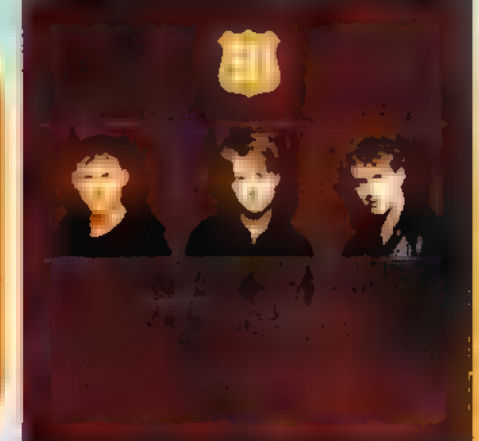

OLYGRAM JATÉK!

E havi kérdésünk a U2: Pop című albumához kapcsolódik. Melyik - nem régen bemutatott  $-$  film főcímzenéjét írta a fenti zenekar? A helyes megfejtők között három U2 kazettát és 5 remix CD-t sorsolunk ki.

> Címünk: PC-X Magazin, 1537, Budapest. Pf. 386. Megfejtésedet április utolsó napjáig add postára!

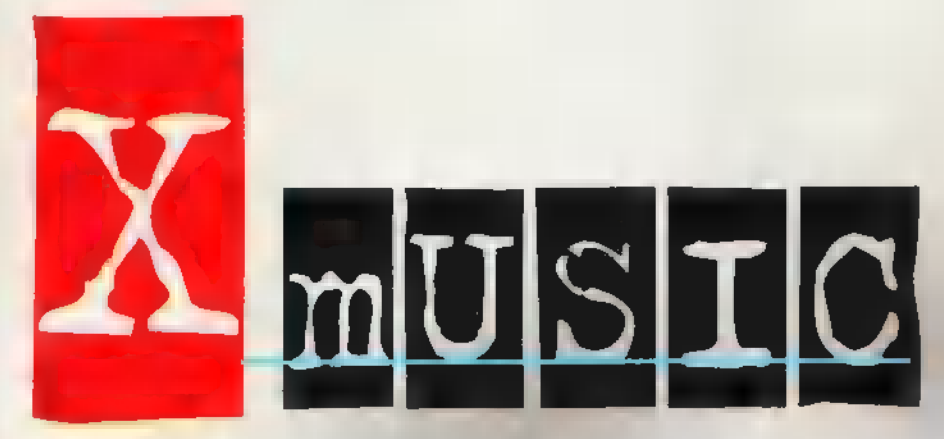

em kizárt, hogy utolján ra az aluljárókban fanatizáló, utcai térítőktől hallottál ennyi dicséretet, mint amennyit most emez oldal hasábjain olvashatsz. Egyegy gyengélkedő alkotást igazán őszinte lelkesedéssel tudok fikázni. A most hiába mártottam ecetbe pennámat, annyi régóta áhított, illetve bivalyerős anyag kopogtatott az X-Illusic ajtaján. Kimondottan sajnáltam például a Styxet és au ex-Extreme-es HNunót a CD-re ,száműzni", illetve azt, hogy nincs egy egész oldalam az új Rerosmith-korong — élveboncolására. Mindezt megfejelendő egy igazi desesszcsemege is vendégeskedik az oldalon.

#### Kezdjük rögtön vele!

**Metheny és Charlie Haden** neve remélhetőleg nem csak a bigott dzsesszeseknek cseng ismerősen. Patnek a kisujjában van mindaz, amit a műfajról és a gitárról tudni kell [tudni lehet). Charlie-ról ugyanezt lehet elmondani basszusgitárilag. **A Beyond** The *Missouri Sky* a tradicionális, nyugis" dzsessz kedvelőinek fog sorozatorgazmust okozni.

Amikor pár éve a thrash metal kiégett, a stílus rengeteg csapata indult oszlásnak. Nem így a death metal. A hajdani halálhörgők – az északi bandák vezetésével – szabályos metamorfózison esnek át mostanában. Az egyik tábor útja a monumentális, gótikus dallamok világába vezet, **a** másiké vissza a klasszikus heavy metalhoz. Az utóbbiak közé tartozik a finm

tenced is. **Az energikus és** gyönyörű, helyenként Paradise Lost-os dallamokkal átszőtt Jown albumot női vokál és maidenes szólók ékesítik.

CD-n is hallgathatjuk mostantil a népszerű liészhelyzet tévésorozat muzsikáit. **Aki** rendszeres fogyasztója a tragédiáktól és mélybölcseletektől hemzsegő, kedd esti küzdelmeknek, annak javaslom két defibrillálás és egy lumbálás között ugorjon le a lemezboltba is.

Négy évnek kellet eltelnie, níg végre szívünkhöz szorít<br>míg végre szívünkhöz szorít<br>hattuk -az -új - Berosmifit remekművet, a Mine Lives-t. Steven Tyler-ék nemigen léptek előre az albummal, de éppen ebben rejlik a csapat varázsa: ugyanazt a zenét nyomni 25 évig, és újra meg újra felkerülni a listákra. (A korong CD extrája egy játszható Aerosmith játékot is tartalmaz. Id.: melléklet!)

Ugyanezt a négy évet igyekezett betartani  $\blacksquare$  is. A Pop című album egyenes folytatása elődeinek, azonban un ezredvég szele Bonóékat is meglegyintette: samplerek és in dusztriális zajok szűrődnek be a hamisítatlan UZ hangzás mögé. Akárcsak az Aerosmith: nél, itt sincs szükség egetverő reklámra.

Enyhén funkys, rockos diszkómuzsikával állt csatasorba az angol The Journey trió a gil című koronggal. A név: választás miatt mindenesetre nem fogják fair play díjjal megdobni az ambiciózus tiniket. Egy közel negyedszázada létező, patinás rockbanda nevét felvenni, kiegészítve a "the" névelővel... További névjavaslatok — kezdőknek: The Deep Purple, The Jimi Hendrix, The The Beatles.

Szintén semmi infó a The Preacher's Wife magyarországi bemutatójáról, melynek főszerepét Denzel Washington partnereként Whitney Hous

alakítia. **R** fekete színészénekesnő soundtrack albumán soul balladák és musicales-gospeles témák váltják egymást. Houston neve mindenesetre garancia.

lehet, igazuk lesz azoknak, akik egyre merészebben bocsátkoznak jóslatokba egy akik egyre merészebben bo<sup>.</sup><br>csátkoznak jóslatokba egy<br>kitörőfélben lévő Kiackont lázzal kapcsolatban? **Az Ezüst**kötet legalábbis ezt látszik igazolni. A kemény gitárokkal megtámogatott, borongós dallamok, a kidolgozott vokáltémák és a lélek mélységeiben kalandozó szövegvilág a zenekar sokrétű igényességéről árulkodik. (CD extrás!) Tovább dübörögnek a sámándobek a Wágtázú Halattkémek

új lemezén, amely Az éden visszahódítása címet viseli. Rendületlenül folyik az underground pogánykodás, a lázadás a műanyag élet, a "világrohasztó hazugságok" és a hamis istenek ellen.

Még a jó kis tehervagonbanaluós, behívó-égetős, kukából-evős amerikáner hobóvilágból érkezett Blien Ginsberg es Habe zenés képeslapja – több mint tíz év késéssel. Az Ivöltés ugyanis azt a bizonyos 1986-os felvételt éleszti újra, melyen maga Ginsberg, a hippi-generáció meghatáro**zó egyénisége, Hobo mestere** is mikrofont ragad. Az anyag az **II** lefordított és megzenésített verseiből készült.

Technós ritmusok és torzított gitár. Talán ez **az** a két dolog, ami a legkevésbé fér össze a mai zenei világban, és amit a szigetországi illetőségű

— mégis összehozott. Némi alternatív ízzel, egy kicsit Dead Or Alive-osan. A lemezre nem lehet ráfogni sem azt, hogy dallamos és slágeres, sem azt, hogy súlyos és kemény. Legkevésbé pedig azt, hogy korszakalkotó vagy átütő.

A fene tudja, mifél<mark>e címet</mark><br>foonak kiókumlálni a Prívate Paris nak, ha a hazai mozikba kerül, de a filmhez csatolt zenealbum alapján ígéretes mű lehet. Ízelítőül: Green Day, Ozzy Osbourne, Type 0 Iegative, Ilarilyn Manson, AC/DC, Van Halen, Rob Zombie, Deep Purple, Ramones. A **fention** ismeretében gyaníthatjuk, hogy a vásznak előtt nem álmodozó tinilányok és nagy: mama-unoka duúk fogják ron gyosra zokogni a zsebkendőiket.

#### Godzilla (godzillasidg.hu)

Olvasd tovább az X-Illusicot a CD-n, ahol találsz még egy koncertbeszámolót a Biohazard nagy eseményéről is, valamint egy rövid ismertetőt az Rerosmith CD-Extrás programjáról!

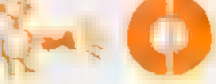

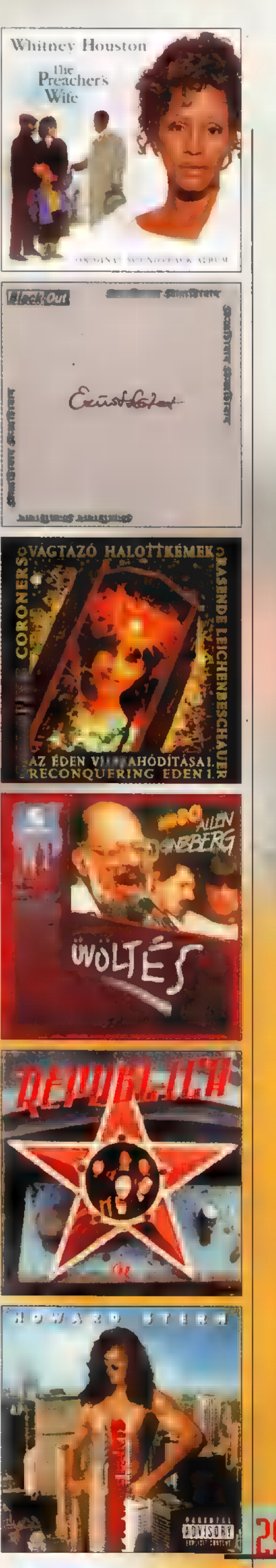

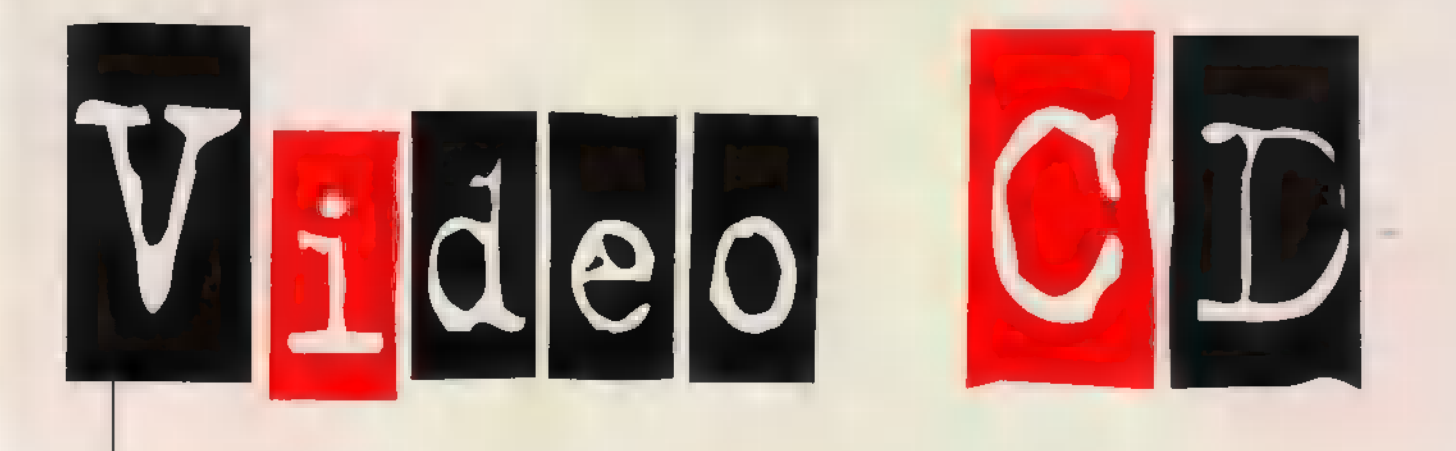

Ha ez így megy tovább, akkor lehet, hogy Hewlocal megorrol rám a , külön bejáratú" levelezési rovatért, amit ezen az oldalon mutatok be, de szeretnék minden érdeklődésre reagálni.

os, többen említették, reayann.<br>**Na** os, többen említették,<br>**Na** hogy szerintük igenis lejátszható CD-i csupán software segítségével is. Hem akarok senkit lelombozni, de tévednek. Nos, mint már azt korábban III említettem, sajnos a CD lemezek kiadói, és a software-ek készítői is hajlamosak alaposan összekeverni a jelöléseket. A régebbi KING változatokban is tévesen, CD-i jelölés szerepel. Tisztelettel: a 3.0-ás KING for Win95-ben már helyesen, , Open UCD" szerepel. Ios, az Aréna ? ezennel lezárva, nézzük inkább a lemezeket.

Kezdjük a mostani , adag" legjobb mozijával, a csupán 9 éves, de már klasszikusnak számító Hain Hlan-nel [Esőember]. Azt hiszem, mindenki

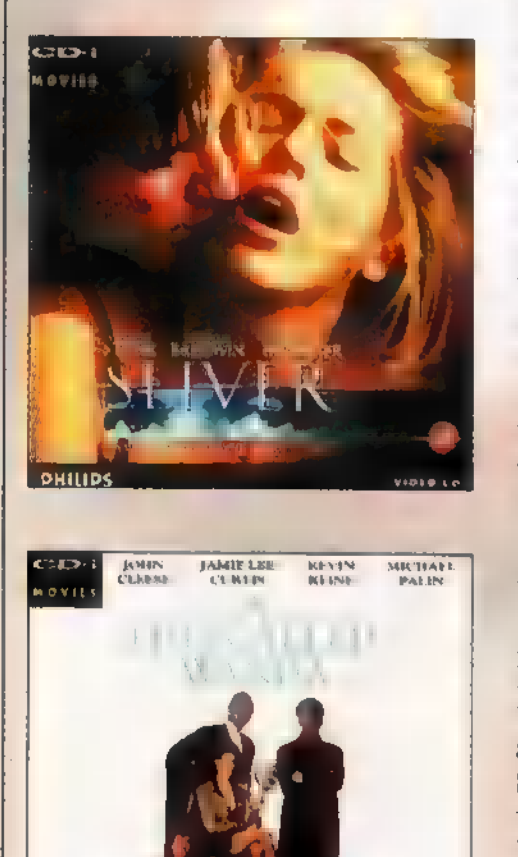

unásig hallgatta a méltatásokat Dustin Hoffman zseniális alakításáról, a film Oscar , terméséről", ezért én nem ismétlem ezeket. Az összes méltatás igaz, a film kitűnő, úgy mutatja be az autista embereket, hogy nem a ,Jaj szegény, de borzasztó..." típusú reakciókat váltja ki a nézőből. Inkább említsük meg a már említett Dustin Hoffman és Tom Cruise ,árnyékában megbúvó", elbűvölő Valeria 60 lino-t (Nagy durranás], a film kitűnő kísérőzenéjét, amelyért Hans Zimmer , a felelős". Igazán nagy élmény eredeti nyelven. (UCDI

Folytatásnak lássuk az , adag" legrosszabbját. Az első néhány perc meghükkentő a következő filmben, ugyanis a néző előkapja a borítót, és a szinkron nyelve után kutat, ugyanis valaki ékes magyar nyelven perceken át mondja a semmit. Szép kis kép mirólunk. Talán **az egyetlen érde**kes momentum ez, aztán **a** Live and Let **in (Élni és halini** hagyni) című James Bond film gondosan az érdektelenségbe és unalmasságba hajlik. Szinte nincs benne semmi akció, a James Bond filmhez képest meglepően kevés benne a csinibaba, a történet a nullával egyenlő, amit a ?70-es évek bronxi néger dialektusában előadott párbeszédek még csak rontanak. Roger Moore sem tud a dolgon sokat segí teni. Érdekes, hogy a film kísérőzenéje, amit Paul és Linda McCartney szerzett, **azóta a Guns II<sup>'</sup> Roses révén igencsak** híres lett. (UCD)

A közelmúlt meglehetősen sikamlós thrillerje a Sliver (SIiver). Mindenkinek ajánlott aki, hmm... szereti figyelni (You like to watch... domt vou?], úgy mint a csinos új lakó (Sharon Stone) háziura (William Baldwin), aki rejtett kameráival fürkészi lakói életét. Izgalmas film, ahol Ms. Stone "vadregényes tájai"

sem maradnak rejtve. A filmben fel-felbukkan továbbá Tom Berenger és Illartin Landau. Kísérőzeneként hallható Enigma és IIB40. (UCDI

**HA ezen sorok írásakor javá**ban dúló Space Jam láz okán<br>vettem elő a Bugs Bunnu and Frienis (Tapsi Hapsi és Barátai) lemezt. **A** hatvan perces összeállításban lelhetünk korai filmeket és a Lartoon Hetwork-ről ismerősöket egyaránt. (UCD)

Paul Hogan visszatér a **Cro** codile Dundee II. IDundi Krokodil 2) című apusban. Ausztrália fenegyereke bajba keveredett barátnőjét [Linda Kozlowski) a betondzsungel helyett , saját pályán", ismét Ausztráliában próbálja megvédeni a banditáktól. limonádé a javából, támadás a hasizmok ellen. (UCD)

Akinek az a név, hogy John  $\mathsf{C}$ leese, **near mond** semmit, az sürgősen vegye **elő a februári** PC-K-et és olvassa el a CD-n az interjút. Ezek után sürgősen nézze meg hangulatjavítónak a .R hal neve Wanda" című mozit. A legszebb Monty Python hagyományokat követő filmet talán úgy tudnám leírni, hogy a Félmeztelen John Cleese szerelembe esik, felrúgja karrierjét és családi életét a nimfomániás tolvaj, Jamie Lee Curtis kedvéért. Hogy a dolog még rosszabb legyen, a hölgy közeli kapcsolatban áll az elmebeteg, buddhista Ramboval, Kevin Kline-nal, aki azt hiszi, hogy a ,london Hnderground" politikai mozgalom. Mindeközben Kevin furcsa vonzalmat ébreszt maga iránt Ilichael Palinban, az állatbarát többszörös — kutyagyilkosban... Van akinek nem világos valami? (UCDI

Sam. Joe

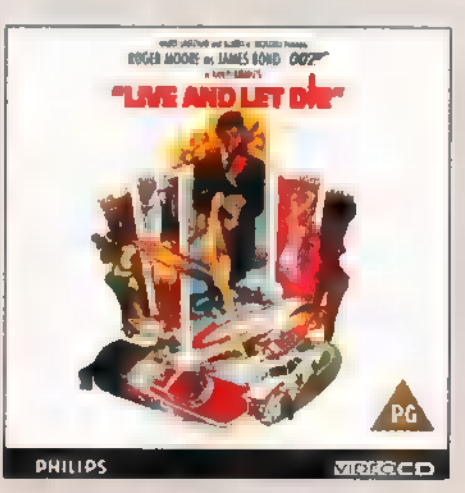

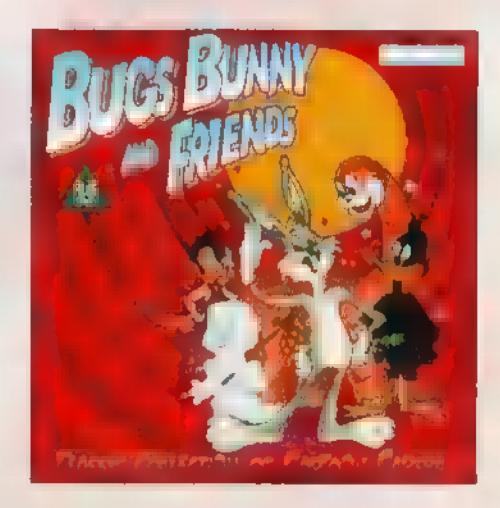

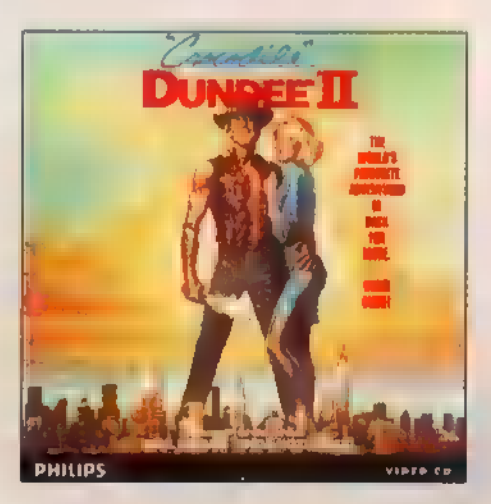

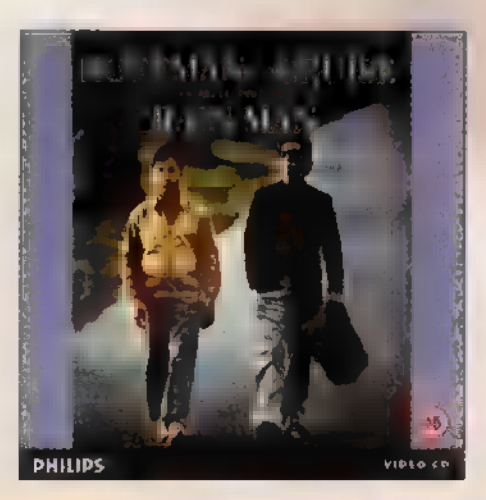

Az ismertetett Video CD-k a Miximnel vásárolhatók meg (Tel.: 217-8762). Internet cim: http://www.mixim.hu

**PHILIPS** 

**bemanatika Serika Serika di Serika di Serika Seri Seri Seri Serika Dengan Dengan Serika Dengan Dengan Serika D** 

**Op. rendszer Win96 OGR2** 

#### $\dot{\mathbf{C}}$ **Win** (volt) Szerelmem,

zért ragadtam tollat, hogy elmondjam neked, A csalódtam Benned! Valójában nem az vagy, akinek megismertelek. Elvakított talmi csillogásod, bedőltem annak, hogy képes vagy ,Önerőből" Video CD-ket játszani, rángatózás mentesen, hogy sokkal előbb , éled fel" a LAN kezelésed, mint elődödé. Nagyon tetszett, hogy a beépített drivereid is képesek már sorfrissítési frekvenciát állítani a videokártyámon, melyből a legújabbakat is ismered, illetve hogy egyáltalán sokkal több hardware eszközt ismersz már, mint elődöd, nem kell újraindítani téged színmélység váltásakor, tudsz bánni az USB-vel, hogy eleve tartalmazol DirectX3-at, sokkal több monitort ismersz, mint elő- -död, hogy szerves részed a Windows Explorer 3.0 ás változata, kezeled a Twain kompatíbilis scannerem.

Azonban Drágám, képtelen vagyok elviselni, hogy féltékeny vagy a régi barátaimra, ha azt kérem tőled, hogy engedd be a jó öreg 6.22-es DOS-t, akkor ugyan megteszed, de a következő alkalommal te magad sem vagy hajlandó elindulni, hanem inkább öngyilkossággal fenyegetőzöl, sőt meg is teszed! Meglepett, hogy teljes mértékben inkompatibilitást mutatsz a Windows Plus Pack azon részeivel, ami nem Desktop téma vagy Space Cadet Flipper. Régi jó cimborám, System Agent installálás utáni első futtatásakor közölte, hogy nincs jól installálva, tegyem ezt meg újra, de ennél többre nem volt hajlandó, képtelen volt együttműködni Veled. Igazi beépített 22-es csapda. A dial-up server ugyan látszólag installálódott alád, de képtelen voltam működésre bírni. Ami a régebbi Win95-tel minden további nélkül ment - a két modem , összefütyülése" után láttam a hívóm meghajtóit, illetve ő is az enyémeket, és így simán tudtunk innen oda másolni -, neked már nem sikerült. Dobáltuk ki a pénzt telefonszámlára, állítgattuk mindkét oldalon a hálózat és a megosztás paramétereit, de te csak arra voltál képes, hogy hosszasan duzzogj, és a legváratlanabb pillanatokban elszállj. Meglepett, hogy nem vagy hajlandó számos bevált, jól működő Win95 drivert fogadni. Drágám, miért nem vagy hajlandó megbarátkozni a Panasonic GDI lézernyomtatóm driverével? Miért kell azt hallanom tőle, hogy számára "ismeretlen Windows környezet" vagy? Lehet, hogy te már nem is vagy Windows 95? Még szerencse, hogy közbenjárásomra nyomtatóm "apukája" újabb drivert adott, amit már te is hajlandó vagy megemészteni. Ezt még megbocsátottam Neked, de mikor a Diamond videokártyám

driverét sem akartad , megenni", akkor nagyon elegem lett abból, hogy ilyen válogatós vagy! Mondd, miért dugod el a driver kezelőfelületéről a viewpoint (nézőpont) szabályzást? Miért fosztasz meg olyan szolgáltatásoktól, amit ez a kártya egyébként , izomból" tudna?

Nem szeretem már azt sem, hogy olyan nagyvonalúan bánsz a winchesterem megabájtjaival. Monda, miért rakod fel az Internet Explorert minden terjedelmes, de számomra teljesen felesleges tartozékával együtt? Miért nem kérdezed meg illedelmesen, hogy én mit szeretnék közülük? Tudod, a fene sem bánná azt a feleslegesen elfoglalt körülbelül nyolc megát, ha egyébként jól működnél, de ebben a 8 megában is van egy olyan programod, amivel az idegeimre mész. Ez nem más, mint az ActiveMovie, ami jópofa dolog volna, ha képes lenne valóban teljes képernyő méretben lejátszani Video CD-t, de nem tud, mert a képernyő alsó fertályát - úgy egy ötödét -, elfoglalja egy kijelző. Éppen ezért az ActiveMovie File Types-ben kiszedtem minden .MPG-re, és VCD-re utaló dolgot, majd installáltam a Xing for Win95-öt. Az szépen működött is, de te minden indulásodkor reklamáltál, hogy nem az ActiveMovie-val akarok multimédiás dolgokat lejátszani. Rád szóltam, hogy ne prézsmitálj már miatta egyfolytában, de te a füled botját sem mozgatva, állandóan csak nyafogsz. Volt olyan alkalmazás, amiről le kellett mondanom, csak azért, hogy a kedvedben járjak. Ami a legjobban fájt, hogy Quarterdeck Cleansweep 3.0 haverom és közém álltál. Teljesen , elhidegült" tőled, azaz kifagyott, illetve ugyanettől az istállótól a Oemm 8.0 ahelyett, hogy szépen installálta volna magát, nagyon furcsa hibaüzenetekkel , kiállt". Nagyon sajnálom, mert néhány régi DOS alatt futó kedvencem nem igazán akar meglenni nélküle.

Monda, ha már nővérkéd nem, akkor legalább te miért nem tudod kezelni a CD-i formátumú képlemezeket, azaz a Green Bookot? Hiába van neked egy csomó új, tetszetős, OpenGL képernyőkímélőd, a fentiek miatt hamar elmúlt a vonzalmam irántad. Tudod, azt hiszem olyan vagy, mint egy elkényeztetett hercegnő. Csinos, de szeszélyes, makacs, válogatós és hisztis. Ígéretesen hangzik, hogy 32 bites FAT-ed is van, de a fentiek miatt azt már nem mertem kipróbálni. Sajnálattal azt kell mondanom drágám, hogy költözz vissza a Mamához!

Sam. Joe

#### DEMOZÓNA© **A 1990 AN EL CO EDI-VIDEO (DE ARRIVARE DEPOE) INTERNET EL 3D PROGRAMOK EL DE MIDI-**

Zenekészítés Mod, S3M, XM

# 

Egy kis változást nyújt a Fasttracker azoknak, akik a Scream-, illetve az Impulse Tracker használatához szoktak. Az alapok maradtak, csak a kezelés teljesen más.

 $v_1$ 

z az egérvezérelt program<br>E rendesen befészkeli magát memóriánk területeire, ezért most is csak azt tudom tanácsolni — ugyanúgy, mint az IT-nél -, hogy tartózkodjunk holmi felesleges driverek használatától. A CD-ROM-ot nem árt, ha meghagyjuk, ugyanis **a program magában foglal** egy zeneszerkesztőt és egy mintavevőt is egyben. Elindításkor szép látvány tárul elénk: a Tritonos srácok meglehetősen sok gondot (fordítottak a felhasználóbarát környezetre. Középen gombok tömkelege helyezkedik el, köztük található a Disk Op. felirattal jelzett is. Erre klikkelve egy ablak jelenik meg, melyben betölthetjük az XM (Fasttracker formátum), S3M, vagy ∎ MOD kiterjesztésű file-okat. Ugyanitt lehetőség nyílik a hangszerek, patternek, sávok külön elmentésére ill. betöltésére. A Config.-ban beállíthatjuk hangkártyánk adatait, a felhasználói felület színeit, a program nyelvét és a használatos könyvtárakat. A pattern editor Extend néven szerepel, itt csak a Space billentyű lenyomása után kezdhetjük meg a zeneszerkesztést (az egérrel z az egérvezérelt program

jelölhetünk ki részeket). A különböző Copy-Paste parancsokat a Helpben megtaláljátok, ne akarjátok, hogy ezekkel külön foglalkozzam. A zenéket a Play Sng. és a Play Ptn. gombokkal játszhatjuk le — az utóbbi csak az aktuális patternt játssza le.

A Fasttracker 32 hangot tud egyszerre megszólaltatni úgy, hogy további sávokat készítünk az Add Chn. gombbal. Ugyanezt megtehetjük fordítva is (Sub Chn.), így minimálisan 2 sávot

használhatunk. Ha valaki hangszerek hiányában szenved, akkor sincs gond, hiszen a S.E.Ext.-re klikkelve egy kisebb wave editor jelenik meg. Itt CD-ről CD minőségben is mintázhatunk. Esetleg beleszólhatunk a mikrofonba valami okosságot is ("Da beat goes on" vagy valami ilyesmit). Mindezt fokozhatjuk úgy, hogy megfordítjuk, visszhangot teszünk rá, vagy összemixeljük

![](_page_31_Picture_8.jpeg)

egy korábbi hanggal. A képernyő alján megtalálunk minden szükséges dolgot, például Cut, Copy, Paste, Crop stb. Lehet a hangszereket loopolni, mint ahogy már az IT-ben is tapasztaltuk: forward vagy pingpong. Állítólag egy hang maximális hossza 4 GB lehet, szerintem ezt még soha nem érte el senki (aki mégis, az

lálni szeretnék neki).

Miután kedvünkre "kimintázgattuk" magunkat, menjünk át az Instrument Editorba. Szép hangzásokat produkálhatunk a Panning és a Volume Envelope-pal, ha elég ügyesek vagyunk. Az envelope-ot is lehet loopolni: a kis ablak mellett kell bekapcsolni. Aki pedig szeretne

![](_page_31_Figure_12.jpeg)

többet variálgatni a hangokkal, annak a vibrato is nagy segítségére lesz, igaz, csak minimálisan hallatszik, de valaki majd csak hasznát veszi. A Rec Sng.-gal és a Rec Ptn.-nel a billentyűzeten játszva vehetjük fel a dallamokat (attól függ, kinél?). Egy hátránya van: több sávra nem lehet felvenni egyszerre. Ha úgy érzed, hogy valami nem stimmel a hangmagasságoknál, akkor klikkelj a Transps. gombra. Ez az ablak első látásra biztos ijesztő, de a jobb megfigyelők azonnal észreveszik, hogy ez csak egy táblázat (rosszabb megfigyelők lépjenek ki!). A problémásabb sávokat, patterneket itt lehet transzponálni, vagy egyenként az Intrument Editorban, akár félhangonként is. A Zap feliratú gomb más programoknál New néven szerepel, és mint máshol, itt is megkérdezi, hogy a hangokat vagy a patterneket akarjuk , zappolni". A Zap All mindezt együtt képes végrehajtani.

Valaki a múltkor nagyon károgott, hogy nem lehet összehozni a trackereket a MIDI-s dolgokkal. Azt hiszem, nagyot tévedett, mert az FT tudja a MIDI-t kezelni, igaz, csak GUSon keresztül. Csak ki kell választani a hangszert, és az I.E.Ext. ablakban bekapcsolni a MIDI-t. Aki megunta a zenélést, és még tovább szeretne unatkozni, az klikkeljen a Nibbles felirattal fémjelzett gombra.

Mint az oldalon szereplő képek is tanusítják, megkaptuk végre a Technomaker demóját, söt, meglepetésként feltettünk a CD-re még egy, hasonló programot! Élvezzétek, az Erő legyen veletek!

> Skywalker (manfaiOneumann.njszki.hu)

![](_page_31_Picture_17.jpeg)

![](_page_32_Picture_0.jpeg)

, Jászo Martiér 5 → Lap Súddó Kfr. 1063 Bp., Ziehy J. u. 3 → Mikrope Computer 1065 Bp., Nagymező u. 51 → Nádor Rendszerház 1441 Bp. Köszeg o +1 → PC World K0, 1108 Bp. Venyige o 3 → Qwerty Kft 1114 Bp., Bartók B (it 1+ → Signal Computer 1135 Bp., Béke u. 11 – SZŰV Rt. 1145 Bp., Szaglón 945 + FullKompKft 1112 Bp., Menyecsken 9 + Panasys Kft Bp. Polus Center + Komel Kft. 1118 Bp., Csiky hegyek n. 12 + Szümprog Kft. 5600 Békésesaba, Szabadság tér 12-14 → Faner2000 Kft Debrecen, Csapó a. 25 → Professzionál-Maskolc Kft. 3525 Maskolc, Kishunyad n. 32.  $\bullet$  PC Box Kft 6722 Szeged, Méretu. 12.  $\bullet$  Lancer Kft 9700 Szombathely, Szell K  $\alpha$  11.

ERMEKLEIRAS

#### DEMOZÓNA© MULTIMÉDIA© CD1-VIDEO CD© ADELIA ILLIE DE INTERNET © 3D PROGRAMOK © Dr MIDI

Processzorok Pentium II

resszorok

Ketyeg az órajel az Intelnél: az MMX-ben talált hibákat igyekeznek mihamarabb kijavítani, most mutatták be a CeBIT-en az új processzort, a Pentium II-t, s azt is nemrégiben jelentették be, hogy várhatólag 1999-ben kezdik gyártani az új, 600 megahertzes sebességű chipet.

z MMX esetében végre tényleg elismerte az Intel a hibát, amely nem más, mint az, hogy túl sok órajelciklus fut le, míg átáll a lebegőpontos számolásra. Az MMX 2 ennek megfelelően már hibátlan lesz sőt, további fejlesztések és gyorsulás is várható.

Ami a Pentium II-t (eddig csak Klamath kódnéven ismertük) illeti, nem sokat tudni — a CeBIT-en

jelentették be az új nevet és némi technikai specifikációt. Ezek szerint ötvözi a Pentiumtól megszokott és az új, MMX-es technika előnyeit. A valószínűleg még ebben a félévben megjelenő proci 233 és 266 MHz-en ketyeg majd, sajna egyelőre áruk sincs — a nagy gyártók, mint a Compag, az IBM vagy a HP viszont már a hannoveri

vásáron bemutatják első PIIes gépeiket...

Hivatalosan is bejelentették viszont az MMX Overdrive-ot **.** jelenlegi Pentium 75, 90 és 100 MHz-es változataihoz (mi lesz a 133 asokkal? - az én alaplapom se tud 2,8 voltot!). Az Overdrive csomag tartalmazza a feszültségszabályzót, amely segít a 3,3 voltot 2,8-ra redukálni, néhány kiegészítő kondenzátort egy esetleges újabb, gyorsabb proci cseréjéhez, és egy integrált ventillátort a tökéletes hűtéshez. Mint isme-

retes, az MMX-nek 2,8 voltos áramellátás is szükséges az alaplapon (ezt ma még csak néhány lap tudja), így a régebbiekre nem lehet csak úgy rádugni. Az Overdrive áthidalja ezt a hiányosságot potom 499 dollárért a 100-as, 399 dollárért a 75-ös vagy 90-es

![](_page_33_Picture_10.jpeg)

procik esetében — hogy megéri-e az árát, az csak hónapok múlva derül ki. Sam. Joe barátom találkozott már MMX-szel, s azt tapasztalta, hogy az Intel által ígért sebességnövekedés nem teljesen igaz, már ami a

> ,hagyományos" programokat és az átlagfelhasználást illeti.

Az MMX technológiát elsősorban **a multimédia fejleszté**sére találták ki, s így várható (feltéve, ha a chipben fellelt . problémát anyagi és erkölcsi veszteség nélkül tudják javítani), hogy elterjedésükkel új, kifejezetten e procira íródott programok jelennek meg (a Ubi Soft már el is készítette

POD nevű játékát). A három, már meglévő Pentium típus alaposan feljavul az Overdrive technikával:

100 MHz-es Pentium 166-ra 90 MHz-es Pentium 150 MHz-re 75 MHz-es Pentium 125 MHz-re.

Az Overdrive kit tartalmaz egy CD-t, amelyen találni egy teljes verziójú programot (Rebel Moon Rising) s néhány demót a kifejezetten MMX-es programokból (például POD, Space Station Simulator, Ultimate Human Body 2.0, Adobe Photo Deluxe).

Az Intel 600 MHz sebességű chipet fejleszt, amelyet várhatóan 1999-ben kezdenek el gyártani — a 600 megás határt akár már egy év múlva is kiterjeszthetik 1 GHz sebességig is! A Merced, illetve P7 kódnevű

![](_page_33_Picture_18.jpeg)

![](_page_33_Picture_19.jpeg)

#### **DEMOZÓNAÓ MULTIMÉDIA Ó CDI-BIDEO CDÓ A HILLELLA Ó INTERNET Ó 3D PROGRAMOK Ó DY MIDI**

KANY A

proci az Intel első 64 bites processzora lesz —- a technológia megengedi, hogy tovább zsugorodjon a chip, s így akár 100 dollár alá is eshet gyártási ára. Az új processzor teljesítménye a SPECfp95-ös szabvány szerint 120 lesz, ami a jelenlegi Pentium Pro teljesítményének mintegy 18-szorosa. A chip nyolc utasítást tud majd egy időben feldolgozni (jelenleg ez maximum három, a Pentium Pro esetében). (Az Internetto Hírlevél nyomán: www.idg.hujinternetto)

ELE.<br>ELE

**A. Y. Z. ATLACA** 

Mr. Chaos mrchaos@idg.hu

![](_page_34_Picture_3.jpeg)

# **AMD K6**

áris nagy vetélytársnak tartják az AMD K5 jelzésű CPU-<br>Jának utódját, az április 2-án megjelenő, K6-ost. Sokak Szerint kenterbe veri a Pentium II-t – 166, 200 és 233 MHz-es változatot lehet majd kapni, de készül a 266 és 300 MHzes változat is. Az Inteltől független tesztek eredményeképp a Pentium II-es DOS-os alkalmazásoknál (játékoknál) rosszabbul szerepelt, mint az ugyancsak Intel által gyártott MMX vagy Pentium Pro. Persze ezek még csak kezdeti tesztek, minden kiderül azonban, ha az elkészült és véglegesnek bejelentett processzorok a helyükre kerülnek — a felhasználók alaplapjaiba.

(Egy ilyen tetsztet a http://home.t-online.de/home/sysdoc/ oldalon találsz az Interneten.)

![](_page_34_Picture_7.jpeg)

#### Odafigyelünk a részletekre...

#### Soyo 5TF2 586 alaplap, ráintegrálva: 18,900,-

(MODE4, 4 winchestert kezelő IDE vezérlő, 256KB pipelined burst cache, INTEL Triton II HX chipset, FDD vezérlő, 2db. 16550 alapú, soros port, 1db. kétirányú párhuzamos port. Award FLASH BIOS, 4ISA, 4PCI BUS. 75-200 Pentium, Pentium MMX processzor támogatás. Az alaplapra integrálták továbbá a következőket: USB, PS/2 egér csatlakozó, IR port előkészítés. Képes bankonként eltérő kiépítésű memóriák kezelésére, például 2 db. 8MB EDO RAM mellett 2 db. 4MB DRAM, illetve olcsó, NCR chipes, PCI buszos, SCSI vezérlő fogadására is, ugyanis a BIOS-ában benne van ennek firmware-je. További infók a WWW.SOYO.COM.TW címen.

![](_page_34_Picture_189.jpeg)

Panasonic nyomtatók és monitorok teljes választéka, Panasonic bemutató! Gravis hangkártyák és botkormányok, Sound Blaster hangkártyák teljes skálája.

#### Pilot-Comp 1074 Budapest, Alsóerdősor utca 3. Nyitvatartás: 10-18, szombaton zárva TeljFax: 351-2338 Tel: (30) 427-086, (60) 317-812

Ezen árlista az 1997.03.17.-i állapotot tükrözi! Az aktuális, részletes árlistáért kérjük hívjan bennünket fenti számainkon!<br>A fenti árak mi ÁFA-t, az üzembe helyezést nem, de egy év telephelyünkön érvényesíthető garanciát magukban foglalnak. Az árváltoztatás jogát fenn

1

 $\blacktriangleright$ 

#### DEMOZÓNA© MULTIMÉDIA© CD1·VIDEO CD© **DE LA LA LA LA CONTERNET**® 3D PROGRAMOK© Dr MIDI

**Szereld manad!** Csatlakozók bekotése

A rovatban azoknak kívánunk tanácsokat adni, segítséget nyújtani, akik már valamennyire gyakorlottak a számítógép szerelésében. Gyakorlat és megfelelő ismeretanyag hiányában nem szabad szerelésbe kezdeni, erre kötelességünk mindenkit figyelmeztetni, Nem lehet újságcikkben számítógép szerelőt képezni, így a szerelés közben elkövetett hibákból eredő károkért nem vállalhatjuk a felelősséget. A gépben történő szakszerűtlen turkálás pedig káros hatással lehet a számítógép egészségére és a tulajdonos pénztárcájára.

elterjedtnek számít az alaplapra integrált IDE, floppy és [/O vezérlő, bár előfordul olyan típus is, amelyen SCSI vezérlőt találunk. Némely alaplaptípusnál a csatlakozók a memóriabankok mellett, viszonylag szabadon helyezkednek ára már általánosan

el, más, nem annyira körültekintően tervezett típusnál azonban előfordul, hogy a slotok közé is jut belőlük. Itt csak akkor lehet a csatlakozósor elhajlítása nélkül a kábelt felhelyezni, ha rálátásunk van, pontosabban nem veszik mindkét oldalról körbe kártyák. Néhány alapvető szabályt be kell tartani annak ellenére, hogy viszonylag egyszerű a csatlakoztatás, vagy talán éppen ez rejt magában egy-két csúnya hibalehetőséget. Bár előfordul, hogy valami, speciálisan kivágott keret vagy egy láb kihagyása egyértelműen megláb kihagyása egyértelműen meghatározza a helyes felhelyezés irá-<br>nyát, de a legtöbbször nincs ilyen<br>megjelölés. A csatlakozó formájá-<br>tott adódóan a felhelyezés kétfélenyát, de a legtöbbször nincs ilyen megjelölés. A csatlakozó formájáképpen lehetséges, azonban csak az egyik biztosítja a működés feltételeit, hibásan, fordítva bekötött csatlakozó esetén nem működnek az adott kábelre csatlakoztatott eszközök, egyes esetekben ez a teljes konfiguráció működésképtelenségét, vagy akár fizikai károsodását eredményezi.

Házi Barkács

elterjedtnek számít lábak, akkor vagy maga alá gyűri a csatlakozófej (bár<br>az alaplapra integrált ehhez elég erőszakosnak kell lenni) vagy kifelé hajtja. A helyes bekötés az alaplapi csatlakozón és az eszközök csatlakozóján is a megkülönböztetett lábak egymáshoz igazításával érhető el. Mivel a kábeleken minden esetben festéssel (rendszerint pirossal) különitik el az egyik szálat, csak arra kell ügyelni, hogy mindig ez a megjelölt szál mutasson a csatlakozók egyes lába felé. A másik fontos pont, melyre figyelmet kell fordítani az efféle tűs csatlakozóknál, az a sérülékenységük: a csatlakozósorok tüskéi igen jó vezetőképességű, de viszonylag kis szilárdságú ötvözetből készülnek. A kábelek kemény műanyagba ágyazott csatlakozófejei könnyen meghajlíthatják a tüskesort. Erre főként akkor van esély, ha a szállítás vagy szerelés során már kissé deformálódtak. Amennyiben csálén állnak a ehhez elég erőszakosnak kell lenni) vagy kifelé hajtja, és ekkor a csatlakozófejen kívülre kerül a tüske. Az első esetben elég könnyű észrevenni a hiba tényét, hiszen a csatlakozó egyre jobban ellenáll a nyomásnak, pedigi még koránt sem került a helyére. A hiba kijavítása biz. tos kezet és műszerészfogót kíván, a letörés esélye pedig a ráerőltetési próbálkozásokra fordított erővel

![](_page_35_Picture_7.jpeg)

egyenes arányban nő. Ha a rózsafa bimbója, illetve a csatlakozó tüske kihajlott az útra, akkor sem leszakítani kell, hanem óvatosan visszatéríteni a helyes pozícióba - itt kisebb az esély a törés elérésére, de nem árt kellő óvatossággal eljárni. Ezeknél az elferdüléseknél esetleg nem tűnik fel rögtön a hiba, különösen akkor

nem, ha a csatlakozó takarásban van a többi kábel és kártyák által. Amennyiben valami nem működik, érdemes elsőként ezt a lehetőséget megvizsgálni, sok bosszúságtól kímélhetjük meg magunkat. A különböző vezérlők bekötési leírása azon konfigurációk esetében is hasonló, melyek még nem rendelkeznek az alaplapi vezérlők széles skálájával, itt természetesen a megfelelő vezérlőkártyán kell elkövetni a cselekményt.

#### Soros és párhuzamos portok

A PC-kben általában két soros és egy párhuzamos port kap helyet. A soros portok csatlakozói rövidségüknek és annak köszönhetően, hogy a két csatlakozót általában egy-

![](_page_35_Picture_12.jpeg)

más közelében találjuk meg, viszonylag könnyen felismerhetőek. Az, hogy melyik csatlakozó melyik soros portnak fog megfeelni, csak a mellé szitázott információból, agy az alaplap leírásából tudható meg, hasonlóan az egyes láb helyéhez.

A párhuzamos port csatlakozóját méretéről könnyű megismerni, a második legkisebb. Zavart okozhat, hogy a floppy csatlakozó csak kicsit nagyobb nála, így első ránézésre összekeverhetők, de ha a csatlakozót nem kezdjük ráerőltetni — így elhajlítgatva a tüskesor egy részét –, csak egyszerűen mellé próbáljuk, szembe fog tűnni a különbség. Igazság szerint a legjobb megoldás az alaplap leírása szerint történő azonosítás, hiszen ott biztosan meg van határozva az egyes láb helye. Elég gyakran emlegettem a kézikönyvet és az egyes lábat, hiszen a portok esetében pontosan kell bekötni, mert a kábel másik vége fixen van rögzítve a ház hátára szerelendő csatlakozóaljzatba.

Átépítéseknél fontos odafigyelni, hogy ezek a bizonyos kábelek nem egyformák, pontosabban nem minden esetben. Az eltérés szinte mindig jelentkezik, ha régi 486-os ról építjük át az adott konfigurációt, és benne hagyjuk a csatlakozókábeleket: a soros portra kötött eszközök nem fognak működni, míg ha kicseréljük a kábeleket, azonnal. megjavul. A jelenség oka a 16550-es soros portban rejlik. A csatlakozóknak éppen ezért az alaplap dobozában kell rejtezniük, vagy legalábbis a boltban át kell adják. Az itt leírtak a hagyományos soros portra vonatkoznak, a mostanság megjelent Univerzális Soros Busszal majd akkor fogunk érdembeni foglalkozni, ha hozzáférhetővé válnak azol az eszközök, melyek ezen a felületen működnek, és első kézből nyújthatok tájékoztatást. A fordított bekötés eredménye általában ,Csak" a működés teljes hiánya, de rosszul kialakított, hiányos védelmű eszközöknél meghibásodás is előfordulhat.

#### Floppy vezérlő

Mint már említettem, egy kicsit hosszabb a párhuzamos port csatlakozójánál, de az IDE csatlakozónál látványosan rövidebb. Szintén nagyon lényeges a helyes irányú bekötés. A floppyk esetében a hibás bekötés biztos jele, hogy mindkét meghajtó egyszerre működik, pontosabban egyszerre kezdenek pörögni, és nem olvassák a behelyezett lemezeket. Még egy dologra szükséges figyelni: a számítógép BIOS-a két hajlékonylemezes egységet képes kezelni, a két egységet (A: és B:) a címvezeték jelzései alapján különbözteti meg. A címvezeték fordulópontja, a floppy kábel közepe táján jól láthatóan megforduló néhány ér; az alaplapi csatlakozó felé eső oldalán a második, míg a csavarás túloldalán az első floppy egység csatlakozó fejei találhatók. Bár egyre inkább kivonul a divatból, de talán érdemes megemlékeznünk a nagy floppyról, hiszen annak nem tűs, hanem speciális késes csatlakozója van, amit csak egyféleképpen lehet csatlakoztatni. A kisfloppyt már tűs csatlakozóval látták el, itt tehát figyelni kell a helyes bekötésre (1-es láb!). A fordított csatlakoztatást a floppy állandó pörgéssel és a visszajelző lámpa állandó égetésével "hálálja meg", ilyenkor gyorsan kapcsoljuk ki a gépet, és fordítsuk meg a kábelt.

#### IDE vezérlő

Csatlakozók és csatlakoztatás szempontjából teljesen megegyezik az IDE és az EIDE szabvány, az alaplapi csatlakozók sorában ez a leghosszabb és általában kettő van ebből

![](_page_36_Picture_6.jpeg)

is. A két csatlakozó nem egyenértékű, elsődleges és máisodlagos névvel szokás őket megkülönböztetni. Fontos, hogy bootolni csak az elsődleges vezérlő első meghajtójáról tud a számítógép. Mind az elsődleges, mind a másodlagos vezérlőre két-két meghajtó csatlakoztatható. A meghajtókat itt nem a címvezeték forgatásával lehet megkülönböztetni, hanem a meghajtón jumperrel állítható, hogy az adott vezérlési sorban elöl vagy hátul helyezkedik el (master és slave). Ennek a

szabadon változtatható címzési megoldásnak köszönhetően a bekötéskor csak az egyes lábak helyzetére kell figyelni, az alaplapi vezérlőn ennek helyét vagy szitázva vagy a leírásban megtaláljuk, míg a merevlemezeknél az esetek 99,996 ában a tápcsatlakozó fe- 7 et EE lé esik. Hibás bekötés esetén se kép, se hang, vagyis a bekapcsolás után a számítógép nem ad képet, és a hangszóró sem fog felcsipogni.

Itt kell megemlíteni egy néha igen bosszantó jelenséget, mellyel egyre ritkábban találkozni, de azok számára, akik kénytelenek beérni másodkézből kapott, használt alkatrészekkel, még érdekes lehet. A probléma forrása természetesen a merevlemezegyséhetőségénél tapasztalható. A szabvány megközelítőleg így rendelkezik: azonos típusú merevlemezeknek (vagyis ugyanazon gyártó ugyanazon típusainak) képesnek kell lenniük az egymás mellett való működésre. A gyártók azonban néha még ezt is képtelenek betartani, így lehet találkozni olyan merevlemez típusokkal, melyek csak egy szál magukban képesek működni, de előfordulhat olyan párosítás is, mikor az egymáshoz viszonyított sorrend függvénye a működés. Mint említettem, ez a mostanság kapható vinyók esetében már nem jellemző, és még a régi típusú, aránylag magányos beállítottságú merevlemezek is el szokták viselni társként a CD-ROM-okat.

Na, lassan összeáll a gép, de a bekapcsolásig és az alapbeállításokig még mindig nem sikerült eljutnom, de ami késik, az a vonat. Majd legközelebb...

> Schuerue (schuerue@idg.hu)

 $\|$ 

ga A

pr

![](_page_36_Picture_13.jpeg)

**DEMO2ÓNA© MULTIMÉDIA© (Di-UIDEO EDE) HARDWARE DEPO© 1988 LA CO 3D PROGRAMOK© Dr MIDI** UNIL Programozás

# $\frac{1}{2}$  IV Internet  $\frac{25}{25}$ , 115, 110, 176

a HTML, avagy WebOldal-készítő kozáshoz szükséges adatokat. Szóval bármi lehet, csak elég, ha egy Image nevű könyvtárat hozol sorozatból. Az előző rész tartalmozói emlékeztessen. Ha mondjuk az én szerver helyem az létre, é

sze a kedves Microsoft által a helyre mutassanak.<br>sze a kedves Microsoft által a helyre mutassanak. 1 magyak fel, és ak a példa kedvésrt, hogy az ótt Hp 1982 az<br>Win95-höz adott FTP szoftver; hát (. ) szóval. Tegyük fel, cs

Hello Bello, ez bizony már ablak, itt megadok neki egy Profile Name-t, ez ahhoz – összes többi ehhez az oldalhoz képest fog a második cikk (ugye nem ciki) kell csak, hogy későbbre is el tudjuk menteni a csatla- valamely alkönyvtárban elhelyezkedni, tehát

![](_page_37_Figure_6.jpeg)

a már említett tucows.enet.hu. Én megy, azt már igazán nem magyarázom, így is szájba-<br>a WS\_FTP32 4.00-t használom, de **(englícia) rágós egy kicsit a dolog. Ha létre kell hoznunk könyvtá**ú. www.starkingnet.hu-nál van (és közben tényleg), akkor; jen off-line, és csak a végeredményt rakd fel egoldás: FTP. A rövidi- én (okosan) a Starkingnet nevet adom neki. Host Namela Netre, különben meg fogsz őszülni hamatés, nem mintha számi- – a provider elérése, ha több is van, akkor az, ahova a rosan), ez nem is olyan egyszerű. Előfordultana, File Transfer szerver beenged (ezt már tudni kéne, ha nem vagy hat ugyanis, hogy az a szerver, amelyik a Protocolt, azaz File Transzferáló benne biztos, hívd föl a céget). A Host Type-ot állítsd Webbel foglalkozik, másképp látja a dolgot, Protokollt jelent (ha-ha). Nézzük, bátran Automatic-ra (ha még nem volna ott), u User ID mint az, amelyik beengedett a saját bejáratú mit is takar ez a zengzetes kifeje- (felhasználó azonosító) és a Password (jelszó) pedig könyvtáradba. Ha ez a helyzet, és nem tuzés a gyakorlatban. Vegyük elő a so- megint csak olyan dolgok, amit a cégtől kapsz, ahol dod, mi a megoldás, kérdezd a szolgáltatód, kak által ismert és méltán kedvelt előfizettél). Ennél több adat nem szükséges, ha kész, én nem biztos, hogy tudni fogom a választ, FTP szoftverünket, ami kimondot- mentsd el a konfigurációt, és remegő kézzel OK-zz! Alul**dan aratak az egy az ortanizm** az ortanizmi ha látszik<br>tan arra való, hogy mi mást, mint **a üzenetek jelennek meg, kicsit vársz, és h** file-okat küldjön gépről gépre. Akiment, az utolsó, amit látsz a Transfer Complete. Most Ma, fönn az oldal, meg minden, de hát nem nek nincs ilyen, az magára vessen, ki van listázva egyfelől az otthoni gép, másfelől pedig ez szinte mindegy, mert nem csak királat, ahová betesszük dokumentumainkat, hát akkor képet, és közölted a világgal, hogy hány éves<br>ugyanúgy működnek, de nagyjából királekedet nem a király a mangazat megtennikezt. Király m ahova küldeni akarjuk a file-okat. Hogy ez hogyan<br>megy azt már igazán nem magyarázom, így is szájba-

azt is használhatja, akinek van tü-honi gépünkön van egy Html nevezetű könyvtár, abban relme hozzá (most mondd, hogy pedig egy Image nevezetű alkönyvtár, ahogy az a múltgrafikus interfész!). kori példában szerepelt. A Html könyvtárban van a; Na, én el is indítom a proba.htm file, amit el akarsz küldeni. Kérdés: létre kell-WS\_FTP32-t. Úgy ni, a Connect e hoznod egy Html nevezetű könyvtárat a szerveren. agombra kattintva felugrik egy új Válasz: nem. Ha a proba.htm a kiinduló oldal, akkor az

![](_page_37_Picture_613.jpeg)

blíi

#### <u> pemazóna© multimédia© cdi-uidea cd© hardware depa© 11.1.1.1.1. © 3d programok© dr midi</u>

![](_page_38_Picture_247.jpeg)

l<mark>ió Web szörfölő sem,</mark><br>azt garantálom. Szóval lod felhívni magadra a figyelmet. Ez egyébként nem is olyan ne-

héz, csak el kell gondolkodni. Lehet a dolog egy fényképtől kezdve a zu hanyozó húgodról (vagy ha te vagy a húg, akkor a bátyádról), az X-Akták eddigi részeinek taglalásán át a hazai középiskolások sanyarú helyzetét felemző tanulmányig bármi, ami több, mint unalmas szájtépés. Lehet akár egy lélegzetelállító grafika, vagy a Metallica legújabb lemezének kritikája. Na jó, ha nincs ötleted, akkor még mindig körülnézhetsz, mit csinálnak a többiek, hátha kedvet kapsz.

Ha megvan a nagy durranás, máris fordulhatsz a kereső szoftverekhez, két okból is. Az egyik az, amiért a keresőket nap mint nap használjuk. Nevezetesen, hogy körülnézz az irányban, hogy még hány ezer emibernek jutott eszébe ez a nagyszerű ötlet. Ha kizárólag Magyarországon akarsz kereskedni, akkor látogass el bátran a www.net.hu/hudir-ra. Itt Ikulcsszóval és kategóriák alapján egyaránt kkutathatsz. Ha kikeresgél ted magad, majd a megvalósítás mellett döntöttél, akkor gyere ide viszsza (második ok) regisztráltatni magad a keresőben, hogy megköny-Inyítsd az oldalad látványára áhítozó ezrek dolgát, hiszen így te is bekerülhetsz az általad választott kategóriába. Ha külföldön is szeretnél körülnézni, akkor javaslom elsősorban a www.altavista.digital.com-mal való szoros ismeretséget, de ne feletkezz meg körülnézni a www.yahoo.com, a www.infoseek.com, a www.hotbot.com, a www.lycos.com stb. háza táján sem. Figyelmedbe ajánlom a spéci listákat is, ahol szép kis linkgyűjtemény található, sokszor leírással, ismertetéssel egyetemben az egy-egy kategóriába sorolható oldalakról. Ilyen mondjuk barátom, (John Labovitz úr e-zine (elektronikus magazin) listája a "www.meer.net/—johnl/e-zine-list-nél, vagy akár szerény személyem 3Ds URL gyűjteménye a www.insite.hu-n.

Ennyit mostanra, mindent bele. A következő részben megtanulunk Webes grafikákat készíteni (na jó, egy-két dolgot) különös tekintettel az anti-aliased, drop shadow-s feliratokra és a hátterekre, mert ez a kettő az, ami a webesek szívét már oly régóta, de még mindig változatlan intenzitással meg-megdobogtatja.

> Zuzer the Hun halmos z@osiris.elte.hu

> > i.

m

#### Szotán:

index financial committee of a subscript 

# Ha valaki éjjel-nappal az Interneten lóg,

# nem mindegy, milyen a vonall

#### 1500 Ft alapdij + 15 Ft/perc e000 Ft alapdij - korlatlen használat.

New York, London, Párizs, Sita Paolo, Sidney, Tokió, Vla-<br>annyezioko, Kyempyos, Etnikomát, Győz, Páris, Miskele Szeged, Székesfehérvár, Eger, Debrecen, Tatabánya, ELLA SA Vestpelen Saide, Monte Institut Institut

- 24 órás Internet segélyszolgálat ence in tercera eson en<br>- 24 iunio Internat segely<br>- mobilielefonos elerés - ingyenes WWW oldal
- Minili acres de cégeknek.

![](_page_38_Picture_15.jpeg)

J

PT pt

### DataNet

A calentinalis Internet-scolgólfaló Music etermonio Batallat Fávközlási (fő. 3016 Budapos), Nusbagy tér 8. Talokint 458-5858 fax: 411 18 mi DEMOZÓNA© MULTIMÉDIA© CDi-UIDEO CD© HARDWARE DEPO© INTERNET© ADQUAN ALLA © Dr MIDI

**3D Studio Max** 

Pliain-ek

![](_page_39_Picture_2.jpeg)

legutóbb közzé tett plugin lista valóban bővült a előző szám megjelenése óta. Egy rövidke listát adok ismét közre. Némileg lehangoló, hogy az Interneten nincs igazán olyan gyűjtőhelye a különböző listáknak, melyek az összes fellelhető pluginről tudósítanának. Természetesen információs gócpontok vannak, de ott általában mindenki csak a magáét dicséri (persze igazuk van, miért is a másét!). Valószínű, hogy a 3D Studio MAX gyártójának, forgalmazójának kellene jobban fókuszálni a kallódó információkat a frissen fejlesztett pluginekről. Most, még mielőtt felsorolnánk őket, azért mindenkinek ajánljuk a www.ktx.com WEB oldal címet, ahol tájékozódhatunk, hogy mi újság a nagyvilágba, illetve innen még sok másik hasonló helyre juthatunk el.

#### clayStudio

A fenti pluginek érdekesnek tűnnek, de még nem sokat hallani fe-<br>**16** lőlük. Amiről viszont annál többet, az a ClayStudio. A múltkoriban emlegettünk már egy metaball plugint, mely az első körbenézésre kissé komplikáltnak és nehézkesnek tűnt. Aki megismerkedik a ClayStudioval, az észre fogja venni, hogy egy igen ügyes darabbal találkozott.

**ax** 

Studio I

Az ember ∎ metaballok kezelgetése közben csak néhány dolgot szokott elvárni. Először is, amikor lepakol-

![](_page_39_Figure_8.jpeg)

gatjuk a métagolyókat, akkor látható legyen az újabb golyó kapcsolódása és ne csak félórás, szorgalmas gömb gyártás után derüljön ki, hogy nem is azt akartuk, amit kaptunk. Másrészt a métagömbök szabadon animálhatóak maradjanak, így lehet fantasztikusan vonagló mindenféle organikus formát alkotni. Továbbá az sem árt, ha a métagömbök kölcsönhatásának erősségét szabályozni tudjuk, sőt látható valamilyen módon az erő nagysága. Az erősség értékének nem kell pozitívnak lennie: összefolyás helyett taszítják egymást az ellentétes előjelű gömbök. Az összeolvadás finomsága vagyis, hogy szögletesebben vagy finom átmenetekkel építse fel két metatest találkozását — szintén nem árt, ha paraméterezhető. Eddig csak gömbökről volt szó, melyek ha anyagukban nem is, de ,állagukat" tekintve képesek összeolvadni. Miért csak gömbök? Miért ne lehetne bármilyen alakú modelleket összeolvadásra bírni? Talán idővel lesz majd olyan nagy tudású plugin is, mely képes ilyesmire.

A ClayStudio a fentebb leírtakat idáig mind tudja, sőt nem csak gömbökből hozhatjuk létre a bizarr formákat, hanem a gömb és a letört élű kocka között többféle test áll rendelkezésre. Az eddig leírtak elég biztató képet mutatnak a ClayStudio pluginről, a gyakorlati kezelés sem túl bonyolult. A plugin vagy annak demójának telepítése után az új eszköz a /Create/ Geometry/ ClayStudio-nál található.

Kiindulásként, a legtöbb Digimotion pluginhez hasonlóan, el kell helyeznünk akárhova egy CS-re emlé-

![](_page_39_Picture_12.jpeg)

keztető drótváz ábrát. Ezt úgy tehetjük meg, hogy a Clay Surface-ra, majd bármelyik nézetre kattintva kapjuk a plugin logóját. Most, most, most jön a java. (Ez nem az  $\blacksquare$  Java.) Minden létező rubrikát jóváhagyólag töltsünk ki, amit a Parameters alatt találunk. így azt értük el, hogy a Clay Sphere-re kattintás

> után, ha létrehozunk egy újabb gömböt, akkor látjuk ahogyan egymásba gabalyodnak, továbbá az erőterüket is. A Smooth+HighLight módban a perspektivikus kép igen hatásos, főleg ha egy kis labdajátékkal megtoldjuk az egészet, például a gömbök áthaladnak egymáson. A gömbök egyéni paraméterinek állítgatásával is nagyon sokfajta hatást tudunk létrehozni. A paraméterek pedig elég sokan vannak. Állítható, de nem animálható a gömb szegmens száma, A test három tengely mentén kicsinyíthető-nagyítható, animálható. A folyékonysági mutató is animálható, de a

metakocka él száma már nem. A negatív és pozitív erőterű testek kombinálása hamar nyújtja a formatervezés illúzióját. Érdekes alakzatok jönnek létre és ehhez még kitalál hatunk mindenféle mozgást.

Bonyolultabb, nagy számú metaball kiszámítása néha nem azonnal történik. Ilyenkor a lassú eseteknél, csak u végén hajtassuk végre az összeolvasztást. Aki elkezd ezzel a módszerrel modellezni, az hamar rájön, hogy így sokkal életszerűbb alakzatok születhetnek, mint a jól bevált hagyományosabb módszerekkel.

#### RayMax

Hogy lehetne üvegszerűvé varázsolni egy tárgyat a számítógép generálta térben, ha nincs raytrace leképző algoritmusunk? A válasz: nehezen. Csak néhány esetben, nagyon egyszerű objektumok használatával lehet egy üvegtárgy jellemző viselkedését szimulálni anélkül, hogy ne raytrace eljárást használnánk. A R4-hez is elérhető volt már több raytrace algoritmust használó u.n. plugin, de emlékeim szerint nem igazán voltak jók. Egyrészt azért, mert nem a 3D Studio R4-en belül működtek (külső, saját kezelő felülettel ellátott programok voltak), másrészt helyen-

#### DEMOZÓNA© MULTIMÉDIA© CD1-VIDEO CD© HARDWARE DEPO© INTERNET© 30 PROGRAMOK© DE MIDI

China ao amin'ny farit

![](_page_40_Picture_1.jpeg)

ként bonyolultak és nagyon lassúak voltak. (Lehet, hogy ez a relatív lassúság abból fakadt, hogy akkor még a csúcs a Pentium

ded Parameters értékeit is be kell állítani, e nélkül nem üveg az üveg: IOR—1.5, Reflection—0.1, Refraction—0.9, Reflection Map Radio—0.0, a többi marad úgy ahogy an. Másik fontos dolog, hogy az alapértelmezés szerinti render algoritmusról át kell áltanunk a RayMax Raytracer algoritmusra, amit a File/ Preferences/ Renderer/ Current Renderer-nél tehetünk meg. Mi-

![](_page_40_Picture_4.jpeg)

100MHz-es CPU volt, most pedig ennak a teljesítménynek a többszörösét lehet elérni.)

A RayMax Raytracer fantasztikusan szép üveg és króm tárgyak megjelenítésére képes. Különösebben bonyolult dolog nincs a felhasználásában. A 3D Studio MAX felületének köszönhetően semmilyen külső ténykedésre nincs szükség, mindent házon (MAX-on) belül végezhetünk el. Először is a Material Editorban a raytrace-elendő anyagoknak RayMax típusúaknak kell lenniük. Az ideális anyag meghatározásához nem igazán lehet túl frappánsan közelíteni. Ugyanis egy-egy próba kiszámítása jóval több időt vesz igénybe a RayMax-szal, mint a beépített algoritmussal. Egy klasszikusnak tekinthető üveg anyag paraméterei: a színe 240 körüli fehér mindenhol, a Shinines—96, Shin. Strength— 46. Az Exten-

![](_page_40_Picture_335.jpeg)

 $31$  $C($  $C<sub>0</sub>$ 

 $\mathcal{C}$ 

**Compugraf AS** 

3Name3D

oid **TexPorter Wave Object Translator** 

közben ezek a karakterek billentyűzeten a gép szorgalmasan számolja a raytrac-szel készült PC-X logót. A rendering időt le fogom írni, ha kész lesz a kép. Egy P166-os processzoron, 640x480-as felbontásban a renderelési idő 24 perc. Egy dual Ppro

200MHz gépen ez kb. harmad annyi idő alatt készül el, ami kb. 8 perc számolási időt jelent. Egy másik fontos paraméter ismerete majdnem kimaradt: a kép kiszámításánál az Antialiasing és a 4-szeres Trace Level volt jelen, a Fast Render pedig ki volt kapcsolva. Ezeket az értékeket egyébként a lenyíló Render ablakban lehet beállítani. Az Antialiasingot csak erős idegzetű és gépezetű egyének kapcsolják be, a Trace Level mértéke ízlés és szükség

![](_page_40_Picture_11.jpeg)

messzi régmúltba repítik vissza e sorok íróját, amikor merő lelkesedésből hasonló mennyiségű, 10-20 percnyi rendering időket ült végig, sorról-sorra (pixelről-pixelre) pásztázta tekintetével az épülő-szépülő képet a monitoron. S hogy repült az idő! ... hogy repül az idő! A számolást végző szoftver egyébként a 3D Studio MAX őse volt. Vajon 5 év múlva milyen algoritmus lesz az, ami előtt 10-20 percet fogunk várakozásteljesen ülni? A másik kérdés ilyenkor automatikusan adódik, hogy milyen gép lesz az, ami előtt ülünk?

Lehetne még apróságokról írni, melyek mindenféle trükkre képesek, de ezt a két plugint vizsgálgatva, inkább az jut eszembe, hogy a RayMax és a ClayStudio segítségével, milyen kis animációk fogják terhelni a számítógépet a következő hetekben. Legközelebb ismét pluginek. Halihó.

tlac $@$ mail.datanet.hu

TLac

![](_page_40_Picture_15.jpeg)

SPORT  $S2ELET$ tts VIHART ARAT PF yter

![](_page_41_Picture_0.jpeg)

Mingyá" tavasz telepszik a fákra, azok baromi módon rügyezni kezdenek, és persze az összes szűnyog, darázs és egyéb rettegett lény beindul, a csajok szoknyája egyre rövidül, szinte összefüggésben az átlaghőmérséklet növekedésével és egyéb jó dolgok is történnek. Példóul a Kelly Family csak májusban jön, influenzásak lettek, egy kiskölök fejére ráesett a kávéfőző - szerencsére még kb. 30-at aludhatok nyugodtan. Techno együttesek alakulnak és vesznek el az örök feledésben, és egyik kedvenc magyar bandám koncertjei egyre jobban és jobban hangzanak (igaz, a Felsőbölényszörcsögői kultúrháznak oly mindegy a szerk.), a közönség pedig egyre népesebb stb. Szóval zajlik az élet.<br>I smerkedések kora jő

(mostanában csak Cserszömörcés fogpasztával dörzsölöm a fogaimat) - kikivel, esetleg mivel... V. István a PC-X-szel ismerkedett meg, és ahogy azt az "utca" vallás hirdetői elvárják, rögtön imádni kezdte:

#### Hello PC-X !!!

..Szóval az úgy volt, hogy a buta kis agyammal arra gondoltam, mi lenne ha kipróbálnám ezt a Népsz.multimédia izét mert, hogy csak 1900 Ft volt, s hát úgy tűnik, bejött a dolog, mert ezáltal ismertem meg a PC-X CD-t. Most itt ülök a 96. januóri számmal a kezem ügyében és fontolgatnám az előfizetést, ha nem volnék biztos benne, hogy elcsórják a postaládámból. Így marad egy megoldás, én csórom el másét!!! - jó poén volt? - na tehát újságárus és 695/stück no de sebaj.

..hem akarok belemenni történelmi visszatekintésekbe, bő tizenöt éve kezdtem egy igazi Spectrummal, majd egy kevés C64-gyel, azután úgy tíz év kihagyás ahogy azt kell, 95-ben aztán az idők szavára hallgatva kukáztam egy igazi 8Mhz-es 286-ost, aztán rájöttem, hogy kevés "mint mackó sajtban a brummogás" (ne tudjátok meg milyen úgy egy Terminátor II.) Tehát jött a 486DLC. Röviddel később néhány excel-es táblás melő, némi szabadidő nomeg nosztalgia és rájöttem ez sem az igazi, a táblázatok problémái megoldódtak ugyan egy co-procival, de hogy ne tudjak Aegis-elni ezt senki nem gondolhatta komolyan, tehát jött a "spórciklus" és most itt ülök a csoda előtt! 166-os Pentium, ATX ház és Marl alaplap, 16MB Ram, Virge videokártya, igaz csak 2MB meg egy SB16, 10x cd 1.7 winch és akkor jön egykét kép cd a haveri körből és az égés

meg a röhögések mert akadozik, gyenge a felbontás - ja a monitort is lecseréltem egy 17 inches DAEWOO 0.26 dot-os 1600x1200-ra, szóval volt itt koplalás egy darabig - és a hang is olyan pocsék, mint mondjuk a Tolnai v.t. felolvasó módban, vagy még rosszabb, mi lehet ennek az oka? A PC-X cd mozgóképei és hangja meg minden más alkalmazás tökéletesen fut, gyors is franko is.  $(...)$ 

..ha már egy előfizetőnek is tekinthető űriember (a Népszabis dolog - ezek sze $rint - jól sült el...)$ megírta gondolatait, nézzük meg közelebbről. Hogy ez kit érdekel ennyire, hogy Levrovba került? Ennek az az oka, hogy! eme spontán levélen (amit Newlocal nagymamája körmölt - a szerk.) jól látni,

![](_page_41_Picture_8.jpeg)

ahogyan a számítástechnika fejlődése egyre gyorsuló ütemben haladt az utóbbi 10 évben. Mint tapasztalt róka, már megint elmondanám, hogy gép vásárlásakor ne a legolcsóbb / legnagyobb elv alapján keressünk gépet! Megemlítem, egy nemrég felmerült probléma alapján, a teszteredményeimet. Cél a minél folyamatosabb képű, mondhatni ideális, Duke3D játszásra alkalmas gép létrehozása volt. A Duke3D-ben van egy cheat kód: DNRATE, ami egy pici számot mutat a bal felső sarokban, ez a másodpercenkénti kirajzolt képek számát adja meg. Végeztünk egy egészen egyszerű kis tesztecskét, de ennek eredményéről már csak a CD-n számolok be. Mars a CD-re!

> Vlagyimir Newlocal CD LevRov (newlocalgeik.bme.hu)

#### A CD-n található PC-X User rovat tartalma:

- abC. **DEMO**
- AsM Elmélet Egy kis grafika 00P Mánia Pascal Iskola Programozás Védett Módban Rendszerprogramozás Tippek-Trükkök
- A C nyelvet bemutató cikksorozatunk újabb tagja
- Grafika szöveges módban?!
- Folytatódik az alapozás
- a Graph unittal foglalkozunk továbbra is
- Objektum Orientalt programozás és Turbo Vision
- Pascal kezdőknek
- Elmélet azoknak, akik unjak a RunTime Error 216-ot - A DOS és melyebb rétegei
- Most a karakterátírással foglalkozunk

# Autonnex

**6 PERT** 

**B** PER

### Jön, Jön, Jön! **HUPIKÉK TÖRPIKÉK**

Megjelenik az IFABO-n

Az első magyar aktív CD-ROM szinkronizált inter-

![](_page_42_Picture_5.jpeg)

 $2$   $\acute{a}$  m  $\acute{o}$   $\acute{e}$ készségfejlesztő ügyességi memória, logikai

és nyelvtani feladat megoldása révén szabadíthatod ki Törpillát a gonosz varázslatból Kítűünő szórakozást igér az egész család számára

Újra megszólalnak a rajzfilmből megkedvelt hangok. Közreműködik: Sinkovits Imre Haumann Péter, Szokol Péter, Pató István, Cseke Péter és Málnai Zsuzsa.

Már a megjelenés előtt megrendeiheti 1000 Ft kedvezménnyel.

vorks Pack

Publisher Paci

![](_page_42_Picture_10.jpeg)

![](_page_42_Picture_11.jpeg)

*<u>UMMINI I</u>* 

Használjon keményebb hardvert! Kinőtt számítógépét vagy más alkatrészeket visszavásárolunk, vagy

9990

![](_page_42_Picture_258.jpeg)

Üzletünkben bármilyen számítástechnikai alkatrészt, eszközt megvásárolhat, valamint postai utánvéttel is megrendelhet. Az árak az Áfa-t nem tartalmazzák!

Fatar MIDI billentyűzetek:<br>ST 490Plusz 36.000 Ft+ Áfa, ST 610 42.320 Ft+Áfa,<br>MIDI szoftverek nagy választékban. 33.6 Fax modem 14.4 Fax modem 12990 Ft YAMAHA szintetizátorok teljes skálája.

DORLING KINDERSLEY

SOROZAT LEGOJABB TAGJAL

Automex Media Store, 1072 Bp., Rákóczi út 4-6. Telefon: 351-5016, Tel./fax: 351-5017 Ugyanitt műsoros videokazetták, audio CD-k és más kiegészítők kaphatók.

**STUDIO 490\*** مسیح از دارد.<br>افغانستان است

HANGOS SZÓTÁRAK SOROZAT

7990 FT

ÚJOONSÁGOK!

Automex CD Center 1077 Bp., Wesselényi u. 21. Tel.: 268-0885, Fax: 267-8546 Automex CD Shop 1072 Bp., Rákóczi út 4-6. Tel.: 351-5015, Fax: 322-3817 **Naprakész információk: a Teletext 682. oldalán<br>E-mail: info@automex.com www.automex.com** 

![](_page_42_Picture_19.jpeg)

![](_page_43_Picture_0.jpeg)

JELENTKEZÉSÉT! VIDÉKRE CSOMAGKÜLDÉS, BUDAPESTRE HÁZHOZ SZÁLLÍTÁS! FOLYAMATOS AKCIÓK! MEGÚJULT FELTÉTELEKKEL VÁRUNK MINDENKIT. AKI NEM HISZI JÖJJÖN EL HOZZÁNK ÉS GYŐZŐDJÖN MEG RÓLA! TERMÉKEINK KAPHATÓAK A FOTEX RECORDS ÜZLETEKBEN, A MEDIA MARKT ARUHÁZBAN, AZ OFFICE PLUS ÜZLETEKBEN, A VIRGIN MEGASTORE-BAN ÉS A LEGJOBB VISZONTELADÓKNÁL AZ ORSZÁG MINDEN PONTJÁN!